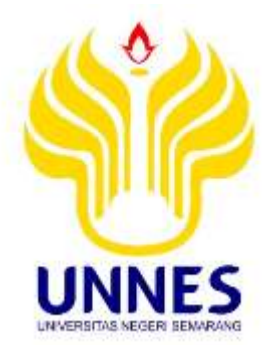

# **PEMBELAJARAN KOOPERATIF TIPE TGT (***TEAMS GAMES-TOURNAMENT***) BERBANTUAN** *FACEBOOK* **UNTUK MENINGKATKAN HASIL BELAJAR MENGGAMBAR CAD 2 DIMENSI**

## **SKRIPSI**

**Skripsi ini ditulis sebagai salah satu syarat untuk memperoleh gelar Sarjana Teknik Program Studi Pendidikan Teknik Mesin**

> **oleh Rossy Setiawan 5201409046**

**JURUSAN TEKNIK MESIN FAKULTAS TEKNIK UNIVERSITAS NEGERI SEMARANG 2016**

#### **HALAMAN PENGESAHAN**

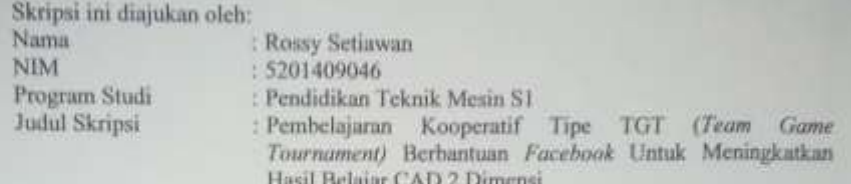

 $\!$  Telah dipertahankan di depan Dewan Penguji dan diterima sebagai persyaratan memperoleh gelar Sarjana Teknik pada Program Studi Pendidikan Teknik Mesin S1, Jurusan Teknik Mesin, Fakultas teknik Universitas Negeri Sema

#### Panitia Ujian

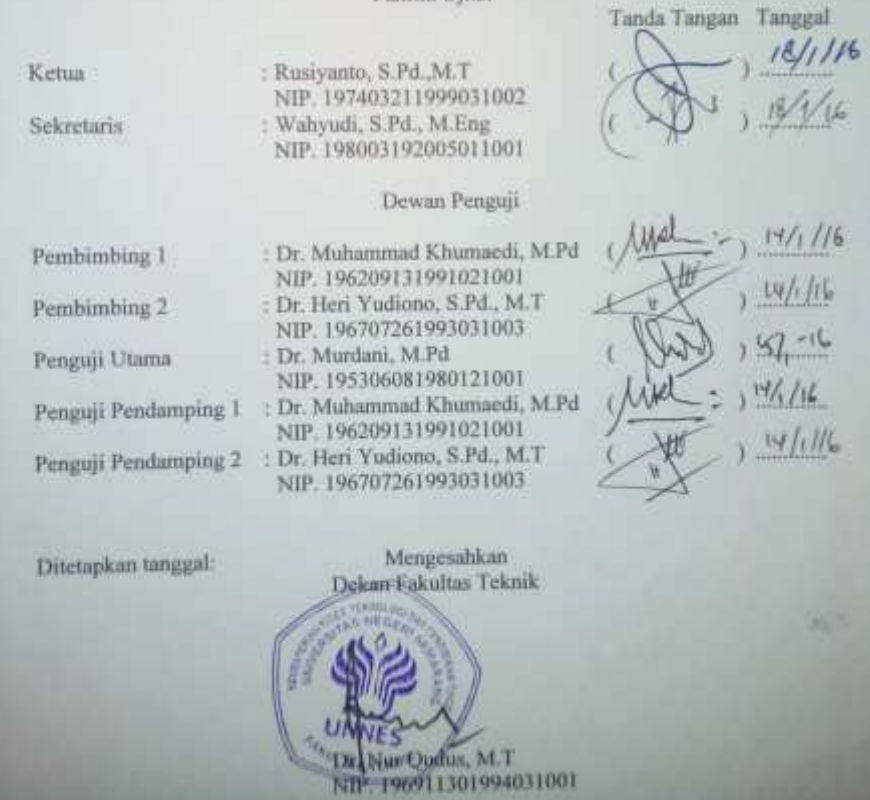

#### PERNYATAAN KEASLIAN SKRIPSI

Saya menyatakan dengan sebenar-benarnya bahwa skripsi yang berjudul "Pembelajaran Kooperatif Tipe TGT (Teams-Games-Tournament) Berbantuan Facebook Untuk Meningkatkan Hasil Belajar Menggambar CAD 2 Dimensi" disusun berdasarkan hasil penelitian yang dilakukan dengan arahan dosen pembimbing. Sumber informasi atau kutipan yang berasal atau dikutip dari karya yang diterbitkan telah disebutkan dalam teks dan dicantumkan dalam daftar pustaka di bagian akhir skripsi ini. Skripsi dengan judul seperti di atas belum pernah diajukan untuk memperoleh gelar dalam program sejenis di perguruan tinggi manapun.

Semarang, 15 Januari 2016

Rossy Setiawan

NIM 5201409046

### **MOTTO**

- 1. Bertindak memang lebih sulit daripada berharap, tetapi tidak ada harapanmu yang bisa terjadi tanpa tindakan.
- 2. Masa depan tidak pernah pasti bagi siapa pun, tetapi lebih bisa diduga bagi orang yang sikapnya baik.
- 3. Saat kekhawatiran dan ketakutan membatasimu, keberanian adalah jalan keluarmu, hari ini bersikaplah lebih berani, pemberani merasakan ketakutan seperti semua orang, tetapi tetap bertindak karena dia lebih tertarik untuk berhasil daripada membeku menjadi orang kecil (mario teguh).

#### P**ersembahan**

- 1. Ibu dan Bapak tercinta yang tidak ada hentinya memanjatkan do'a untukku.
- 2. Adik-adikku yang saya sayangi dan selalu memberikan dukungan serta semangat untukku
- 3. Dosen pembimbing sebagai guru kehidupanku.
- 4. Sahabat-sahabatku yang selalu membantuku pada saat menghadapi kesulitan.

#### **ABSTRAK**

**Rossy Setiawan. 2016. Pembelajaran Kooperatif Tipe TGT (***Teams Games Tournament***) Berbantuan** *Facebook* **untuk Meningkatkan Hasil Belajar CAD 2 Dimensi. Jurusan Teknik Mesin Fakultas Teknik Universitas Negeri Semarang. Dr. Muhammad Khumaedi, M.Pd dan Dr. Heri Yudiono, S.Pd.,MT.**

Penelitian ini bertujuan untuk mengetahui seberapa besar hasil belajar menggambar AutoCAD 2D menggunakan metode pembelajaran konvensional berbantuan *facebook* dan kooperatif tipe TGT berbantuan *facebook.* Pembelajaran diterapkan pada kelas penelitian yakni X TP 1 dan TP 2, serta betujuan untuk mengetahui seberapa perbedaan hasil belajar.

Metode Penelitian yang dipergunakan adalah eksperimen dengan tipe *Randomized Control Group Pre-Test Post-Test Design* dan memakai tes kinerja sebagai alat pengumpul data penelitian. Populasi penelitian ini adalah siswa kelas X Teknik Pemesinan Sekolah Menengah Kejuruan Negeri 1 Jambu Kabupaten Semarang yang berjumlah 68 Siswa yang terbagi dalam 2 kelas. Pengambilan sampel dilakukan secara *random sampling* (sampel acak).

Hasil analisis data menunjukkan bahwa hasil belajar ranah psikomotor siswa menggunakan metode pembelajaran konvensional sebesar 62,25 meningkat menjadi 71,33 sedangkan hasil belajar ranah psikomotor siswa menggunakan metode pembelajaran kooperatif tipe TGT berbantuan *facebook* sebesar 62,50 meningkat menjadi 75,33. Penggunaan metode pembelajaran koopeartif tipe TGT berbantuan *facebook* mengalami peningkatan sebesar 17,03% sedangkan hasil belajar menggunakan metode pembelajaran konvensional sebesar 12,72%, sehingga menggunakan metode pembelajaran kooperatif tipe TGT lebih baik dibandingkan hasil belajar menggunakan metode pembelajaran konvensional. Hasil uji perbedaan bahwa T<sub>hitung</sub>  $(2.80)$  T<sub>tabel</sub>(2.045) dapat ditarik kesimpulan bahwa pembelajaran kooperatif tipe TGT berbantuan *facebook* lebih baik daripada pembelajaran konvensional berbantuan *facebook* dengan peningkatan hasil belajar yang signifikan.

**Kata Kunci**: Hasil Belajar, TGT Berbantuan *Facebook*, CAD 2D

#### **ABSTRACT**

**Rossy Setiawan. 2016. Cooperative Learning Type TGT(Teams Games Tournament) Assisted Facebook to Improve Learning Outcomes CAD 2D. Department of Mechanical Engineering, Faculty of Engineering, State University of Semarang. Dr. Muhammad Khumaedi, M.Pd and Dr. Heri Yudiono, S.Pd., MT.**

This study aims to determine the learning outcomes AutoCAD 2D drawing using conventional teaching methods and cooperative learning type TGT assisted facebook. Learning is applied to the research class  $X$  TP 1 and TP 2, and aims to determine influence the application using the learning model and then comparing the results of the study.

The research method used is experiment with the type of randomized control group pre-test post-test design and performance test as a means of collecting research data. The study population was class X Mechanical Engineering Vocational High School 1 Jambu Semarang District totaling 68 students divided into two classes. Sampling was done by random sampling. The results showed that the application of cooperative learning model TGT aided facebook can improve the results of class X student TP.

The result showed that the psychomotor learning outcomes of students using conventional teaching methods amounted to 62.25 increased to 71.33 whereas psychomotor learning outcomes of students using cooperative learning TGT aided facebook by 62.50 increased to 75.33. The use of learning methods cooperative types TGT aided facebook increased by 17.03% while the learning outcomes using conventional teaching methods by 12.72%, so using TGT type of cooperative learning is better than learning outcomes using conventional teaching methods. Hypothesis test results showed that  $T_{\text{hitung}} > T_{\text{table}}$  with  $T_{\text{hitung}}$  figure of 2.80 $>$  is greater than 2,045 T<sub>tabel</sub> it can be deduced that the cooperative learning type TGT aided facebook better than conventional learning facebook assisted with improved learning outcomes are significant.

**Keywords**: Learning Outcomes, TGT Assisted Facebook, CAD 2D

#### **KATA PENGANTAR**

Puji syukur penulis haturkan ke hadirat Allah SWT atas segala rahmat dan hidayah-Nya yang selalu tercurah sehingga tersusunlah skripsi yang berjudul "Pembelajaran Kooperatif Tipe TGT (*Teams-Games-Tournament*) Berbantuan *Facebook* untuk Meningkatkan Hasil Belajar Menggambar Cad 2 Dimensi".

Penulis menyadari sepenuhnya bahwa skripsi ini selesai berkat bantuan, petunjuk, saran, bimbingan dan dorongan dari berbagai pihak, untuk itu penulis menyampaikan terima kasih kepada yang terhormat:

- 1. Prof. Dr. Fathur Rokhman, M.Hum, Rektor Universitas Negeri Semarang
- 2. Dr. Nur Qudus M.T, Dekan Fakultas Teknik Universitas Negeri Semarang.
- 3. Rusiyanto, S.Pd.,M.T, Ketua Jurusan Teknik Mesin Universitas Negeri Semarang.
- 4. Wahyudi, S.Pd., M.Eng, Ketua Program Studi S1 Pendidikan Teknik Mesin Universitas Negeri Semarang.
- 5. Dr. Murdani, M.Pd, Penguji Utama yang telah memberikan bimbingan, arahan, motivasi, saran dan masukan kepada penulis dalam penyelesaian skripsi ini.
- 6. Dr. Muhammad Khumaedi, M.Pd, Pembimbing I dan Penguji Pendamping I yang telah memberikan bimbingan, arahan, motivasi, saran dan masukan kepada penulis dalam penyelesaian skripsi ini.
- 7. Dr. Heri Yudiono, S.Pd.,M.T, Pembimbing II dan Penguji Pendamping II yang telah memberikan bimbingan, arahan, motivasi, saran dan masukan kepada penulis dalam penyelesaian skripsi ini.

Semoga bantuan yang telah diberikan dengan ikhlas tersebut mendapat imbalan dari Allah SWT. Dengan penuh kesadaran bahwa penyusunan skripsi ini masih jauh dari sempurna, maka kritik dan saran yang bersifat membangun sangat penulis harapkan. Semoga skripsi ini berguna bagi pembaca umumnya dan penyusun pada khususnya.

> Semarang, / 5 Januari 2016 Penulis

Setiawan Rossy NIM 5201409046

# **DAFTAR ISI**

## Halaman

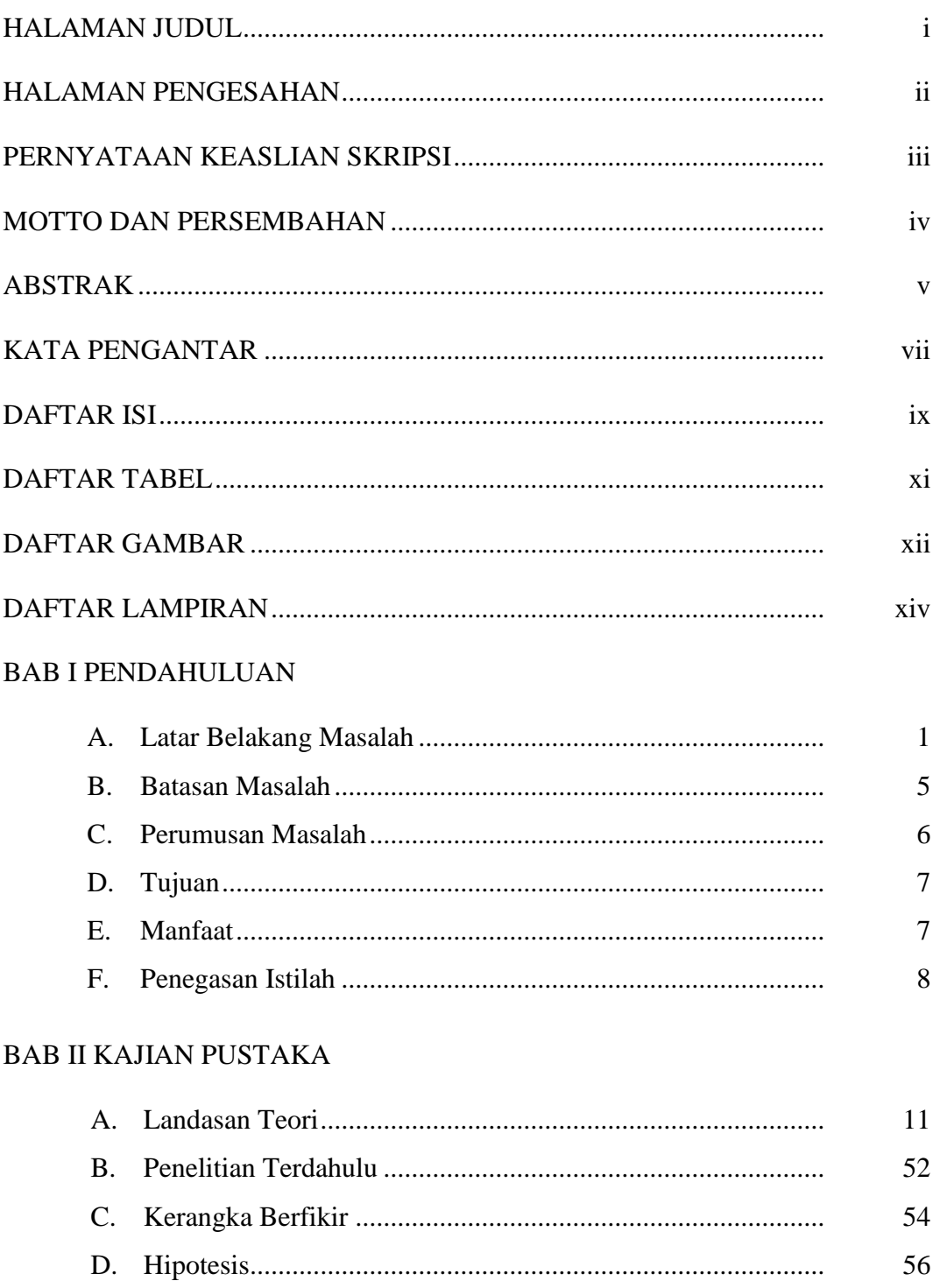

## **BAB III METODE PENELITIAN**

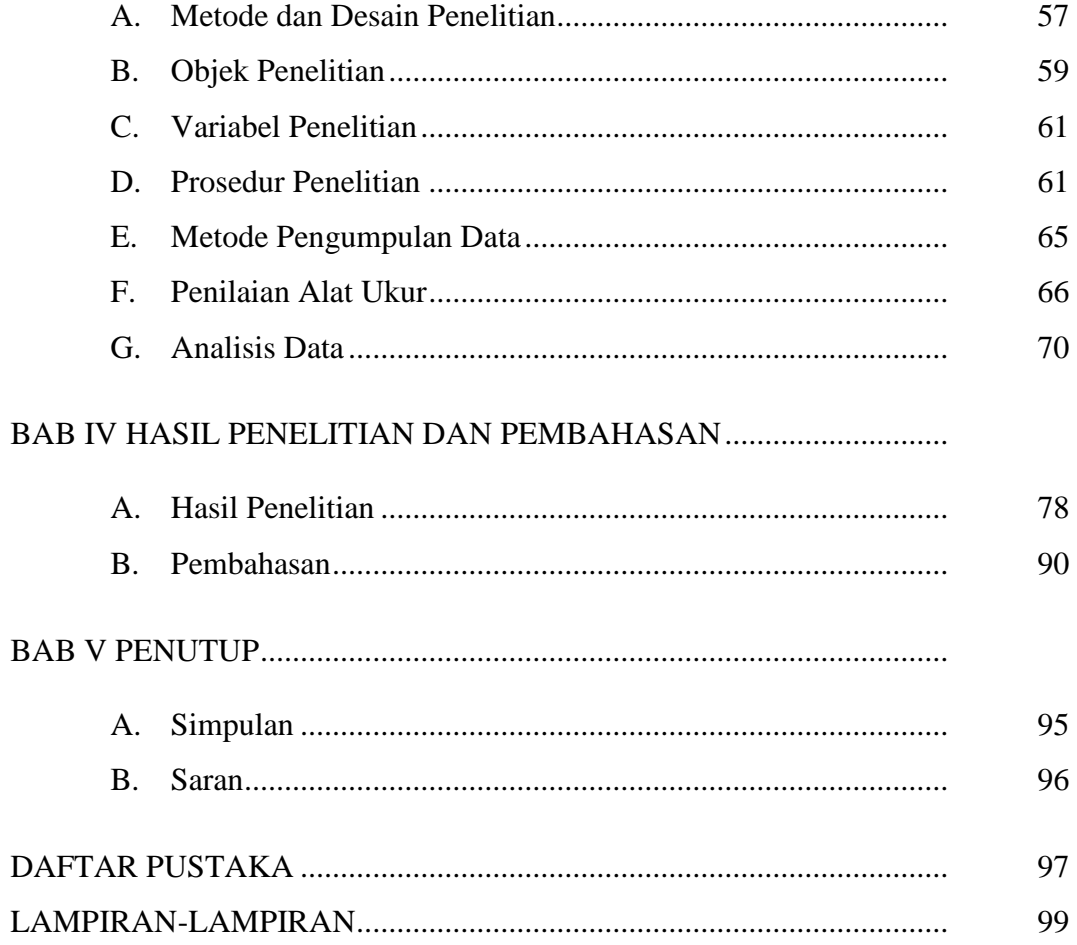

# **DAFTAR TABEL**

### Halaman

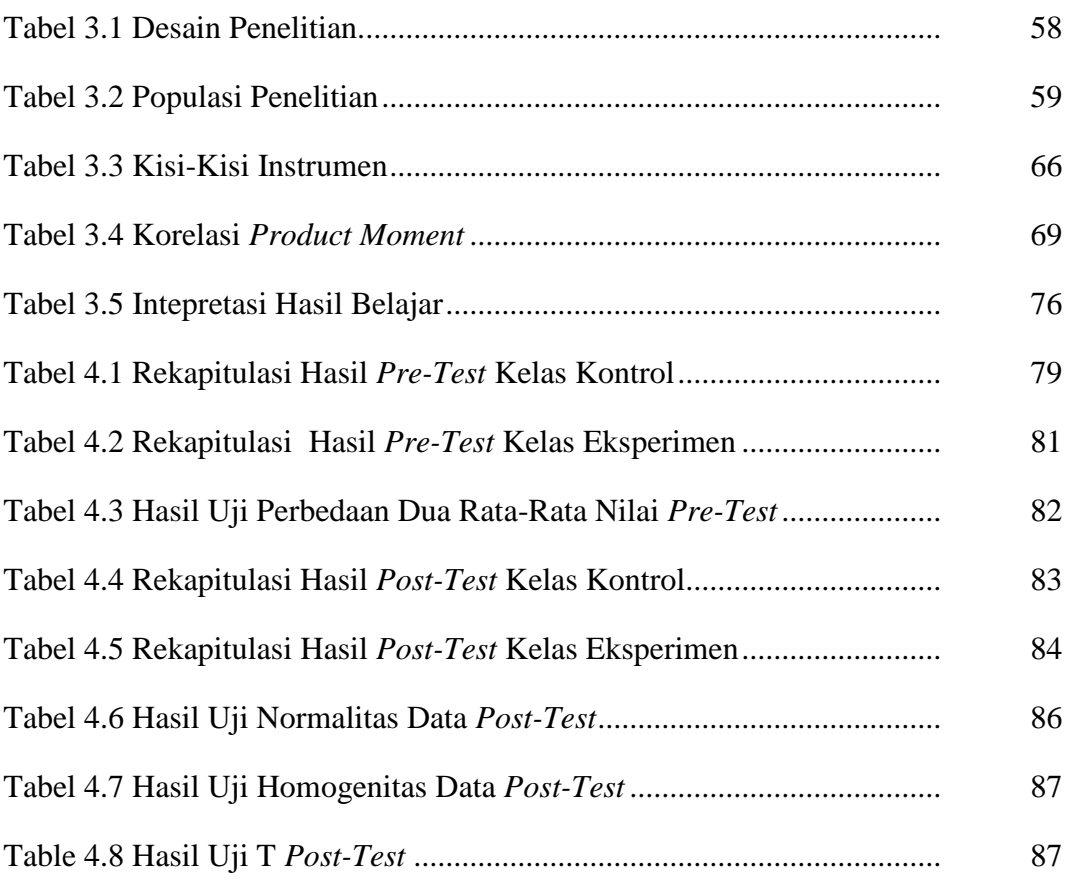

# **DAFTAR GAMBAR**

## Halaman

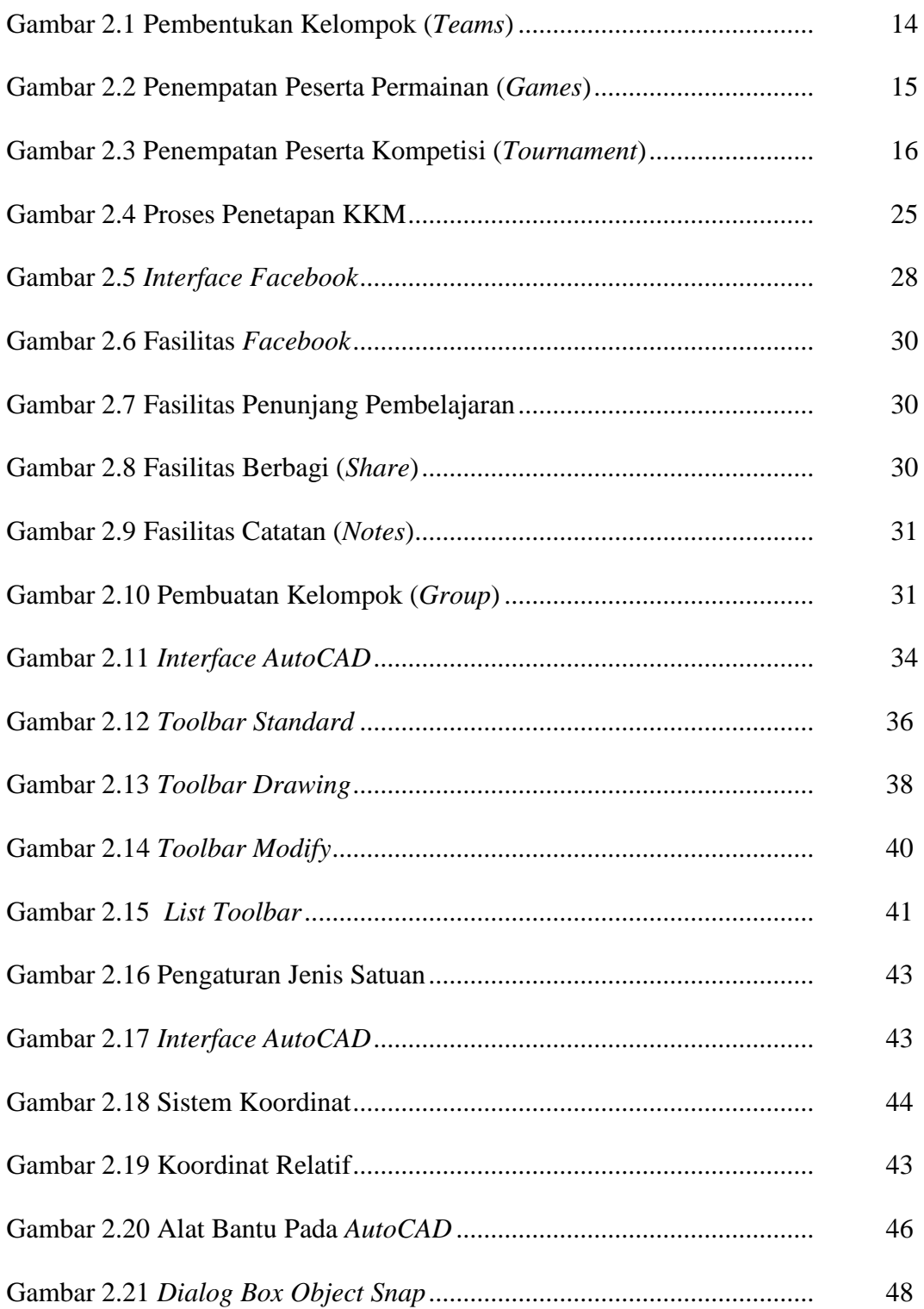

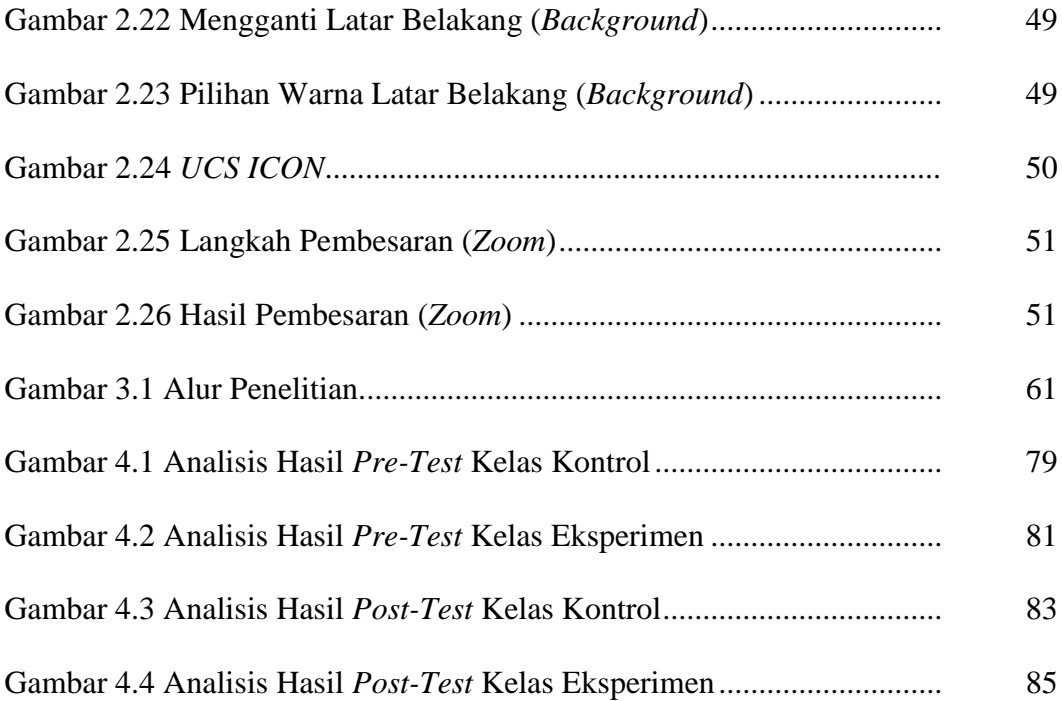

# **DAFTAR LAMPIRAN**

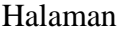

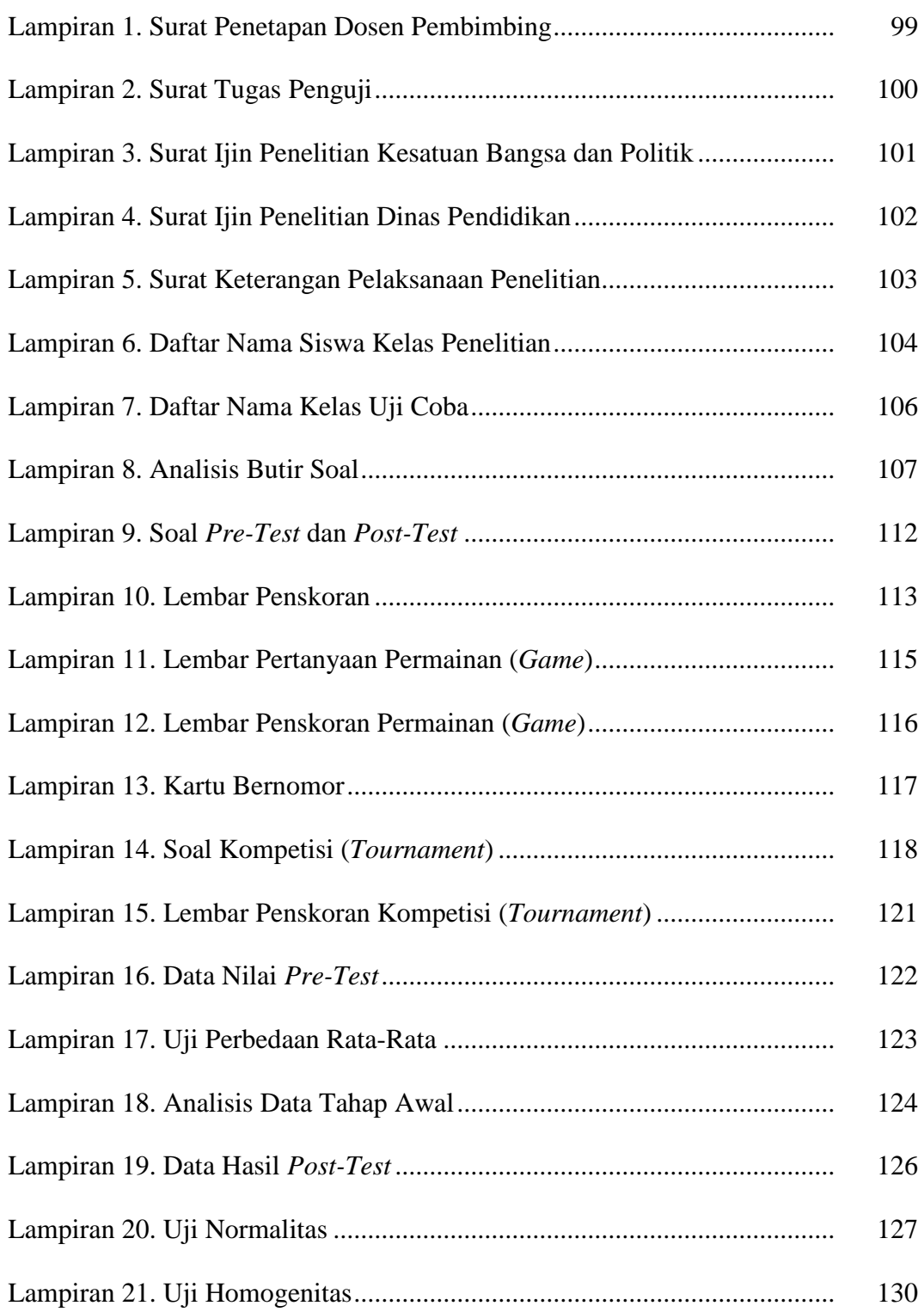

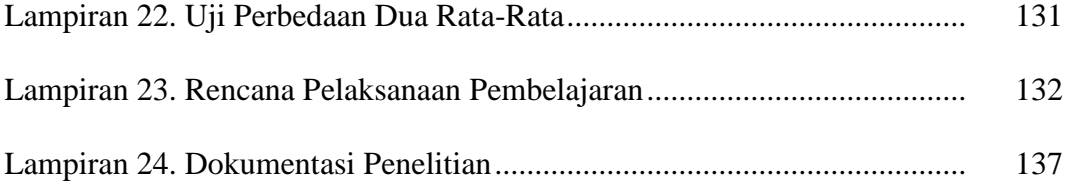

## **BAB I**

## **PENDAHULUAN**

### **A. Latar Belakang Masalah**

Peraturan Pemerintah Nomor 19 Tahun 2005 pasal 19 mengenai standar proses menyatakan bahwa proses pembelajaran pada satuan pendidikan diselenggarakan secara interaktif, inspiratif, menyenangkan, menantang, memotivasi peserta didik untuk berpartisipasi aktif, serta memberikan ruang yang cukup bagi prakarsa, kreativitas, dan kemandirian sesuai dengan bakat, minat dan perkembangan fisik serta psikologis peserta didik. Berdasarkan standar proses tersebut bahwa keterlibatan peserta didik secara aktif dalam proses pembelajaran bertujuan untuk mengembangkan kemampuan setiap peserta didik. Pembelajaran efektif menyediakan kesempatan belajar dan melakukan aktivitas sendiri dalam memperoleh pengetahuan, pemahaman, pengalaman serta dapat mengembangkan atau mengaktualisasikan. Proses belajar terjadi apabila peserta didik telah mengalaminya sendiri. Melalui pengalaman langsung, siswa tidak hanya mengamati, sekaligus menghayati serta terlibat langsung dalam perbuatan dan bertanggung jawab terhadap hasilnya.

Pengalaman dalam proses pembelajaran dapat diperoleh melalui pembelajaran yang berpusat pada siswa. Langkah efektif dapat ditempuh dengan mempergunakan model pembelajaran. Model pembelajaran ini memungkinkan siswa untuk mengembangkan pengetahuan, kemampuan dan keterampilan secara penuh dalam suasana belajar yang terbuka dan demokratis (Isjoni, 2010: 35).

1

Lebih lanjut, menurut Isjoni (2010: 7-8), model pembelajaran merupakan strategi yang digunakan guru untuk meningkatkan motivasi belajar, sikap belajar di kalangan siswa, mampu berpikir kritis, memiliki keterampilan sosial dan pencapaian hasil pembelajaran yang lebih optimal. Pertimbangan dalam menentukan dan menerapkan model pembelajaran adalah materi pelajaran.

Materi pada tingkat Sekolah Menengah Kejuruan umumnya bersifat terstruktur, karena setiap siswa wajib menguasai kompetensi yang diajarkan guna mempelajari kompetensi selanjutnya. Perhatian siswa terhadap materi akan timbul apabila materi pelajaran sesuai dengan kebutuhannya untuk dipelajari atau diperlukan dalam kehidupan sehari-hari, sehingga menimbulkan perhatian dan juga motivasi untuk mempelajarinya. Materi pembelajaran tidak akan sampai kepada siswa tanpa adanya bantuan alat penyampai pesan. Alat penyampai pesan atau informasi itu disebut dengan media. Media yang digunakan di sekolah sebagian besar terdiri dari buku, papan tulis, kapur dan gambar. Penggunaan media tersebut memerlukan tambahan tenaga dan waktu, karena guru harus menulis materi di papan tulis. Salah satu media yang cukup efisien penggunaannya adalah media informasi jejaring sosial *facebook*. Pendiri media jejaring ini yakni Mark Zuckenberg pada tahun 2004. Tujuan didirikannya yakiu untuk bertukar informasi akademik sesama pengguna *facebook.* Pada umumnya guru mempergunakan model pembelajaran yang dianggap paling mudah dalam penerapannya. Akan tetapi penggunaan model pembelajaran dirasa kurang tepat pada kompetensi CAD, terbukti dari ketercapaian hasil belajar pada kelas X Program Keahlian Teknik Pemesinan yang masih rendah. Untuk mengetahui

permasalahan yang terjadi di lakukan observasi pada aktivitas guru dan siswa pada saat proses pembelajaran.

Berdasarkan hasil observasi pada kelas X Program Keahlian Teknik Pemesinan Sekolah Menengah Kejuruan Negeri 1 Jambu terhadap aktivitas siswa yang berjumlah 30 siswa, menunjukkan kelemahan pada keaktifan siswa sebesar 45%, siswa bertanggung jawab pada hasil pekerjaannya sebesar 46,7%, dan 20% siswa mampu belajar bekerja sama. Hasil observasi aktivitas guru menunjukkan belum pernah diterapkan model pembelajaran pada kompetensi CAD. Guru menerapkan sistim kompetisi pada proses pembelajaran dengan cara memberikan penghargaan (*reward*) berupa tambahan nilai kepada siswa yang mampu menyelesaikan tugas dari guru dengan tepat waktu. Kondisi tersebut membawa dampak kompetisi atau persaingan di dalam kelas. Persaingan di dalam kelas seperti ini dapat merusak, karena karakteristik siswa dengan latar belakang kemampuan dan pengetahuan yang sangat berbeda. Siswa dengan prestasi rendah akan sulit bersaing dengan siswa berkemampuan tinggi. Dampak persaingan berakibat pada tingkat kelulusan kompetensi CAD sebesar 37%, kemudian dari hasil belajar tahun ajaran 2011/2012 dengan rata-rata 64 dan pada tahun ajaran 2013/2013 dengan rata-rata 65 menunjukkan belum tercapanyai ketuntasan belajar siswa. Keberhasilan dalam belajar menjadi sesuatu yang sulit bagi sebagain siswa, tetapi mudah bagi lainnya. Jika diatur dengan baik persaingan yang sesuai dapat menjadi sarana yang efektif dan tidak berbahaya untuk memotivasi orang melakukan yang terbaik (Slavin, 2011: 5).

Diperlukan adanya penerapan metode pembelajaran yang mempergunakan sistim kompetisi yang lebih adil dengan tujuan meningkatkan hasil belajar siswa. Salah satu metode pembelajaran dirasa sesuai yakni pembelajaran kooperatif. Pembelajaran kooperatif adalah suatu model yang saat ini banyak digunakan untuk mewujudkan kegiatan belajar mengajar yang berpusat pada siswa (*student oriented*), terutama untuk mengatasi permasalahan yang ditemukan guru dalam mengaktifkan siswa, yang tidak dapat bekerja sama dengan orang lain, siswa yang agresif dan tidak peduli pada orang lain (Isjoni, 2010: 23). Menurut Slavin (2011: 9), para guru sudah menggunakannya selama bertahun-tahun dalam bentuk kelompok laboratorium, kelompok tugas, kelompok diskusi dan sebagainya. Salah satu metode pembelajaran kooperatif yang dapat diadaptasi untuk sebagian besar mata pelajaran dan tingkat kelas adalah *Team Game Tournament* (TGT). Setiap siswa akan saling membantu dalam mempersiapkan diri untuk permainan dengan mempelajari lembar kegiatan dan menjelaskan masalah-masalah satu sama lain, pada saat *game* berlangsung anggota kelompok tidak diperbolehkan membantu untuk memastikan telah terjadinya tanggung jawab individual. Sebagian guru lebih memilih TGT karena faktor menyenangkan dan kegiatannya (Slavin, 2011: 14).

Untuk mempermudah penyampaian materi diperlukan media sebagai alat penyampai pesan. Media yang dirasa efisien adalah jejaring sosial *facebook.*  Dengan keberagaman fasilitas yang tersedia, memungkinkan penggunanya mengakses tanpa adanya batas waktu. Sehingga informasi akan lebih cepat tersampaikan. Penggunaan media tersebut hampir merata terbukti dengan 97%

siswa mempergunakannya. Media tersebut menyediakan fasilitas lengkap antara lain untuk menggunggah *file* berbagai jenis. Berdasarkan hasil survei *World Internet Statistic* pada tanggal 31 Desember 2012 menunjukkan banyaknya pengguna aktif *facebook* di Indonesia sebesar 51,096,680 dan menempati peringkat 4 di kawasan asia.

Banyaknya pengguna *facebook* tersebut akan berpotensi munculnya penyalahgunaan fungsi dari media jejaring sosial khususnya di kalangan pelajar sekolah menengah kejuruan. Untuk itu perlu adanya pengenalan *facebook* dalam proses pembelajaran sebagai media penunjang sekaligus sebagai pengetahuan fungsi dasar *facebook.* Berdasarkan analisis penerapan metode pembelajaran di kelas X program keahlian Teknik Pemesinan kemudian diharapakan adanya sebuah penyelesaian melalui upaya penerapan metode pembelajaran kooperatif tipe TGT. Untuk menunjang kelancaran penerapan metode pembelajaran tersebut, perlu adanya media penunjang yang berfungsi memperlancar proses pembelajaran dengan menggunakan bantuan media jejaring sosial *facebook*. Upaya tersebut direalisasikan melalui penelitian dengan judul "Pembelajaran Kooperatif Tipe TGT Berbantuan *Facebook* Untuk Meningkatkan Hasil Belajar CAD 2 Dimensi".

#### **B. Batasan Masalah**

Keterbatasan tenaga, waktu, dana dan supaya hasil penelitian lebih terfokus. Untuk memberikan gambaran yang jelas tentang masalah yang akan diteliti, maka ditentukan batasan penelitian sebagai berikut:

1. Hasil belajar diukur dari ranah psikomotorik karena pembelajaran CAD 2 Dimensi lebih terfokus pada praktikum.

- 2. Materi yang diberikan adalah CAD 2 Dimensi yang diberikan pada kelas X program keahlian Teknik Pemesinan.
- 3. *Facebook* yang dipergunakan adalah sebagai penunjang proses pembelajaran.
- 4. Metode pembelajaran yang dipergunakan adalah metode pembelajaran kooperatif tipe TGT.

#### **C. Perumusan Masalah**

Berdasarkan latar belakang di atas, maka dapat dirumuskan suatu masalah dalam penelitian ini, yaitu:

- 1. Seberapa banyak siswa yang hasil belajar menggambar CAD 2 Dimensi kelas X telah memenuhi KKM yang metode pembelajarannya secara konvensional berbantuan *facebook*.
- 2. Seberapa banyak siswa yang hasil belajar menggambar CAD 2 Dimensi kelas X telah memenuhi KKM yang metode pembelajarannya kooperatif tipe TGT berbantuan *facebook*.
- 3. Apakah ada peningkatan hasil belajar menggambar CAD 2 Dimensi antara yang menggunakan pembelajaran kooperatif tipe TGT berbantuan *facebook* dibandingkan dengan pembelajaran konvensional berbantuan *facebook.*
- 4. Seberapa besar peningkatan hasil belajar menggambar CAD 2 Dimensi antara yang menggunakan pembelajaran kooperatif tipe TGT berbantuan *facebook* dibandingkan dengan pembelajaran konvensional berbantuan *facebook.*

#### **D. Tujuan**

Sesuai dengan rumusan permasalahan di atas, penelitian ini bertujuan untuk:

- 1. Mengetahui seberapa besar siswa yang nilai hasil belajar menggunakan CAD 2 Dimensi siswa kelas X yang telah memenuhi KKM dengan menggunakan metode pembelajarannya secara konvensional berbantuan *facebook.*
- 2. Mengetahui seberapa besar siswa yang nilai hasil belajar menggunakan CAD 2 Dimensi siswa kelas X yang telah memenuhi KKM pembelajarannya dengan metode kooperatif tipe TGT berbantuan *facebook.*
- 3. Mengetahui peningkatan hasil belajar menggunakan CAD 2 Dimensi antara yang menggunakan pembelajaran kooperatif tipe TGT berbantuan *facebook* dibandingkan dengan pembelajaran konvensional berbantuan *facebook.*
- 4. Mengetahui seberapa besar peningkatan hasil belajar menggunakan CAD 2 Dimensi antara yang menggunakan pembelajaran kooperatif tipe TGT berbantuan *facebook* dibandingkan dengan pembelajaran konvensional berbantuan *facebook.*

### **E. Manfaat**

Hasil dari penelitian ini diharapkan bermanfaat baik secara teoritis maupun praktis bagi siswa, guru, peneliti dan dunia pendidikan.

### **1. Manfaat Teoritis**

a. Hasil akhir dari penelitian ini dapat dijadikan pedoman dalam pembelajaran CAD 2 Dimensi dalam kompetensi menggambar CAD.

b. Turut serta mensukseskan proses pembelajaran di dalam kelas melalui penggunaan model pembelajaran.

#### **2. Manfaat Praktis**

- a. Bagi Siswa, bermanfaat untuk meningkatkan hasil belajar dan keterampilan menggambar CAD 2 Dimensi serta memanfaatkan media jejaring sosial *facebook* sebagai media penunjang proses pembelajaran.
- b. Bagi Guru mata pelajaran, diharapkan meningkatkan profesionalisme guru khususnya dalam kompetensi pedagogik serta menambah pengetahuan tentang metode pembelajaran kooperatif untuk diterapkan di dalam kelas, dengan tujuan dapat meningkatakan hasil belajar dalam kegiatan pembelajaran. Serta memanfaatkan media informasi untuk menunjang proses pembelajaran.
- c. Bagi Sekolah, meningkatkan kualitas pembelajaran di dalam kelas.
- d. Bagi peneliti, bermanfaat untuk menambah pengalaman mengajar di dalam kelas dan pengetahuan tentang jenis metode pembelajaran yang dapat digunakan untuk kegiatan pembelajaran di dalam kelas

#### **F. Penegasan Istilah**

Beberapa istilah yang perlu dijelaskan agar tidak terjadi salah penafsiran. Untuk itu perlu dipertegas maksud dalam judul skripsi, "Pembelajaran Kooperatif Tipe TGT (*Teams-Games-Tournament)* Berbantuan *Facebook* Untuk Meningkatkan Hasil Belajar Menggambar CAD 2 Dimensi".

#### **1. Pembelajaran Kooperatif**

Pembelajaran kooperatif yang dimaksud dalam penelitian adalah model pembelajaran dimana peserta didik belajar dan bekerja sama dalam kelompokkelompok kecil secara kolaboratif dengan anggota terdiri 3 sampai 5 orang dengan anggota kelompok yang bersifat heterogen.

### **2. Pembelajaran Koopertaif Tipe TGT (***Teams-Games-Tournament***)**

Model pembelajaran kooperatif tipe TGT dimaksud dalam penelitian ini adalah model pembelajaran yang mempergunakan sistem pertandingan tim dimana peserta didik akan dikelompokan dengan heterogen dalam segi prestasi akademik.

#### **3.** *Facebook*

*Facebook* dalam penelitian ini dipergunakan untuk menunjang proses pembelajaran kooperatif tipe TGT yaitu sebagai media untuk mengunduh informasi dan materi, sehingga siswa dapat belajar dimanapun. Adapun batasan penggunaan *facebook* dalam penelitian ini adalah digunakan sebagai penunjang kelancaran metode pembelajaran, apabila peserta didik mempergunakan untuk mengakses kepentingan pribadi pada saat pembelajaran berlangsung maka diberikan sanksi berupa pengurangan *point* untuk kelompoknya.

#### **4. CAD (***Computer Aided Design***)**

CAD (*Computer Aided Design*) dalam penelitian ini adalah program aplikasi komputer yang membantu dalam penggambaran dalam bidang rekayasa dan keteknikan. Dengan CAD metode gambar kerja dapat diselesaikan dalam waktu relatif singkat dengan hasil dan kualitas tinggi. Seperti halnya program komputer lainnya, CAD memanfaatkan kelebihan komputer yakni dalam tingkat keakurasian data, kecepatan dan kemampuan mengingat.

## **5. Hasil Belajar**

Hasil belajar dalam penelitian dilihat pada ranah psikomotor yaitu kemampuan peserta didik yang berkaitan dengan gerakan tubuh atau bagian bagiannya, mulai dari gerakan sederhana sampai dengan gerakan kompleks.

## **BAB II**

## **KAJIAN PUSTAKA**

#### **A. Landasan Teori**

#### **1. Pembelajaran Konvensional**

Pembelajaran konvensional menurut Setiawan (2012: 8) dalam Hidayat dan Wiyono (2015: 52), adalah pembelajaran yang hanya memusatkan pada metode pembelajaran ceramah. Disain pembelajaran bersifat linier dan dirancang dari sub-sub konsep secara terpisah menuju konsep-konsep yang lebih kompleks. Pembelajaran linier berarti bahwa satu langkah mengikuti langkah yang lain, dimana langkah kedua tidak bisa dilakukan sebelum langkah pertama dikerjakan. Bahan-bahan pembelajaran diberikan oleh guru secara bertahap, satu kalimat demi satu kalimat, satu rumus demi rumus dituliskan dan dijelaskan oleh pengajar dengan intonasi tertentu.

Pembelajaran konvensional dalam proses pembelajaran jarang melibatkan pengaktifan pengetahuan awal dan jarang memotivasi peserta didik untuk mengkonstruksi proses pengetahuannya. Pembelajaran konvensional masih didasarkan atas asumsi bahwa pengetahuan dapat dipindahkan secara utuh dari pikiran guru ke pikiran peserta didik. Dalam pembelajaran konvensional, cenderung pada belajar hafalan yang menolelir respon-respon yang bersifat konvergen, menekankan informasi konsep, latihan soal dalam teks, serta penilaian masih bersifat tradisional dengan *paper* dan *pencil test* yang hanya menuntut pada satu jawaban benar. Belajar hafalan mengacu pada penghapalan fakta-fakta,

hubungan-hubungan, prinsip, dan konsep.

Pada sisi yang lain, pertemuan antara guru dan peserta didik dilakukan secara langsung dalam suatu kelas dapat menciptakan berbagai efek sosial, moral, maupun psikologis bagi peserta belajar tersebut. Secara umum dapat dijabarkan ciri-ciri pembelajaran konvensional adalah sebagai berikut: (1) peserta didik adalah penerima informasi secara pasif, dimana peserta didik menerima pengetahuan dari guru dan pengetahuan diasumsikan sebagai badan dari informasi dan keterampilan yang dimiliki keluaran sesuai standar; (2) belajar secara individual; (3) pembelajaran sangat abstrak dan teoritis; (4) perilaku dibangun atas kebiasaan; (5) kebenaran bersifat absolut dan pengetahuan bersifat final; (6) guru adalah penentu jalannya proses pembelajaran; dan (7) perilaku baik berdasarkan motivasi ekstrinsik.

Tahapan pembelajaran konvensional dapat dilihat dalam penjabaran berikut ini:

- (a) Pendahuluan: dalam tahapan ini, guru memberikan apersepsi dan motivasi pada awal pembelajaran yang berfungsi menumbuhkan semangat peserta didik untuk mengikuti pembelajaran.
- (b) Kegiatan Inti: guru menerangkan bahan ajar secara verbal kemudian memberikan contoh-contoh sesuai dengan materi yang diberikan. Kemudian meluangkan waktu untuk proses Tanya jawab anatara guru dan peserta didik. Dari kegiatan tersebut peserta didik diharapkan menguasai materi secara utuh. Langkah berikutnya yaitu memberikan konfirmasi terhadap hasil pekerjaan peserta didik, dengan memberikan jawaban. Terakhir adalah menuntun peserta

didik untuk menyimpulkan inti dari materi yang telah diperlajari secara bersama-sama.

(c) Kegiatan Penutup: guru mengajukan pertanyaan kepada peserta didik untuk mengukur pengetahuan peserta didik. Kemudian menyuruh peserta didik menyusun ringkasan sesuai dengan materi yang telah diberikan pada pertemuan tersebut. Memberikan tugas kepada peserta didik untuk mencari contoh yang sesuai dengan materi yang telah diberikan. Langkah terakhir yaitu memerintahkan peserta didik mendemonstrasikan ide yang telah dirancang.

Dalam penelitian ini yang dimaksud dengan pembelajaran konvensional adalah pembelajaran yang lazim diterapkan dalam pembelajaran sehari-hari di dalam kelas, khususnya dalam pembelajaran CAD 2 Dimensi yang cenderung belajar hafalan dan jarang melibatkan peran aktif peserta didik dalam pembelajaran di kelas.

#### **2. Pembelajaran Kooperatif Tipe TGT (***Teams-Games-Tournament)*

*Team Games Tournament* merupakan pembelajaran pertama dari John Hopkins, dalam model ini kelas dibagi dalam kelompok-kelompok kecil yang beranggotakan 3 sampai dengan 5 peserta didik yang berbeda-beda tingkat kemampuan, jenis kelamin, dan latar belakang etniknya. Kemudian peserta didik bekerjasama dalam kelompok-kelompok kecilnya yang dibentuk oleh guru untuk belajar dan mengerjakan tugas yang telah diberikan oleh guru.

Tahapan inti dari pembelajaran koopeartif tipe TGT, untuk mengetahui lebih detail dapat dilihat pada uraian berikut ini:

(a) Persiapan: Dalam persiapan proses pembelajaran, guru mempersiapkan media

pembelajaran, bahan ajar dan insrumen soal yang berfungsi sebagai penunjang pada saat kegiatan pembelajaran di dalam kelas berlangsung.

- (b) Presentasi Kelas (*class presentation*): guru memperkenalkan materi pembelajaran yang diberikan secara langsung atau mendiskusikan dalam kelas. Fungsi guru sebagai fasilitator, pembelajaran mengacu pada apa yang disampaikan oleh guru agar nantinya dapat membantu peserta didik dalam mengikuti *game* dan turnamen.
- (c) Kelompok *(Teams)*: Pembentukan kelompok heterogen dilakukan dengan merangking peserta didik berdasarkan kemampuan akademik sesuai kompetensi yang diajarkan. Kemudian membentuk 5 kelompok heterogen beranggotakan 6 peserta didik dengan kemampuan tinggi, sedang,dan rendah. Tujuan utama pembentukan kelompok adalah untuk menyakinkan peserta didik bahwa semua anggota kelompok belajar dan semua anggota mempersiapkan diri untuk mengikuti *game* dan turnamen dengan sebaikbaiknya. Diharapkan tiap anggota kelompok melakukan hal yang terbaik untuk kelompoknya dan adanya usaha kelompok melakukan untuk membantu anggota kelompoknya sehingga dapat meningkatkan kemampuan akademik dan menumbuhkan pentingnya kerjasama diantara peserta didik serta meningkatkan rasa percaya diri seperti pada diagram berikut ini.

TEAM A TEAM B TEAM D TEAM C

Gambar 2.1 Pembentukan Kelompok (*Teams*)

(d) Permainan (*game*): berisi pertanyaan-pertanyaan untuk mengukur pengetahuan peserta didik yang didapat dari presentasi kelas dan latihan kelompok. *Game* dimainkan pada meja berisi 5 peserta didik yang diwakili dari masing-masing kelompok yang berbeda. Peserta didik mengambil kartu bernomor dan berusaha untuk menjawab pertanyaan sesuai dengan nomor. Peraturannya memperbolehkan pemain untuk menantang jawaban yang lain seperti pada diagram berikut.

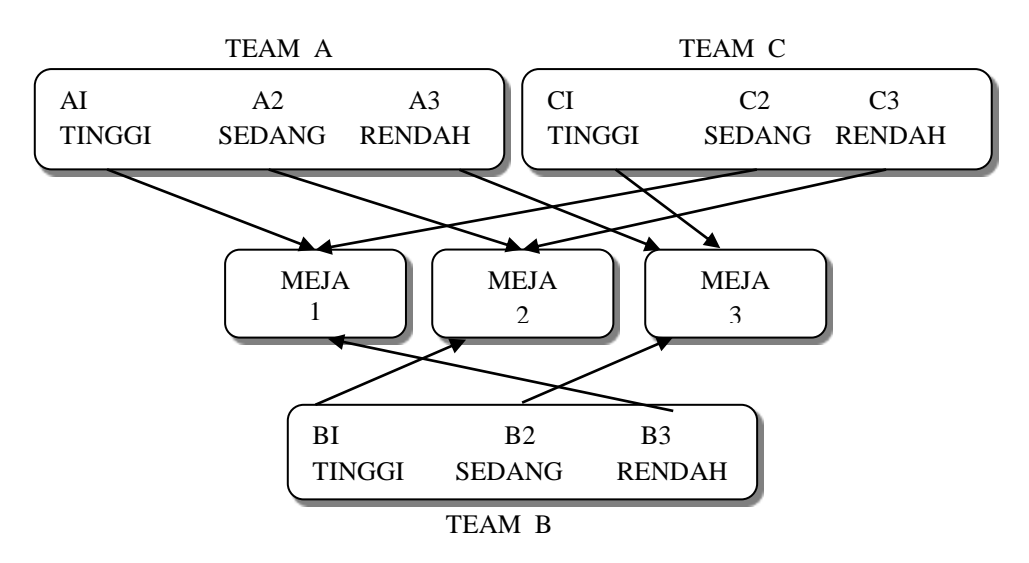

Gambar 2.2 Penempatan Peserta Permainan (*Game*)

- (e) Kompetisi *(tournament)*: membentuk kelompok homogen berdasarkan kemampuan akademik dengan langkah merangking peserta didik. Menggunakan hasil ranking atau nilai ujian yang diperoleh mereka pada semester/ kelas sebelumnya biasa jadi efektif (Huda, 2013: 167).
- (f) Turnamen diselenggarakan akhir minggu, setelah guru membuat presentasi kelas dan kelompok-kelompok mempraktikan tugas-tugasnya. Untuk turnamen pertama guru mengelompokkan peserta didik dengan kemampuan setara yang mewakili tiap timnya. Kompetisi ini merupakan sistem penilaian kemampuan perorangan. Kompetisi ini juga memungkinkan bagi peserta didik dari semua level di penampilan sebelumnya untuk memaksimalkan nilai

kelompok mereka menjadi terbaik. Alur penempatan peserta turnamen dapat dilihat pada diagram berikut:

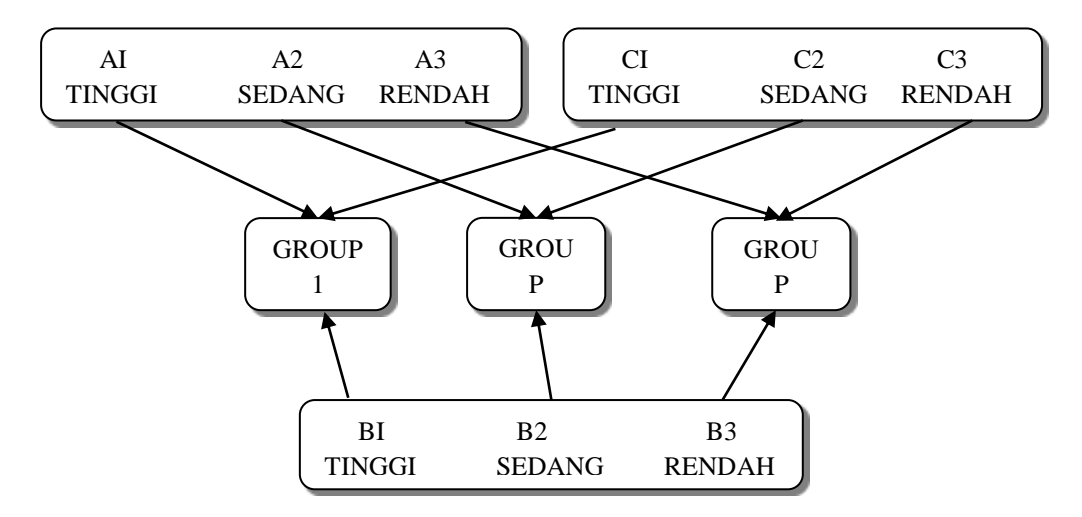

Gambar 2.3 Penempatan Peserta Kompetisi (*Tournament*)

(g) Penghargaan Kelompok (*Recognition Teams*): Setelah mengikuti *game* dan turnamen, setiap kelompok memperoleh poin. Rata-rata poin kelompok yang diperoleh dari *game* dan turnamen dipergunakan sebagai penentu penghargaan kelompok. Jenis penghargaan sesuai dengan kriteria yang telah ditentukan. Penghargaan diberikan jika peserta didik telah melewati kriteria dengan skor rata-rata sebagai berikut: (1) 40 untuk tim baik (good team); (2) 45 untuk tim sangat baik (great team); dan (3) 50 tim super (super team).

Berdasarkan pendapat ahli yang telah tertulis di atas dapat disimpulkan bahwa pembelajaran kooperatif merupakan suasana interaksi antar peserta didik didalam proses pembelajaran yang dikelompokan secara terorganisir dalam kelompok-kelompok kecil untuk meningkatkan pembelajaran anggota yang lain demi mencapai tujuan bersama. Pelaksanaan model pembelajaran kooperatif dengan benar memungkinkan guru mengelola kelas lebih efektif. Model pembelajaran kooperatif dapat menimbulkan pembelajaran efektif yaitu pembelajaran yang bercirikan: (1) memudahkan peserta didik belajar sesuatu yang bermanfaat seperti fakta, keterampilan, nilai, konsep, dan bagaimana hidup serasi dengan sesama; (2) pengetahuan, nilai, dan ketrampilan diakui oleh mereka yang berkompeten menilai.

Pembelajaran kooperatif tipe *teams games tournament* memiliki kelebihan antara lain, seperti berikut ini: (1) meningkatkan pencurahan pada waktu tugas; (2) rasa harga diri peserta didik menjadi lebih tinggi; (3) konflik antar pribadi kurang; (4) penerimaan terhadap perbedaan individu yang lebih besar; (5) perilaku yang mengganggu lebih kecil; (6) sikap apatis menjadi berkurang; (7) pemahaman yang lebih mendalam; (8) motivasi peserta didik lebih besar; (9) hasil belajar lebih tinggi; (10) meningkatkan kebaikan budi, kepekaan dan toleransi.

Kekurangan dari pembelajaran kooperatif tipe TGT ini yakni: (1) terdapat peserta didik yang menjadi penunggang bebas (*free rider*); (2) waktu pembelajaran yang relatif lama di karenakan banyak kegiatan yang di lakukan dalam setiap langkah-langkah pelaksanaan pembelajaran; (3) adanya peserta didik yang bingung dengan tugas yang diberikan oleh guru. Selain kelebihan dan kelemahan di atas, terdapat juga kelemahan dari pembelajaran kooperatif tipe TGT(*Teams-Games-Tournament*) menurut, antara lain:

(a) Kelemahan pembelajaran kooperatif tipe TGT bagi Guru, yaitu sulitnya pengelompokan peserta didik yang mempunyai kemampuan heterogen dari segi akademis. Kelemahan ini dapat diatasi jika guru yang bertindak sebagai pemegang kendali teliti dalam menentukan pembagian kelompok waktu yang dihabiskan untuk diskusi oleh peserta didik cukup banyak sehingga melewati waktu yang sudah ditetapkan. Kesulitan ini dapat diatasi jika guru mampu menguasai kelas secara menyeluruh.

(b) Kelemahan pembelajaran kooperati tipe TGT bagi Peserta didik, yaitu masih adanya peserta didik berkemampuan tinggi kurang terbiasa dan sulit memberikan penjelasan kepada peserta didik lainnya. Untuk mengatasi kelemahan ini, tugas guru adalah membimbing dengan baik peserta didik yang mempunyai kemampuan akademik tinggi agar dapat dan mampu menularkan pengetahuannya kepada peserta didik yang lain.

#### **3. Hasil Belajar**

Hasil belajar atau prestasi belajar adalah suatu hasil nyata yang telah dicapai oleh peserta didik dalam usaha menguasai kecakapan jasmani dan rohani di sekolah yang diwujudkan dalam bentuk raport pada setiap semester. Oleh karena itu prestasi belajar bukan ukuran, tetapi dapat diukur setelah melakukan kegiatan belajar. Keberhasilan seseorang dalam mengikuti program pembelajaran dapat dilihat dari prestasi belajar seseorang tersebut dalam bentuk skor atau nilai.

Untuk mengetahui perkembangan hasil belajar yang telah dicapai oleh seseorang dalam belajar, maka harus dilakukan evaluasi. Prestasi belajar yang dicapai oleh peserta didik dapat dikelompokkan menjadi 3 kawasan, yaitu kognitif, Afektif, dan Psikomotorik. Ranah yang dipergunakan dalam penelitian ini adalah psikomotorik. Penelitian ini difokuskan pada ranah psikomotorik kemudian dilakukan pengukuran setelah melalui perlakuan yaitu pembelajaran kooperatif TGT berbantuan *facebook* pada kelas eksperimen yaitu kelas XI TP 1

dan perlakuan pada kelas kontrol menggunakan pembelajaran konvensional berbantuan *facebook.*

#### **a. Ranah Psikomotor**

Menurut Rifai dan Anni (2009: 89), kategori jenis perilaku untuk ranah psikomotorik menururt Elizabeth Simpsons adalah persepsi (*perception*), kesiapan (*set*), gerakan terbimbing (*guided response*), gerakan terbiasa (*mechanism*), gerakan kompleks (*complex overt response*), penyesuaian (*adaptation*), dan kreativitas (*originality*).

Persepsi (*perception*) berkaitan dengan penggunaan organ penginderaan untuk memperoleh petunjuk yang memandu kegiatan motorik. Kategori ini bertentangan dari rangsangan penginderaan (kesadaran adanya stimulus), melalui memberi petunjuk pemilihan (memilih petunjuk yang relevan dengan tugas), sampai penerjemahan (menghubungkan persepsi petunjuk dengan tindakan di dalam suatu perbuatan tertentu).

Kesiapan (*set*) mengacu pada pengambilan tipe kegiatan tertentu. Kategori ini mencakup kesiapan mental (kesiapan untuk bertindak), kesiapan jasmani (kesiapan jasmani untuk bertindak), dan kesiapan mental atau keinginan untuk bertindak.

Gerakan terbimbing (*guided response*) berkaitan dengan tahap-tahap awal di dalam belajar keterampilan kompleks yang meliputi peniruan (mengulangi tindakan yang didemonstrasikan oleh pendidik) dan mencoba-coba dengan menggunakan pendekatan gerakan ganda untuk mengidentifikasikan gerakan yang baik.

Gerakan terbiasa (*mechanism*) berkaitan dengan tindakan kinerja dimana gerakan yang telah dipelajari telah menjadi suatu kebiasaan dan gerakan dapat dilakukan dengan sangat meyakinkan dam mahir. Hasil belajar pada tingkat ini berkaitan dengan keterampilan kinerja berbagai tipe, namun pola gerakannya kurang kompleks dibandingkan dengan tindakan berikutnya yang lebih tinggi.

Gerakan kompleks (*complex overt response*) berkaitan dengan kemahiran kinerja dari tindakan motorik yang mencakup pola-pola gerakan yang kompleks. Kecakapan ditunjukkan melalui kecepatan, kehalusan, keakuratan, dan yang memerlukan energi minimum. Kategori ini mencakup kegiatan motorik yang sangat terkondisi.

Penyesuaian (*adaptation*) berkaitan dengan keterampilan yang dikembangkan sangat baik sehingga individu partisipan dapat memodifikasi polapola gerakan sesuai dengan persyaratan-persyaratan baru atau ketika menemui situasi masalah baru.

Kreativitas (*creativity*) mengacu pada penciptaan pola-pola gerakan baru untuk disesuaikan dengan situasi tertentu atau masalah-masalah tertentu. Hasil belajar pada tingkat ini menekankan aktivitas yang didasarkan pada keterampilan yang benar-benar telah dikembangkan.

Berdasarakan uraian ranah psikomotor tersebut diputuskan beberapa aspek tersebut akan dipergunakan diantarnya: (a) gerakan terbiasa; (b) gerakan kompleks; dan (c) penyesuaian dikarenakan sifat dari materi CAD yang membutuhkan aspek-aspek tersebut. Aspek psikomotorik tersebut akan dipergunakan sebagai acuan penyusunan kisi-kisi instrumen soal. Instrument
tersebut dipergunakan untuk pengambilan data pada saat tahapan pengambilan data kelompok sampel.

#### **4. Kriteria Ketuntasan Minimal (KKM)**

Salah satu prinsip penilaian pada kurikulum berbasis kompetensi adalah menggunaka acuan kriteria, yakni menggunakan kriteria tertentu dalam menentukan kelulusan peserta didik. Kriteria paling rendah untuk menyatakan peserta didik mencapai ketuntasan dinamakan Kriteria Ketuntasan Minimal (KKM). KKM harus ditetapkan sebelum awal tahun ajaran dimulai. Seberapapun besarnya jumlah peserta didik yang melampaui batas ketuntasan minimal, tidak mengubah keputusan pendidik dalam menyatakan lulus dan tidak lulus pembelajaran. Acuan kriteria tidak diubah secara serta merta karena hasil empirik peniliain.

Kriteria ketuntasan minimal ditetapkan oleh satuan pendidikan berdasarkan hasil musyawarah guru mata pelajaran di satuan pendidikan atau beberapa satuan pendidikan yang memiliki karakteristik yang hampir sama. Pertimbangan pendidik atau forum Musyawarah Guru Pengampu Mata Pelajaran (MGMP) secara akdemis menjadi pertimbangan utama penetapan KKM. Kriteria ketuntasan menunjukkan persentase tingkat pencapaian kompetensi sehingga dinyatakan dengan angka maksimal 100. Angka maksimal 100 merupakan kriteria ketuntasan ideal. Target ketuntasan secara nasional diharapkan mencapai minimal 75. Satuan pendidikan dapat memulai dari kriteria ketuntasan minimal dibawah target nasional kemudian ditingkatkan secara bertahap. Kriteria ketuntasan minimal menjadi acuan bersama pendidik, peserta didik dan orang tua peserta didik. Oleh karena itu pihak-pihak yang berkepentingan terhadap penilaian di sekolah berhak untuk mengetahuinya. Satuan pendidikan perlu melakukan sosialisasi agar informasi dapat diakses dengan mudah oleh peserta didik atau orang tuanya. Kriteria ketuntasan minimal harus dicantumkan dalam laporan Hasil Belajar sebagai acuan dalam menyikapi hasil belajar peserta didik.

Fungsi Kriteria ketuntasan minimal yakni:

- a) Sebagai acauan bagi pendidik dalam menilai kompetensi peserta didik sesuai kompetensi dasar mata pelajaran yang diikuti. Setiap kompetensi dasar dapat diketahui ketercapaiannya berdasarkan KKM yang ditetapkan. Pendidik harus memberikan respon yang tepat terhadap pencapaian kompetensi dasar dalam bentuk pemberian layanan remedial atau layanan pengayaan
- b) Sebagai acauan bagi peserta didik dalam menyiapkan diri mengikuti penialaian mata pelajaran. Setiap Kompetensi Dasar (KD) dan indikator ditetapkan KKM yang harus dicapai dan dikuasai oleh peserta didik diharapkan dapat mempersiapkan diri dalam mengikuti penilaian agar mencapai nilai melebihi KKM. Apabila hal tersebut tidak bisa dicapai, peserta didik harus mengetahui KD yang belum tuntas dan perlu perbaikan.
- c) Mampu digunakan sebagai bagian dari komponen dalam melakukan evaluasi program pembelajaran yang dilaksanakan di sekolah. Evaluasi keterlaksanaan dan hasil program kurikulum dapat dilihat dari keberhasilan pencapaian KKM sebagai acuan. Oleh karena itu hasil pencapaian KD berdasarkan kriteria yang ditetapkan perlu dianalisis untuk mendapatkan informasi tentang peta kompetendi dasar setiap mata pelajaran yang mudah atau sulit, dan cara

perbaikan dalam proses pembelajaran maupun pemenuhan sarana prasarana belajar di sekolah

- d) Merupakan kontrak pedagogik antara pendidik dengan peserta didik dan antara satuan pendidikan dengan masyarakat. Keberhasilan pencapaian KKM merupakan upaya yang harus dilakukan bersama antara pendidik, peserta didik, pimpinan satuan pendidikan, dan orang tua. Pendidika melakukan upaya pencapaian KKM dengan proaktif mengkuti kegiatan pembelajaran serta mengerjakan tugas-tugas yang telah didesain pendidik. Orang tua dapat membantu dengan memberikan motivasi dan dukungan penuh bagi putraputrinya dalam mengikuti pembelajaran. Sedangkan pimpinan satuan pendidikan berupaya memaksimalkan pemenuhan kebutuhan untuk mendukung terlaksananya proses pembelajaran dan penilaian di sekolah.
- e) Merupakan target satuan pendidikan dalam pencapaian kompeetensi tiap mata pelajaran. Satuan pendidikan harus berupaya maksimal untuk melampaui kriteria yang telah ditetapkan. Keberhasilan pencapaian KKM merupakan salah satu tolok ukur kinerja satuan pendidikan dalam menyelenggarakan program pendidikan. Satuan pendidikan dengan kriteria ketuntasan minimal yang tinggi dan dilaksanakan secara bertanggung jawab dapat menjadi tolok ukur kualitas mutu pendidikan bagi masyarakat.

Penetapan Kriteria Ketuntasan Minimal perlu mempertimbangkan beberapa ketentuan seperti berikut:

a) Penetapan KKM merupakan kegiatan pengambilan keputusan yang dapat dilakukan melalui metode kualitatif atau metode kuantitatif. Metode kualitatif dapat dilakukan melalui *professional judgement* oleh pendidik dengan mempertimbangkan kemampuan akademik dan pengalam pendidik mengajar mata pelajaran di sekolahnya. Sedangkan metode kuantitatif dilakukan dengan rentang angka yang disepakati sesuai dengan penetapan kriteria yang ditentukan;

- b) Penetapan nilai kriteria ketuntasan minimal dilakukan melalui analisis ketuntasan belajar minimal pada setiap indikator dengan memperhatikan kompleksitas, daya dukung, dan intake peserta didik untuk mencapai ketuntasan kompetensi dasar dan standar kompetensi.
- c) Kriteria ketuntasan minimal setiap Kompetensi Dasar (KD) merupakan ratarata dari indikator yang terdapat dalam kompetensi dasar tersebut. Peserta didik dinyatakan telah mencapai ketuntasan belajar untuk KD tertentu apabila yang bersangkutan telah mencapai ketuntasan belajar minimal yang telah ditetapkan untuk seluruh indikator pada kompetensi dasar tersebut.
- d) Kriteria ketuntasan minimal setiap Standar Kompetensi(SK) merupakan ratarata KKM kompetensi dasar yang terdapat didalam standar kompetensi.
- e) Kriteria ketuntasan minimal mata pelajaran merupakan rata-rata dari semua KKM-SK yang terdapat dalam satu semester atau satu tahun pembelajaran, dan dicantumkan dalam laporan hasil belajar atau rapor peserta didik.
- f) Indikator merupakan acauan/rujukan bagi pendidik untuk membuat soal-soal ulangan, baik ulangan harian, ulangan tengah semester maupun ulangan akhir semester. Soal ulangan ataupun tugas-tugas harus mampu mencerminkan pencapaian indikator yang disajikan. Sehingga pendidik tidak perlu melakukan

pembobotan seluruh hasil ulangan, karena semuanya memiliki hasil yang setara.

g) Pada setiap indikator atau kompetensi dasar dimungkinkan adanya perbedaan nilai ketuntasan minimal.

Penetapan KKM dilakukan oleh guru atau kelompok guru mata pelajaran. Langkah-langkah penetapan KKM adalah sebagai berikut:

a) Guru atau kelompok guru menetapkan KKM mata pelajaran yang mempertimbangkan tiga aspek kriteria, yaitu kompleksitas, daya dukung dan intake peserta didik. Gambar mengenai hubungannya dapat dilihat berikut ini:

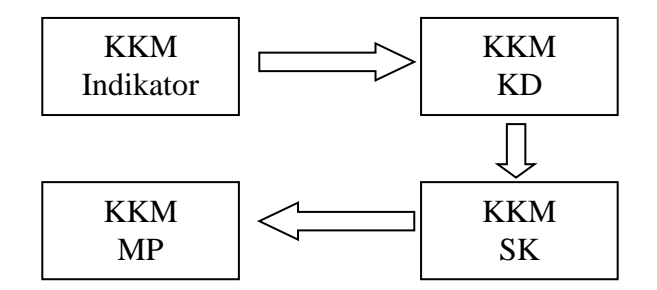

Gambar 2.4 Proses Penetapan KKM

- b) Hasil penetapan KKM oleh guru atau kelompok guru mata pelajaran disahkan oleh kepala sekolah untuk dijadikan patokan guru dalam melakukan penilaian.
- c) KKM yang ditetapkan disosialisasikan kepada pihak-pihak yang berkepentingan, yaitu peserta didik, orang tua,dan dinas pendidikan.
- d) KKM dicantumkan dalam laporan hasil belajara/rapor pada saat hasil penilaian dilaporkan kepada orang tua/wali peserta didik.

Penentuan Kriteria Ketuntasan Minimal memiliki beberapa indikator yang perlu diperhatikan, antara lain:

- a) Tingkat kompleksitas, kesulitan/kerumitan setiap indikator, kompetensi dasar, dan standar kompetensi yang harus dicapai oleh peserta didik.
- b) Kemampuan sumber daya pendukung dalam penyelenggaran pembelejaran pada masing-masing sekolah yang meliputi: (1) Sarana dan prasarana pendidikan yang sesuai dengan tuntutan kompetensi yang harus dicapai oleh peserta didik seperti perpusatakaan, laboratorium, dan alat/bahan untuk proses pembelajaran; dan (2) Ketersediaan tenaga, manajemen sekolah, dan kepedulian *stakeholders* sekolah.
- c) Tingkat kemampuan (intake) rata-rata peserta didik di sekolah yang bersangkutan. Penetapan intake dikelas X dapat didasarkan pada hasil seleksi pada saat penerimaan peserta didik baru, nilai ujian nasional/sekolah, rapor SMP, test seleksi masuk atau psikotes, sedangkan penetapan intake di kelas XI dan XII berdasarkan kemampuan peserta didik di kelas sebelumnya.

Pencapaian kriteria ketuntasan minimal perlu dianalisis untuk dapat ditindaklanjuti sesuai dengan hasil yang diperoleh. Tindak lanjut diperlukan untuk melakukan perbaikan dan penyempurnaan dalam pelaksanaan pembelajaran maupun penilaian. Hasil analisis juga dijadikan sebagai bahan pertimbangan penetapan KKM pada semester atau tahun pembelajaran berikutnya. Analisis pencapaian kriteria ketuntasan minimal bertujuan untuk mengetahui tingkat ketercapaian KKM yang telah ditetapkan. Setelah selesai melaksanakan penilaian setiap KD harus dilakukan analisis pencapaian KKM. Kegiatan ini dimaksudkan untuk melakukan analisis rata-rata hasi hasil pencapaian peserta didik kelas X, XI,

atau XII terhadap KKM yang telah ditetapkan pada setiap mata pelajaran. Melalui analisis ini akan diperoleh antara lain:

- a) KD yang dapat dicapai oleh 75% 100% dari jumlah peserta didik pada kelas X, XI atau XII
- b) KD yang dapat dicapai oleh 50% 74% dari jumlah peserta didik pada kelas X, XI, atau XII
- c) KD yang dapat dicapai oleh  $\leq 49\%$  dari jumlah peserta pada didik kelas X, XI atau XII

Manfaat hasil analisis adalah sebagai dasar untuk meningkatkan kriteria ketuntasan minimal pada semester atau tahun pembelajaran berikutnya. Analisis pencapaian kriteria ketuntasan minimal dilakukan berdasarkan hasil pengolahan perolehan nilai setiap peserta didik setiap mata pelajaran.

#### **5.** *Facebook*

#### a. Tampilan *Facebook*

*Facebook* adalah sebuah layanan jejaring sosial yang diluncurkan pada bulan Februari 2004, media jejaring sosial ini dimiliki dan dioperasikan oleh *Facebook* Incoporation. Pada September 2012 *facebook* memiliki lebih dari satu miliar pengguna aktif, lebih dari separuhnya mengakses menggunakan telepon genggam. Pengguna diwajibkan mendaftar terlebih dahulu untuk menggunakan situs ini. Setelah itu pengguna dapat membuat profil pribadi, menambahkan pengguna lain sebagai teman, bertukar pesan, dan termasuk pemberitahuan otomatis ketika mereka memperbaharui profilnya. Tampilan utama dari *facebook*  dapat dilihat pada gambar berikut.

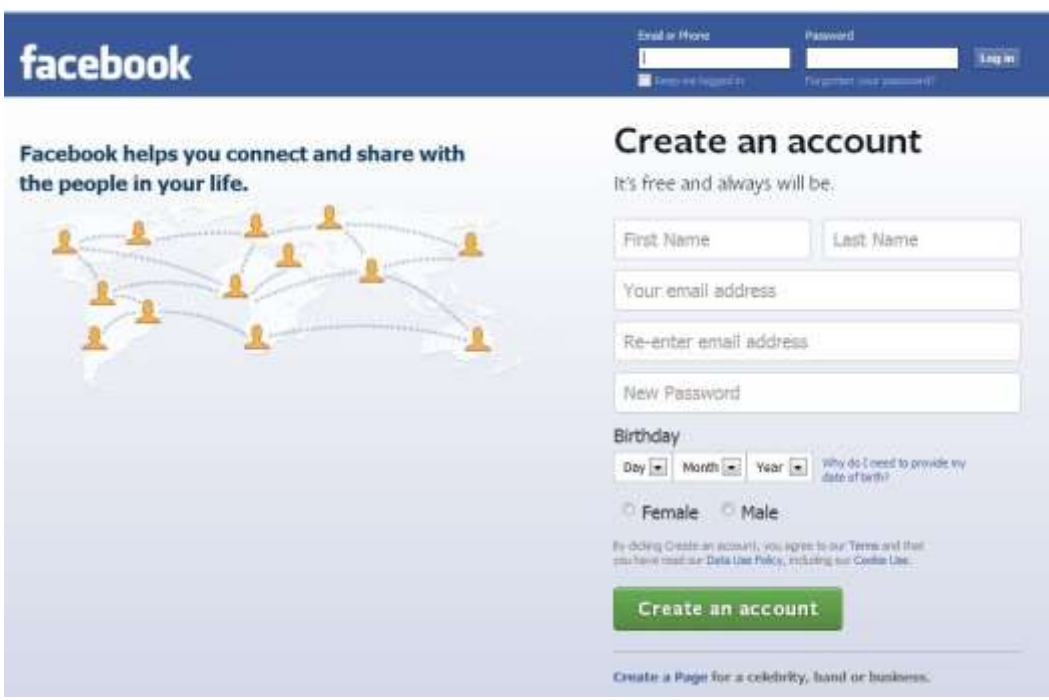

Gambar 2.5 *Interface facebook*

Kegunaan *facebook* yakni pengguna dapat langsung bergabung dengan ketertarikan yang sama, diurutkan berdasarkan tempat kerja, sekolah atau perguruan tinggi dan mengelompokan teman-teman mereka ke dalam daftar seperti rekan kerja atau teman dekat.

*Facebook* diciptakan oleh Mark Zukenberg bersama teman sekamarnya dan sesama mahapeserta didik di *Harvard University* yaitu *Eduardo Saverin, Andrew McCollum*, *Dustin Moskovitz* dan *Cris Hughes*. Keanggotaan situ *web* ini awalnya terbatas untuk mahapeserta didik Harvard, kemudian diperluas hingga perguruan tinggi di *Boston* yaitu *Ivy League* dan *Universitas Stanford*. Situs ini secara perlahan membuka diri kepada mahapeserta didik di Universitas lain sebelum dibuka untuk peserta didik menengah atas, dan akhirnya untuk setiap orang berusia minimal 13 tahun.

Menurut survei *Consumer Reports* bulan Mei 2011 terdapat 7,5 juta anak di bawah 13 tahun berjumlah 5 juta dan 10 tahun, sehingga melanggar persyaratan layanan situs. Studi *compete.com* pada bulan Januari 2009 menempatkan *facebook* sebagai layanan jejaring sosial paling banyak dipergunakan menurut jumlah pengguna aktif bulanan diseluruh dunia.

Menurut *Entertainment Weekly* (2012), menempatkannya pada daftar terbaik akhir dasawarsa dengan komentar, "Bagaimana Caranya Kita Menguntit Mantan Kekasih Kita, Mengingat Ulang Tahun Rekan Kerja Kita, menggangu teman kita, dan bermain *Scrabulous*". *Quancast* memperkirakan *facebook* memiliki 138,9 juta pengunjung bulanan di Amerika Serikat pada Mei 2011. Menurut sosial media *Today* pada April 2010 sekitar 41,6% penduduk Amerika memiliki akun *facebook*. Pertumbuhan pasar *facebook* mulai menurun di sejumlah wilayah dengan hilangnya 7 juta pengguna aktif di Amerika dan Kanada pada Mei 2011.

Layanan ini berasal dari nama buku yang diberikan kepada mahapeserta didik pada tahun akademik pertama oleh beberapa pihak administrasi Universitas di Amerika Serikat dengan tujuan membantu mahapeserta didik mengenal sesama mahapeserta didik di dalam perguruan tinggi tersebut. *Facebook* memungkinkan setiap orang berusia minimal 13 tahun menjadi pengguna terdaftar di situs ini. Dalam penelitian ini, *facebook* dipergunakan untuk menunjang kegiatan pembelajaran di dalam kelas, dan diharapkan dapat pergunakan sebagai sarana belajar mandiri peserta didik kelas X SMK Negeri 1 Jambu. Fasilitas dalam *facebook* yang dipergunakan untuk menunjang pembelajaran adalah:

#### a. *Upload* foto

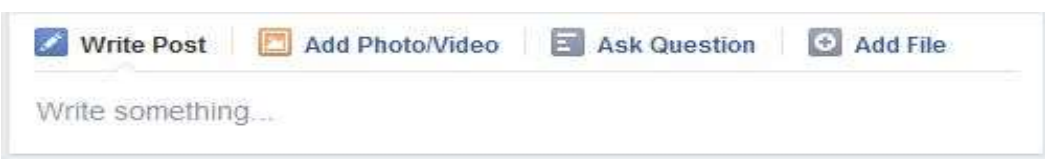

# Gambar 2.6 Fasilitas *facebook*

Pengguna dapat memasang foto-foto pada *facebook* kemudian dibagikan (*share*) ke semua temannya, pengguna juga dapat mengunggah (*upload*) dan sharing foto-foto serta gambar lainnya yang berisi informasi yang mendidik. Dalam penelitian fasilitas ini dipergunakan untuk mengunggah (*upload*) materi CAD 2 Dimensi, langkah pembelajaran.

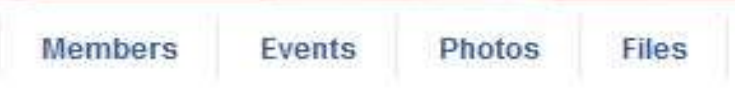

Gambar 2.7 Fasilitas Penunjang Pembelajaran.

# b. *Sharing*

Berbagai informasi dapat dibagikan (*share*) melalui *publisher* salah satunya *link* tentang suatu informasi dari sebuah *website*, seperti ditunjukan dalam gambar di atas.

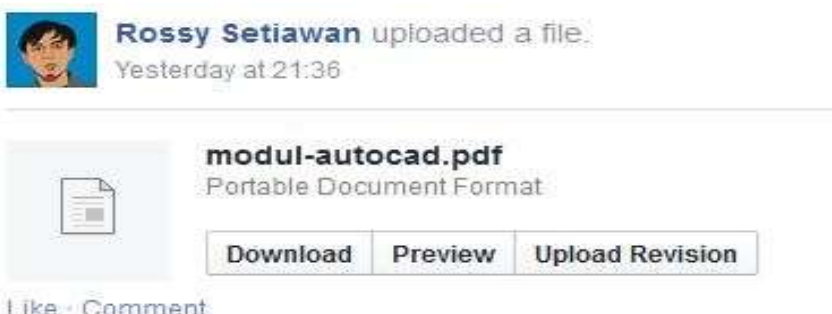

Gambar 2.8 Fasilitas Berbagi (*Share*)

Fasilitas ini dipergunakan untuk memberikan informasi jadwal dan pelakanaan pembelajaran di dalam kelas.

.

#### c. *Facebook Notes*

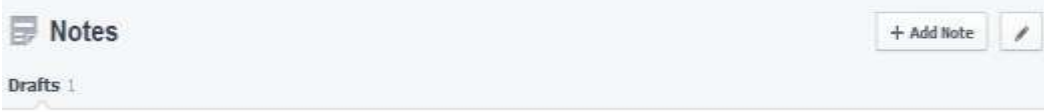

Gambar 2.9 Fasilitas Catatan (*Notes)*

*Facebook notes* merupakan sebuah fasilitas *microblogging* dari *facebook*, berfungsi untuk menulis *blog* pada layanan seperti *blogger* atau *wordpress*, perbedaanya adalah fitur yang didapatkan tidaklah selengkap dan kompleks seperti pada layanan *blog*.

d. *Facebook Groups*

Add Groups Groups are a great way to share and keep in touch with the important people in your life.

**Start Your Own Group** 

+ Create New Group

# Gambar 2.10 Pembuatan Kelompok (*Group*)

*Facebook groups* merupakan fasilitas untuk membuat komunitas di *facebook*, kolaborasi menjadi dasar utamanya. Fasilitas ini dipergunakan untuk membentuk group CAD TGT.

#### **6. CAD (***Computer Aided Design***)**

Perkembangan teknologi terasa sangat cepat dan hampir semua aspek kehidupan mulai tersentuh oleh teknologi. Dengan teknologi semua terasa lebih mudah dikerjakan, berbagai inovasi tidak henti-hentinya dilakukan untuk meningkatkan penggunaan dan penerapan teknologi dalam kehidupan manusia. Salah satu teknologi yang berkembang pesat adalah CADD (*Computer Aided Design and Drafting*). Pengembangan teknologi ini bertujuan untuk mempermudah para perancang (*designer*) dan konseptor (*drafter*) untuk memvisualisasikan idenya ke dalam bentuk gambar.

Menurut Ningsih (2005: 143), Computer Aided Design (CAD) digunakan secara luas di perangkat yang berbasis komputer membantu insinyur teknik, arsitek, profesional perancangan yang bekerja dengan aktivitas rancangan. Perangkat otoritas utama geometri dalam proses siklus hidup Manajemen Produksi yang meliputi perangkat lunak dan perangkat keras. Paket yang ada dari vektor 2 Dimensi berdasarkan gambaran sistem ke permukaan parametrik 3 Dimensi dan pemodelan perancangan solid. Menurut Suliyanto *et al* (2010: 196), Computer Aided Design yaitu segala kegiatan merancang atau mendesign dengan alat berbantu komputer, namun ada juga yang menyebutkannya kependekan dari *Computer Aided Drafting* yaitu segala kegiatan menggambar dengan alat berbantu komputer.

*Computer Numerical Control* (CNC) didefinisikan sebagai satu komputer(*computer*) yang mengkonversikan rancangan menjadi sejumlah perintah angka-angka (*numbers*) dimana komputer memanfaatkan kendali (*control*) untuk memotong(*cutting*) dan membentuk (*shaping*) material. *Computer Aided Design* dipergunakan untuk merancang dan mengembangkan produk oleh pemakai akhir atau lanjutan.*Computer Aided Design* juga secara ekstensif dipergunakan dalam perancangan. *Autocad* merupakan sebuah program CAD yang dikenal oleh kalangan *designer*dan *drafter* karena menawarkan berbagai kemudahan dan keunggulan. *Autocad* terbukti dapat mempermudah kerja para perancang (*designer*) dan konseptor (*drafter*) dalam memvisualisasikan ide dan gagasan mereka. *Autocad* diciptakan atau dikeluarkan oleh *Autodesk Corporation* pada tahun 1982. Pertama kali diciptakan sampai dengan produk terbaru yang diluncurkan, *Autocad* terus mengalami perkembangan dan mampu berperan besar bagi perkembangan teknologi CADD saat ini.

*Autocad* merupakan aplikasi yang dipergunakan untuk menggambar dan membuat desain seperti untuk pemodelan, membuat gambar arsitektur, mesin, sipil, elektro, manufaktur, dan lain-lain. Dengan aplikasi *Autocad* proses desain menjadi lebih mudah, cepat, dan akurat. *Autocad* mempunyai fasilitas yang sangat lengkap untuk membuat design sesuai kebutuhan penggunanya. Pembuatan sebuah desainmenggunakan *Autocad* dapat dengan mudah untuk diperbaiki apabila terdapat kesalahan dan kekurangan, selain itu CAD memiliki tampilan (*layout*) gambar yang sangat variatif, skala dapat diubah-ubah dan disesuaikan dengan ukuran kertas serta sangat praktis penyimpanannya.

#### **a. Tampilan Layar Kerja** *Autocad*

Tampilan layar *Autocad* adalah tampilan utama yang berfungsi sebagai lembar kerja. Tampilan layar tersebut dilengkapi dengan sejumlah pilihan (*menu*) dan peralatan (*tools*) yang terdiri dari elemen-elemen penting untuk pembuatan gambar. Beberapa bagian elemen *standard* dan *toolbar* yang sering dipergunakan dalam penggambaran dijabarkan dalam gambar berikut:

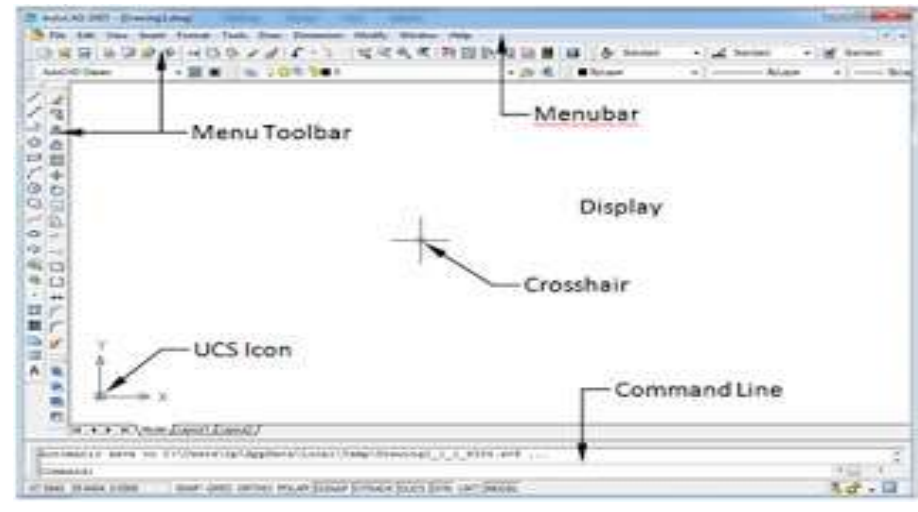

Gambar 2.11 *Interface Autocad*

Pada jendela *autocad* diatas terdapat beberapa menu utama yang dipergunakan dalam proses penggambaran menggunakan aplikasi *autocad*. Keterangan dari menu-menu tersebut dapat dilihat dari penjelasan berikut ini:

(a) *Menu bar* berisi tentang perintah-perintah dalam *autocad* selain *toolbar*

- (b) *Menu toolbar* tombol-tombol yang berisi perintah dari *autocad* dan ditampilkan dalam bentuk *symbol/icon.*
- (c) *Crosshair* dipergunakan sebagai alat navigasi pada *autocad* atau sering disebut dengan kursor (*cursor*).
- (d) *User coordinat system* yaitu sistem koordinat yang dipergunakan oleh *autocad* dengan sumbu (X,Y) pada 2D dan sumbu (X,Y,Z) pada 3D.
- (e) *Command line* merupakan baris perintah dari *autocad*, yang berfungsi untuk memasukkan perintah-perintah pada layar kerja *autocad*, seperti *line,circle, rectangle* dengan menulis pada kolom *command line.*
- (f) *Display* adalah tempat untuk menampilkan gambar dan melakukan penggambaran serta pengeditan gambar.

Sedangkan fungsi tombol-tombol pada *keyboard* yang dipergunakan pada saat pengoperasian *Autocad*, beberapa fungsi tombol dalam *keyboard* tersebut antara lain:

- (a) *Esc* berfungsi untuk membatalkan perintah pada saat menggambar
- (b) *F1* berfungsi untuk memberikan bantuan dari perintah *autocad*.
- (c) *F2* berfungsi untuk menampilkan jendela *autocadtext window*, dimana pada *autocad text window* kita dapat melihat history dari perintah dalam pembuatan sebuah gambar.
- (d) *F3* berfungsi untuk mengaktifkan dan menonaktifkan *osnap* dari *autocad*
- (e) *F4* berfungsi untuk mengaktifkan dan menonaktifkan *tablet* dari *autocad*
- (f) *F5* berfungsi untuk merubah bidang gambar menjadi posisi *isometric*
- (g) *F6* berfungsi untuk mengaktifkan dan menonaktifkan *coordinat* dari *autocad*
- (h) *F7* berfungsi menampilkan dan menghilangkan *grid* pada *display*
- (i) *F8* berfungsi untuk mengaktifkan atau menonaktifkan fungsi modus *orthogonal* dari *autocad*.
- (j) *F9* berfungsi mengaktifkan dan menonaktifkan *snap* dari *autocad*
- (k) *F10* berfungsi mengaktifkan dan menonaktifkan *polar* dari *autocad*
- (l) *F11* berfungsi untuk mengaktifkan dan menonaktifkan *object snap tracking (otract)* dari *autocad*
- (m) *F12* berfungsi mengaktifkan dan menonaktifkan *dynamic input (dyn)* dari *autocad*
- (n) *Enter* berfungsi untuk menyetujui perintah yang ditulis dari *autocad*
- (o) *Space bar* berfungsi menyetujui perintah yang ditulis dari *autocad*

Bagian yang dipergunakan sebagai tempat untuk menggambar adalah layar berwarna hitam disebut model, model dapat diganti ke *layout* diatas (*command cript*) yang dipergunakan untuk mencetak gambar (*plot*).

# **b.** *Toolbar*

*Toolbar* dalam *Autocad* dipergunakan untuk menggambar obyek 2 Dimensi dapat dilihat dari gambar di bawah ini beserta penjelasannya secara singkat:

# **a)** *Toolbar Standart*

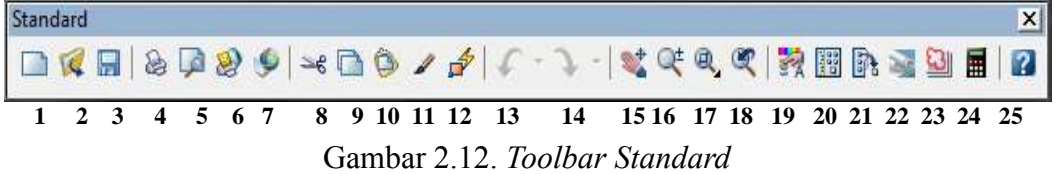

Keterangan gambar:

- 1. *New* berfungsi untuk menggambar pada lembar kerja baru.
- 2. *Open* berfungsi untuk membuka gambar yang sudah tersimpan.
- 3. *Save* berfungsi untuk menyimpan gambar yang sedang dikerjakan.
- 4. *Plot* berfungsi untuk mencetak gambar yang sedang dikerjakan.
- 5. *Plot preview* berfungsi untuk melihat gambar yang akan dicetak.
- 6. *Publish* berfungsi untuk mempublikasikan seluruh lembar set dari lembar *set manager.*
- 7. *3DDWF* berfungsi untuk membuat *file* DWF 3 Dimensi dan menampilkan dalam *DWF viewer.*
- 8. *Cut* berfungsi untuk memotong obyek dan menempatkan pada *clipboard*
- 9. *Copyclip* berfungsi untuk menggandakan (*copy*) obyek dan menempatkan pada *clipboard* .
- 10. *Pasteclip* berfungsi untuk menempelkan obyek dari *clipboard* ke bidang gambar
- 11. *Match* perintah untuk menyamakan layer suatu *object*.
- 12. *Block Editor* dapat dimanfaatkan dengan meletakkan seluruh *library block* pada *server.*
- 13. *Undo* berfungsi untuk membatalkan perintah terakhir.
- 14. *Redo* berfungsi untuk membatalkanperintah *undo*
- 15. *Pan Realtime* berfungsi untuk menggeser gambar.
- 16. *Zoom Realtime* berfungsi untuk memperbesar atau memperkecil gambar
- 17. *Zoom window* berfungsi untuk memperbesar gambar dengan batas tertentu.
- 18. *Zoom Previuos* berfungsi untuk mengembalikan gambar seperti semula.
- 19. *Properties* berfungsi menampilkan informasi *properties*
- 20. *Design Center* notasi dan kelengkapan gambar
- 21. *Tools Pallet Windows* berfungsi untuk mengontrol *properties* yang berhungan dengan alat yang dipilih.
- 22. *Sheet Set Manager* untuk melihat hasil *set file* dalam *AutoCad*
- 23. *Mark Up Set Manager* untuk melihat hasil dari *sheet set manager*
- 24. *Quick Cacl* perangkat bantu hitung dalam *AutoCad*
- 25. *Help* untuk mencari bantuan atau sumber pada perintah yang belum diketahui.

*Toolbar* tersebut dipergunakan untuk membuat layar kerja baru, membuka dan menyimpan *file. Toolbar* gambar tangan *(PAN)* dipergunakan untuk menggeser obyek, apabila menggunakan *mouse* tekan tombol *scrool bar*. Untuk memperbesar (*zoom)* gambar dapat digantikan oleh *scrool bar*, dengan aturan apabila ke atas dapat memperbesar gambar dan kebawah untuk mengecilkan gambar.

# **b)** *Toolbar Drawing*

*Drawing toolbar* kumpulan peralatan (*tools*) yang berfungsi untuk menggambar bagian-bagian gambar pada. *Toolbar* yang tersedia dalam dapat dilihat pada gambar dan deskripsi berikut:

| Draw                                                                                                    | X |
|----------------------------------------------------------------------------------------------------|---|
| \n $\angle$ \n $\angle$ \n $\triangle$ \n $\bigcirc$ \n $\Box$ \n $\frown$ \n $\bigcirc$ \n $\bigcirc$ \ |   |

Keterangan dari gambar di atas dapat dilihat pada penjabaran berikut ini:

- 1. *Lines* dipergunakan untuk membuat bentuk garis, seperti garis lurus, dengan garis lurus ini kita dapat membentuk beberapa bentuk sesuai dengan kebutuhan kita, misalnya membuat kotak persegi, segitiga sama sisi dan lain-lainnya
- 2. *Construction line* dipergunakan untuk membuat garis bantuk kontruksi yang biasa dipergunakan untuk para arsitek.
- 3. *Polyline* dipergunakan untuk membentuk garis dan *arcus* atau busur yang satu entiti dengan lainnya saling bersambung atau satu kesatuan dan perintah ini biasa dipergunakan untuk membuat dasar *drawing* 3 dimensi.
- 4. *Polygon* dipergunakan untuk membuat segi banyak secara beraturan sesuai keinginan kita ingin membuat segi berapa berjumlah N banyaknya.
- 5. *Rectangle* dipergunakan untuk membuat bentuk persegi panjang secara beraturan satu sama lainnya.
- 6. *Arc* dipergunakan untuk membuat bentuk sepertiga lingkaran atau setengah lingkaran dan tidak saling terhubung dengan kata lain tidak *full* satu lingkaran penuh.
- 7. *Circle* dipergunakan untuk membuat bentuk lingkaran penuh, dimana besarnya lingkaran ini ditentukan dengan nilai radius dan diameter dari lingkaran sesuai pengguna.
- 8. *Revision cloud* dipergunakan untuk membuat bentuk awan, dipergunakan pada pembuatan kalimat untuk karikatur atau komik.
- 9. *Spline* dipergunakan untuk membuat bentuk elip atau bentuk bulat telur dengan salah satu ujungnya saling terhubung
- 10. *Ellipse* dipergunakan untuk membuat bentuk elip atau bentuk bulat telur dengan salah satu ujungnya saling terhubung
- 11. *Ellipse arc* sama halnya dengan item no 10, namun perbedaannya pada perintah ini tidak terhubung atau bentunya terputus seperti *arcus* (busur).
- 12. *Insert block* dipergunakan untuk menyisipkan sebuah *block* yang sebelumnya telah dibentuk dengan perintah *block*
- 13. *Make block* untuk membuat suatu *block* dapat berupa potongan kecil *drawing*  yang telah dibentuk dan kemudian disisipkan pada *drawing* induk, perintah ini sering dipergunakan oleh arsitek bangunan.
- 14. *Point* dipergunakan untuk membentuk titik *point* tertentu sesuai kebutuhan, besar dan jenisnya dapat ditentukan.
- 15. *Hatch* dipergunakan untuk memberikan arsiran pada *drawing* supaya tampilan dari *drawing* tersebut lebih menarik.
- 16. *Gradient hatch* sama dengan perintah pada item no.15, perbedaan perintah *hatch* disini memberikan warna arsiran lebih indah dengan perbaduan warna.
- 17. *Region* dipergunakan untuk menggabungkan beberapa gambar 2 dimensi menjadi satu kesatuan.
- 18. *Table* dipergunakan untuk membuat table untuk judul gambar dan descriptionnya pada lembar kerja.
- 19. *Multiline text* dipergunakan untuk membuat teks dan disisipkan diantara *drawing*, biasanya perintah ini dipergunakan untuk *layout drawing.*
- **c)** *Toolbar Modify*

*Toolbar modify* merupakan kumpulan beberapa perintah dalam *autocad*  yang dipergunakan untuk melakukan pengeditan gambar kerja. *Toolbar* yang tersedia dalam *modify* ini dapat dilihat pada Gambar 2.10 dan deksripsi berikut ini:

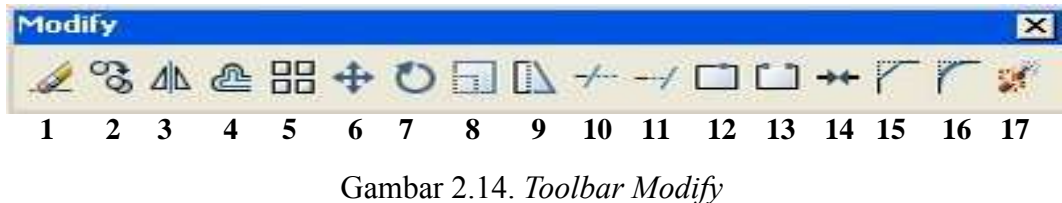

Keterangan gambar:

- 1. *ERASE* berfungsi untuk menghapus garis atau obyek
- 2. *COPPY* untuk mengkopi obyek
- 3. *MIRROR* untuk mencerminkan obyek
- 4. *OFFSET* untuk membuat garis paralel / sejajar dengan garis tertentu
- 5. *ARRAY* untuk membuat obyek berjajar atau melingkar
- 6. *MOVE* untuk memindah obyek
- 7. *ROTATE* untuk memutar obyek
- 8. *SCALE* untuk mengubah ukuran suatu objek atau sekumpulan objek.
- 9. *STRETCH* untuk memperpanjang atau memperpendek objek
- 10. *TRIM* untuk memotong objek menggunakan pembatas.
- 11. *EXTEND* untuk memperpanjang satu atau beberapa garis.
- 12. *BREAK AT POINT* untuk memecah garis menjadi dua bagian.
- 13. *BREAK* untuk menghapus sebagian atau memisahkan objek menjadi dua
- 14. *JOIN* untuk satu objek dengan yang lainnya.
- 15. *CHAMFER* untuk membuat pinggul lurus
- 16. *FILLET* untuk membuat pinggul lengkung
- 17. *EXPLODE* untuk memecah objek menjadi garis lurus dan lengkung

# **c. Menampilkan dan Menyembunyikan Toolbar**

(a) Klik kanan di salah satu *toolbar*, maka akan muncul *list toolbar* seperti di bawah ini:

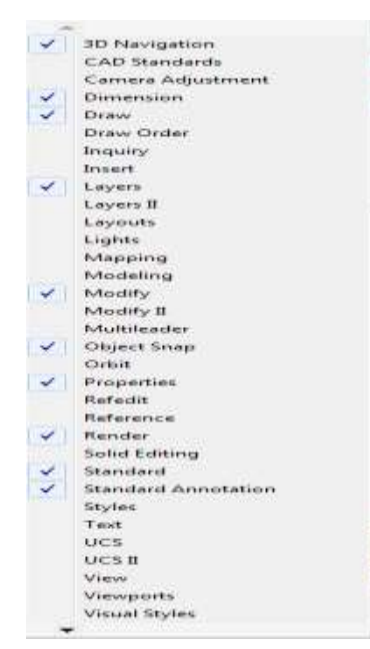

Gambar 2.15. *List Toolbar*

(b) Kemudian klik pada salah satu *toolbar* yang ditampilkan atau disembunyikan, perhatikan *list toolbar* tercentang berarti *toolbar* tersebut ditampilkan pada layar, perintah ini berlaku apbila hendak menyembunyikan *toolbar*.

#### **d. Membatasi Layar** *Autocad*

Salah satu tahapan yang dapat dipergunakan untuk membatasai layar kerja autocad yakni menggunakan perintah *limits.* Perintah ini berfungsi untuk membatasi ukuran layar kerja autocad sesuai dengan kertas yang akan dipergunakan. Salah satu contoh tahapan untuk membatasi layar kerja apabila menggunakan kertas dengan ukuran panjang 297 dan lebar 210 atau A4 pengaturannya sebagai berikut ini:

- (a) ketik: *Limits*‐*Enter*
- (b) masukan koordinat batas bawah layar: **0,0**‐ E*nter*
- (c) masukan koordinat batas atas layar: **297,210**‐*enter*
- (d) ketik: **Z**‐*Enter*
- (e) ketik: **A**‐*Enter*

Angka yang dimasukan menggunakan tanda koma (,) dibaca sebagai koordinat sedangkan menggunakan tanda titik (.), sebagai angka berkoma. Contoh: 10,15 berarti berada pada titik koordinat X=10 dan koordinat Y=15, sedangkan 10.5 berarti angka 10 koma 5.

# **e. Menentukan Satuan**

Satuan (*unit*) dalam *autocad* adalah *INCHI,* sedangkan untuk menentukan satuan yang dipergunakan melalui perintah seperti berikut ini:

(a) Ketik: *UN – Enter*. Maka muncul jendela seperti berikut dan diatur jenis

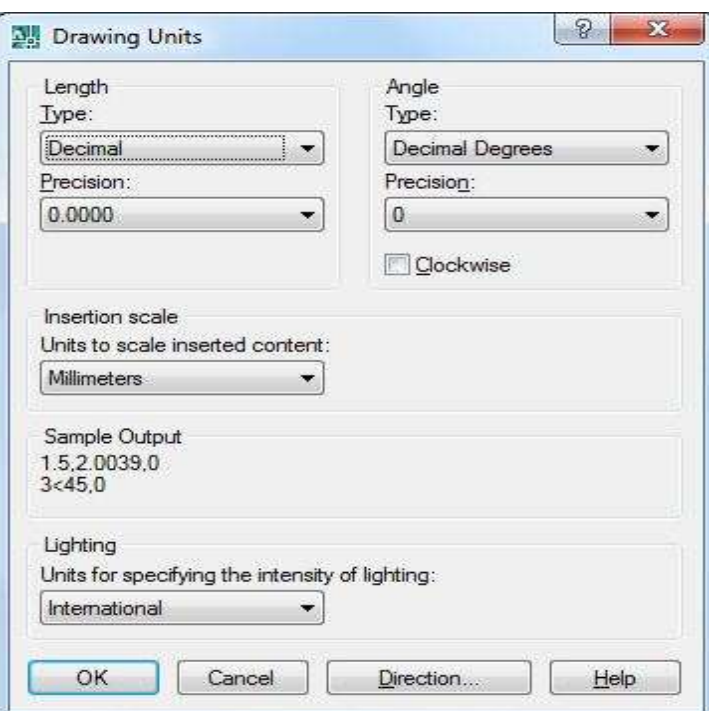

satuan sesuai dengan kebutuhan kertas yang dipergunakan untuk menggambar.

Gambar 2.16. Pengaturan Jenis Satuan

# **f. [Koordinat Absolute dan Koordinat](http://feedproxy.google.com/~r/blogspot/CAD/~3/nKGtGBBeIQg/koordinat-absolute-vs-koordinat-relatif.html) Relatif**

Pada sebelah kiri bawah layar terdapat sumbu X dan Y. Artinya lembar

kerja *autocad* terdiri dari koordinat kartesius *absolute* pada ukuran sesungguhnya.

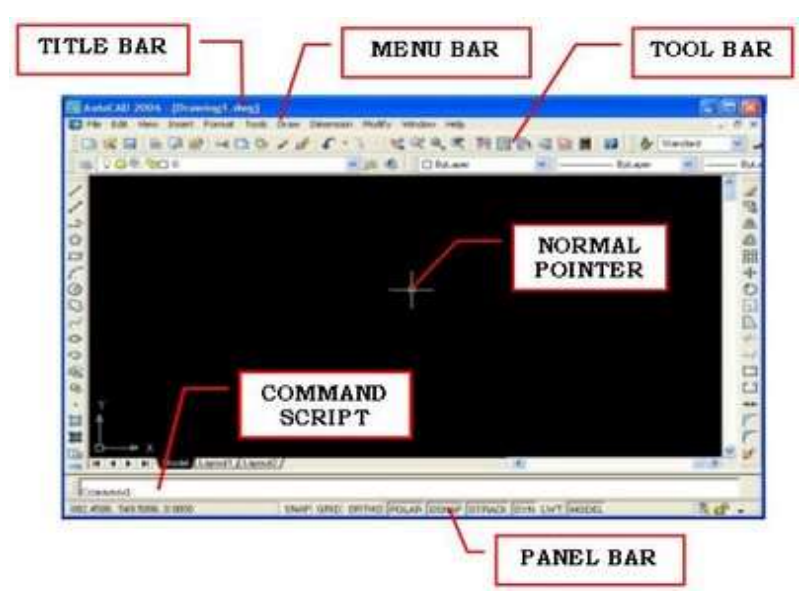

Gambar 2.17*. Interface Autocad*

Perhatikan gambar koordinat di bawah ini:

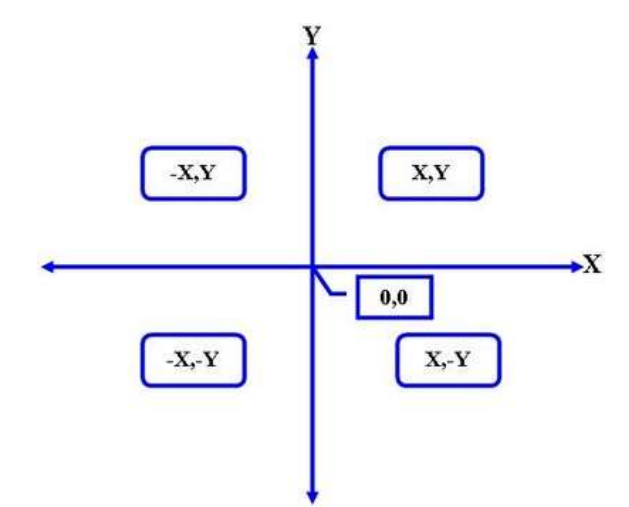

Gambar 2.18 Sistem Koordinat

Sistem koordinat ini berlaku dalam *autocad*, dan perlu diingat bahwa pada saat membuat gambar pada layar kerja *autocad* berarti sedang bekerja dalam sistem koordinat, setiap obyek yang dibuat sebenarnya berada pada koordinat tertentu. Dalam *autocad* untuk memasukkan nilai koordinatnya harus hafal letak atau arah objek yang dikerjakan sesuai dengan tata letak koordinat kartesius di atas. Dalam *autocad* 2005 keatas koordinat yang berlaku di layar kerja *Autocad* adalah koordinat *relative.*

Pengertian dari koordinat relatif adalah koordinat yang mengangap tempat klik pertama kali di layar *Autocad* untuk membuat obyek adalah titik 0,0. Untuk menonaktifkan koordinat relatif pada *autocad* 2005 keatas cukup dengan menonaktifkan *panel*, **DYN** tetapi pada saat membuat obyek yang menggunakan sistem koordinat relatif, harus mengetikan tanda @ sebelum memasukkan koordinatnya. Menggunakan tanda @ apabila membuat obyek menggunakan *autocad* 2004 ke bawah.

## **g. [Pemakaian Koordinat Relatif A](http://feedproxy.google.com/~r/blogspot/CAD/~3/58P-w2Zj-Ik/tips-7-pemakaian-koordinat-relatif-di.html)utocad**

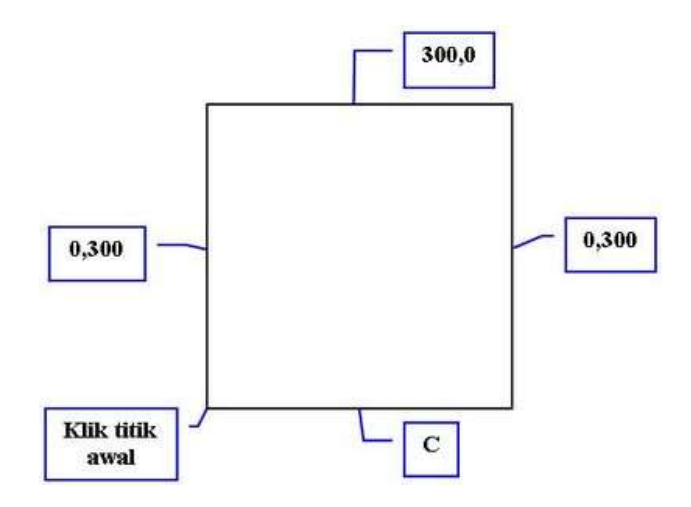

Gambar 2.19 Koordinat Relatif

Sebelum menggunakan koordinat relatif sebaiknya perhatikan apabila *panel DYN* yang berada di bagian bawah layar kerja *autocad* dalam keadaan *OFF*, maka koordinat di atas terbaca sebagai *koordinat absolute* (koordinat sebenarnya). Contoh: apabila membuat sebuah kotak dengan menggunakan garis dengan ukuran 300 x 300, langkah-langkahnya seperti berikut:

- (a) ketik: *L‐ Enter*
- (b) klik di sembarang tempat sebagai titik awal
- (c) ketik*: 0,300 ‐ Enter* (akan terbentuk garis vertikal arah atas karena sumbu Y yang ada nilainya)
- (d) ketik: *300,0‐ Enter* (akan terbentuk garis horizontal arah kanan karena sumbu X yang ada nilainya)
- (e) ketik:*0,‐300‐ Enter* (akan terbentuk garis vertikal arah bawah karena sumbu Y nilainya negatif)
- (f) ketik: *C‐ Enter* (perintah untuk menutup kotak bila perintah koordinat tidak pernah tereksekusi atau putus)
- (g) gambar kotak di atas lebih mudah lagi bila menggunkan perintah *rectangle*, prosesnya:
- (h) ketik: *Rec ‐Enter*
- (i) klik di sembarang tempat sebagai titik awal ketik: *300,300 ‐Enter*

## **h. Alat Bantu Gambar Pada** *Autocad*

Alat bantu yang dipergunakan pada saat menggambar menggunakan *autocad* terdapat beberapa jenis. Dapat dilihat pada gambar dan keterangan berikut.

# SNAP GRID ORTHO POLAR OSNAP OTRACK DUCS DYN LWT MODEL Gambar 2.19 Alat Bantu Pada *Autocad*

Keterangan gambar:

- (a) *Snap* apabila *panel* ini aktif maka *pointer mouse* meloncat‐loncat dalam bidang kerja *autocad*.
- (b) *Grid* apabila *panel* ini aktif maka bidang kerja *autocad* akan menjadi kertas *millimeter* blok.
- (c) *Ortho (orthogonal)* apabila *panel* ini aktif maka hanya dapat membuat garis lurus *vertical* dan *horizontal* dalam bidang kerja *autocad*.
- (d) *Polar* apabila *panel* ini aktif maka bisa membantu dalam membuat garis dengan besar sudut tertentu dalam bidang kerja.
- (e) *Osnap* apabila *panel* ini aktif maka memudahkan mencari titik tangkap sebuah obyek gambar dalam bidang kerja *autocad*. Untuk mempermudah menggambar dalam bidang kerja *autocad* dapat mengaktifkan semua obyek *osnap*.
- (f) *Otrack* apabila *panel* ini aktif maka mudah menemukan titik pusat sebuah obyek dalam bidang kerja, karena ada garis bantu putus‐putus yang dihasilkan oleh *panel otrack* ini.
- (g) *Dyn* apabila *panel* ini aktif maka tidak perlu mengetikkan tanda @ dalam mengetikkan koordinat dalam bidang kerja.
- (h) *Lwt* apabila *panel* ini aktif maka ketebalan garis yang pilih melalui *toolbar properties* dimunculkan dalam bidang kerja.
- (i) *Model* apabila *panel* ini aktif maka berada pada kertas (*paper*) *layout* bidang kerja.

Pertama perhatikan *panel* yang menjorok ke dalam, artinya *panel autocad* sedang aktif atau *ON*. Apabila sedang tidak aktif maka *panel autocad* terlihat datar. Setiap *panel* pada *autocad* ini dapat diatur dengan cara:

- (a) klik kanan pada *panel* yang akan diatur
- (b) klik *setting* kemudian apabila akan dipergunakan pilih *ON* dan apabila tidak dipergunakan pilih *OFF,* sedangkan untuk mengaktifkan semua obyek osnap adalah dengan cara:
- (c) Klik Kanan *Panel Osnap>*Klik *Setting>*Klik *Sellect All>OK*, seperti pada gambar berikut ini:

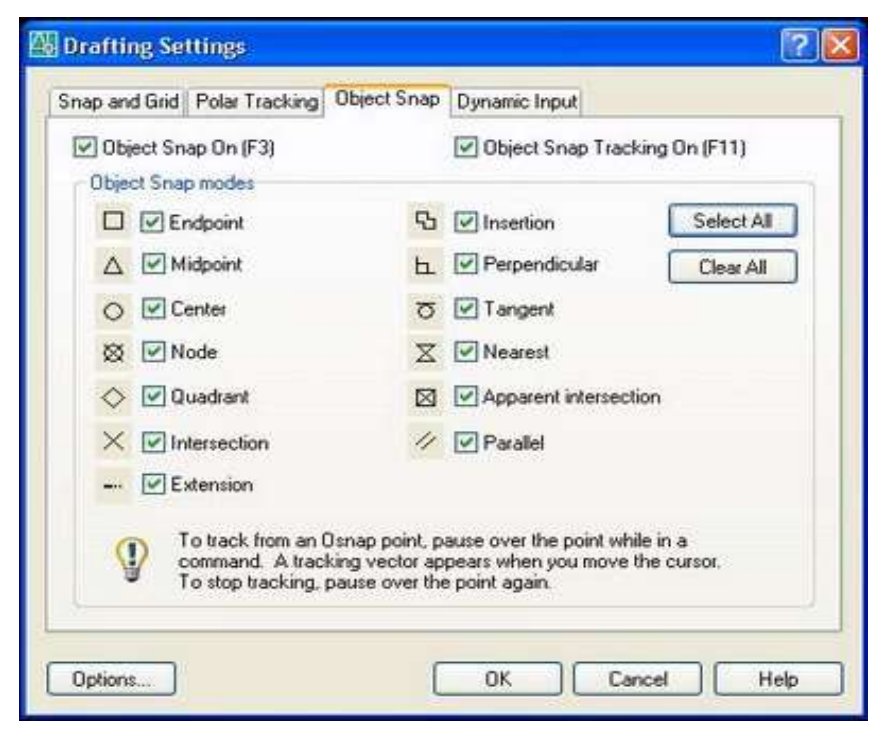

Gambar 2.21. *Dialog Box Object Snap*

# **i. [Mengganti Warna](http://feedproxy.google.com/~r/blogspot/CAD/~3/gFjBkFXoP8g/tips-9-mengganti-warna-backround-layar.html)** *Backround* **Layar Kerja** *Autocad*

*Background* layar pada *autocad* dapat diganti sesuai dengan keinginan pengguna, langkah-langkah dalam mengganti *background* layar adalah sebagai berikut:

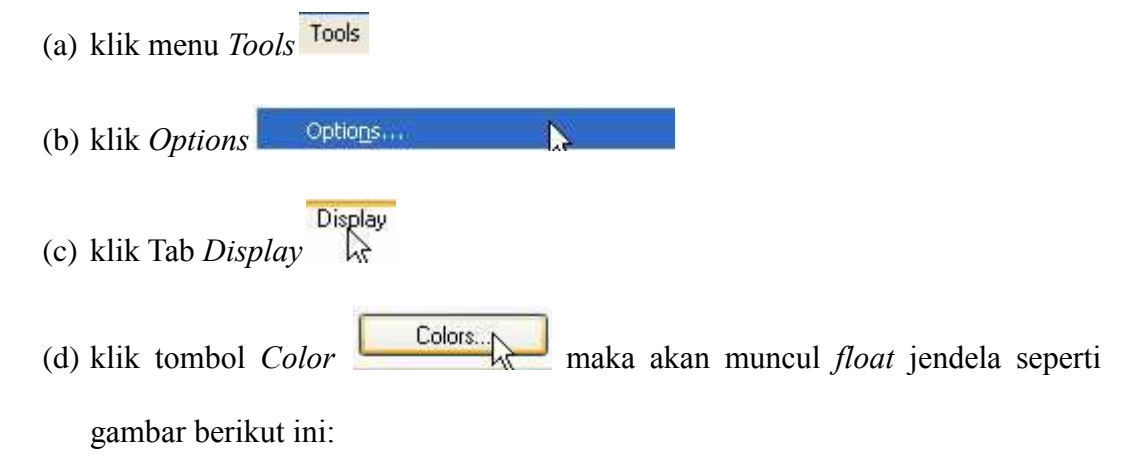

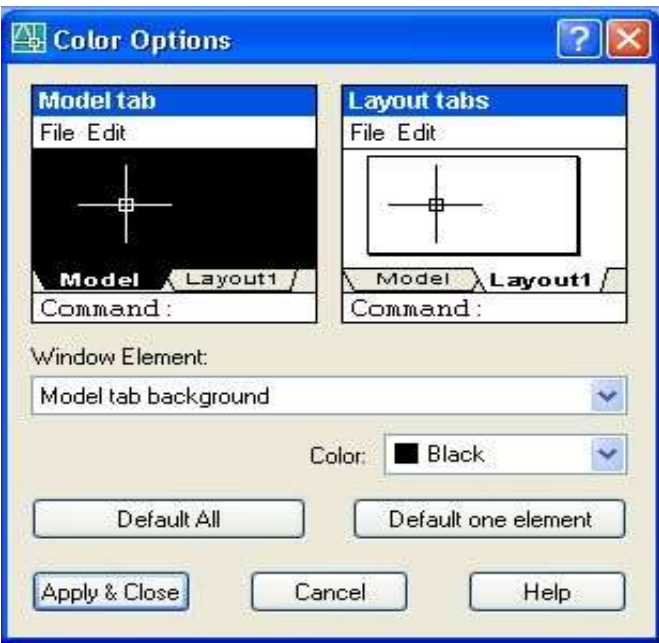

Gambar 2.22 Mengganti Latar Belakang (*Background*)

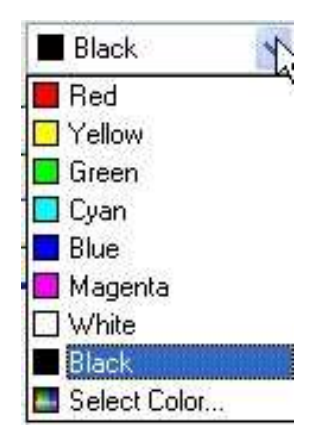

Gambar 2.23 Pilihan Warna Latar Belakang (*Background*)

- (e) klik *Color list* klik warna yang diinginkan
- (f) klik *Apply & Close*
- (g) klik *Ok*

# **j. Mengatur** *UCS ICON*

*UCS ICON* pada *Autocad* adalah sumbu koordinat kartesius yang terletak pada kiri bawah layar *Autocad*. Jika bekerja dalam layar kerja *autocad* maka pada saat *zoom in/out* (membesar/mengecilkan) gambar maka *UCS ICON* bergerak mengikuti arah *zoom.* Sedangkan untuk mengatur *UCS ICON* agar tetap pada tempatnya, langkahnya sebagai berikut:

(a) ketik: *UCSICON*‐*Enter* maka akan muncul *hidden menu* seperti gambar di bawah ini:

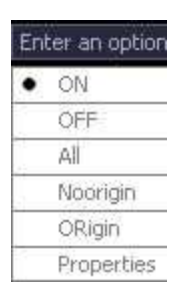

Gambar 2.24 *UCSICON*

(b) Klik *Noorigin* maka *UCS ICON* tetap pada tempatnya walaupun *zoom* gambar atau memindah gambar pada layar *Autocad*.

#### **k. Memperbesar Gambar (***Zoom***)**

Terdapat 2 jenis langkah yang dapat dipergunakan untuk memperbesar gambar pada layar kerja *autocad*, langkah-langkah yang dipergunakan adalah sebagai berikut:

- (a) Langkah Pertama yang dapat dilakukan dalam tahapan pembesaran gambar kerja pada *autocad* yang menggunakan perintah berikut ini:
- (1) klik *toolbar zoom realtime*
- (2) klik pada layar kerja *autocad*, jangan dilepas kliknya
- (3) geser *mouse*: kearah atas ‐ memperbesar obyek gambar
- (4) kearah bawah ‐ mengecilkan obyek gambar
- (b) Langkah Kedua digunakan apabila pengguna *autocad* akan memperbesar bagian tertentu dari obyek gambar, dapat menggunakan langkah *zoom* di

bawah ini

- (1) Klik *toolbar Zoom Windo[ws](http://4.bp.blogspot.com/_o0286LvM4s0/SZUcbvjKBJI/AAAAAAAAAI0/l5NeRvAEXjE/s1600-h/zo1.jpg)*
- (2) Buat jendela di bagian gambar yang akan dibesarkan cara membuat jendela lihat cara *zoom windows* sudut kiri bawah gambar segi empat di bawah ini:

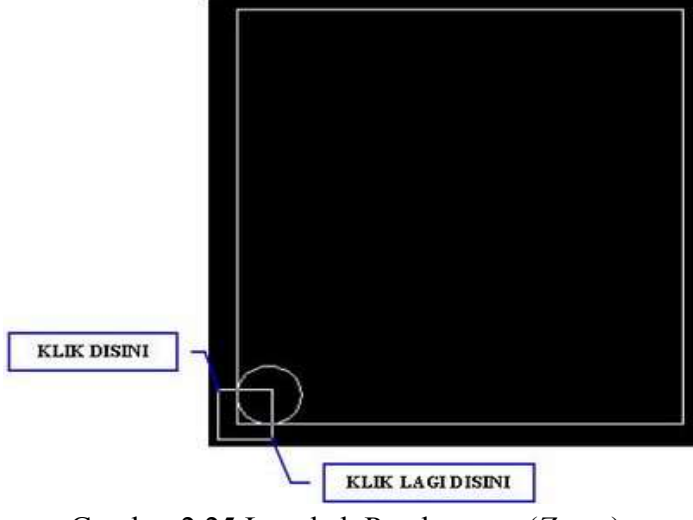

Gambar 2.25 Langkah Pembesaran (*Zoom*)

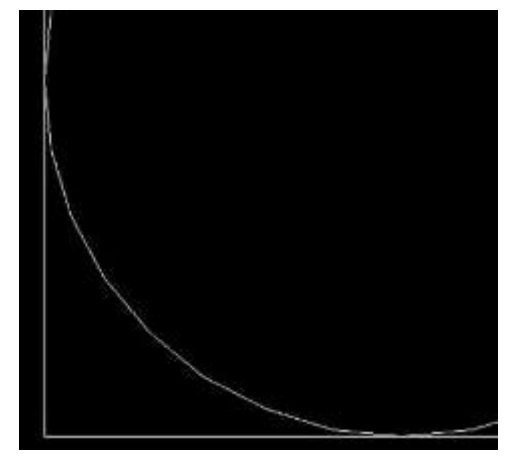

Gambar 2.26 Hasil Pembesaran (*Zoom)* Gambar

(3) Tahapan mengembalikan seperti keadaan semula, sebelum gambar di *zoom*,

(4) Klik *toolbar zoom previous*

Teknik ini dapat diganti menggunakan tombol *scrool mouse*. Teknik ini dinamakan *zoom all* (memperbesar seluruh gambar) supaya lebih praktis.

Sedangkan untuk menampilkan seluruh gambar pada layar kerja, dapat menggunakan teknik sebagai berikut:

(a) ketik: **Z -** *Enter*

(b) ketik: **A -** *Enter*

#### **l. Menyeleksi Objek**

Terdapat tiga teknik yang dapat dipergunakan untuk menyeleksi obyek, langkah-langkahnya seperti berikut ini:

- **(a) Pertama:** *Klik -* mengarahkan *pointer mouse* ke salah satu obyek yang diseleksi kemudian klik. Teknik ini efektif untuk memilih satu obyek, apabila obyek melebihi dari satu maka teknik ini kurang efektif.
- **(b) Kedua:** *Windows -* membuat semacam jendela pada obyek yang diseleksi. Langkahnya seperti memperbesar *windows* obyek yaitu klik di sebelah kiri atas obyek tarik menyilang ke arah bawah kanan obyek kemudian di klik. Syaratnya semua obyek yang pilih harus masuk kedalam ruangan *windows*  yang dipergunakan.
- **(c) Ketiga:** *Crossing -* menyeleksi gambar dari arah kanan obyek. Dengan teknik ini obyek yang terkena garis *crossing* walaupun sedikit tetap terseleksi. Garis *crossing* yang terbentuk adalah garis putus-putus.

#### **B. Penelitian Terdahulu**

Dasar atau acuan yang berupa teori-teori atau temuan-temuan melalui hasil berbagai penelitian sebelumnya merupakan hal yang sangat perlu dan dapat dijadikan sebagai data pendukung. Salah satu data pendukung perlu dijadikan bagian tersendiri adalah penelitian terdahulu yang relevan sesuai dengan pembahasan dalam permasalahan penelitian. Dalam hal ini, focus penelitian terdahulu yang dijadikan acuana dalah terkait dengan masalah teknologi informasi. Oleh karena itu, peneliti melakukan langkah kajian terhadap beberapa hasil penelitian berupa tesis dan jurnal-jurnal melalui internet.

Berdasarkan hasil-hasil penelitian yang telah dilakukan menyiratkan bahwa sebagian besar menyatakan bahwa variabel teknologi informasi dapat mempengaruhi variabel-variabel lain. Variabel teknologi informasi juga mempunyai beberapa sub-variabel atau berbagai unsur/komponen. Secara khusus, peneliti melakukan inventarisasi terhadap sub-variabel atau komponen-komponen yang terdapat dalam variabel teknologi informasi. Sub-sub variable dalam variable teknologi informasi ini sekaligus menjadi acuan dalam membuat instrumen yang diturunkan kedalam butir-butir pernyataan untuk disebarkan kepada responden. Untuk memudahkan pemahaman terhadap bagian ini dapat dilihat pada hasil penelitian yang telah dilakukan oleh beberapa peneliti pada paparan paragraf berikut ini.

Berdasarkan hasil penelitian yang telah dilakukan oleh Rohendi *et al*  (2010: 22), bahwa terdapat perbedaan yang signifikan antara hasil belajar peserta didik dengan menggunakan model pembelajaran kooperatif tipe *Teams Game*s *Tournament* (TGT) [2] berbasis multimedia dan dengan menggunakan model konvensional berbasis multimedia. Dari hasil penelitian tersebut dapat disimpulkan bahwa penerapan model pembelajaran kooperatif tipe TGT berbasis multimedia mampu meningkatkan hasil belajar peserta didik.

Hasil penelitian yang telah dilakukan oleh Wiwit *et al* (2012: 77), bahwa

hasil belajar kimia peserta didik yang menggunakan model pembelajaran kooperatif tipe *TGT* dengan penggunaan media animasi lebih baik dari pada hasil belajar siswa yang hanya menggunakan model koopertaif tipe *TGT* tanpa penggunaan media animasi.

Berdasarkan hasil penelitiaan Hamid *et al* (2011: 47), penggunaan laman *facebook* ini perlu dikawal supaya pengguna tidak terlalu terpengaruh dan seterusnya terjerumus kepada aktivitas tidak sihat. Hasil penelitian yang telah dilaksanakan oleh Hamid menunjukkan bahwa orang tua perlu mengingatkan mereka tentang soal keamanan, kerahasiaan informasi pribadi dan etika penggunaan internet ketika bersosialisasi di situs *facebook.*

#### **C. Kerangka Berfikir**

Guru diharapkan mampu memilih metode pembelajaran menarik karena dengan pembelajaran yang menarik akan memudahkan peserta didik untuk memahami materi yang disampaikan. Sehingga akan sangat memungkinkan terciptanya suasana belajar yang menyenangkan, oleh karena itu akan sangat memudahkan tercapainya penyerapan materi secara utuh dan pencapaian tujuan dari pembelajaran tersebut.

Implementasi Pengguanaan metode pembelajaran dalam kegiatan pembelajaran dirasa masih kurang sehingga banyak tenaga pengajar lebih memilih menggunakan pembelajaran yang konvensional yaitu pembelajaran yang masih berpusat pada guru. Pemilihan metode pembelajaran merupakan salah satu faktor yang dapat menunjang hasil belajar, semakint tepat pemilihan metode pembelajaran maka diharapkan pembelajaran akan semakin efektif sehingga tidak

menutup kemungkinan peningkatan hasil belajar. Faktor terpenting bagi guru untuk selalu bereksperimen dengan metode pembelajaran kooperatif tanpa mengabaikan tujuan dari pembelajaran tersebut.

Pembelajaran kooperatif dengan tipe TGT diharapkan mengaktifkan guru, dan peserta didik. Karena baik guru maupun peserta didik terlibat langsung dalam kegiatan tersebut. Pembelajaran tersebut menuntut peserta didik untuk bekerjasama, berani bertindak dan berpikir cepat, sehingga diharapkan peserta didik dapat termotivasi, dan hasil akhir adalah peningkatan hasil belajar. Selain itu penggunaan media jejaring sosial juga di gunakan dalam penelitian ini sebagai penunjang kelancaran kegiatan pembelajaran kooperatif tipe TGT.

Berdasarkan permasalahan tersebut, perlu adanya langkah yang mampu membantu peserta didik untuk meningkatkan hasil belajar. Salah satu langkah yang di tempuh adalah dengan penggunaan metode pembelajaran kooperatif, selain itu dengan berkembangnya teknologi tidak menutup kemungkinan pembelajaran akan lebih efisien dengan bantuan teknologi informasi.

Penilaian hasil belajar pada masing-masing kelas yang akan di gunakan sebagai penelitian hanya meliputi aspek psimotor, karena pembelajaran CAD bersifat aplikatif artinya langsung diterapkan dalam kondisi sebenarnya oleh karena itu penyampaian materi tidak cukup dengan metode ceramah. Kemudian hasil belajar kelas ekperimen dan kelas kontrol akan di bandingkan seberapa besar peningkatan hasil belajar menggunakan pembelajaran kooperatif berbantuan *facebook* dan pembelajaran konvensional berbantuan *facebook.*

# **D. Hipotesis**

Menurut Sugiyono (2010: 96), hipotesis merupakan jawaban sementara terhadap rumusan masalah penelitian, di mana rumusan masalah penelitian telah dinyatakan dalam bentuk kalimat pertanyaan. Berdasarkan kajian pustaka dan kerangka berpikir yang telah dikemukakan di atas, sebelum dilakukan pengambilan data dalam penelitian dirumuskan dahulu hipotesis sebagai dugaan awal, yaitu:

- a. Ho: Tidak ada peningkatan hasil belajar menggambar CAD 2 Dimensi menggunakan metode pembelajaran kooperatif tipe TGT berbantuan *facebook.*
- b. Ha: Ada peningkatan hasil belajar menggambar CAD 2 Dimensi menggunakan metode pembelajaran kooperatif tipe TGT berbantuan *facebook.*

Pernyataan hipotesis pada taraf signifikansi 5% kemudian Ho diterima apabila,  $T_{\text{hitung}} < T_{\text{table}}$ .
# **BAB III**

# **METODE PENELITIAN**

### **A. Metode dan Desain Penelitian**

# **1. Pendekatan Penelitian**

Pendekatan yang dipergunakan dalam penelitian ini adalah pendekatan kuantitatif. Menurut Sugiyono (2010: 13), metode ini disebut metode kuantitatif karena data penelitian berupa angka-angka dan analisis menggunakan statistik. Penelitian kuantitatif pada umumnya dilakukan pada sampel yang diambil secara *random*, sehingga kesimpulan hasil penelitian dapat digeneralisasikan pada populasi di mana sampel tersebut diambil.

## **2. Metode Penelitian**

Penelitian ini menggunakan metode eksperimen. Penelitian eksperimen merupakan metode yang dipergunakan untuk mencari pengaruh *treatment* (perlakuan) tertentu. Metode eksperimen merupakan bagian dari metode kuantitatif dengan ciri khas tersendiri terutama dengan adanya kelompok kontrol serta pengambilan sampel dilakukan secara *random.* Metode penelitian eksperimen dapat diartikan sebagai metode penelitian yang dipergunakan untuk mencari pengaruh perlakuan tertentu terhadap yang lain dalam kondisi yang terkendalikan.

## **3. Desain Penelitian**

Menurut Samsudi (2009: 72), dalam bidang pendidikan setidaknya terdapat tiga macam desain eksperimen yang masih banyak digunakan, yakni: (a)

pra-eksperimen (*pre-experimental design*); (b) eksperimen sungguhan (*trueexperimental*); dan (c) eksperimen semu (*quasi-experimental*)*.* Desain yang dipergunakan dalam penelitian ini adalah *True Eksperimental Design* (eksperimen betul-betul) dengan tipe *Randomized Control Group Pre-Test Post Test Design*  menggunakan satu kali perlakuan.

Menurut Sugiyono (2010: 112), dikatakan *true experimental* (ekspeimen yang betul-betul) karena dalam desain ini, peneliti dapat mengontrol semua variabel luar yang mempengaruhi jalannya eksperimen. Oleh karena diperlukan adanya sebuah desain yang memaparkan tahapan eksperimen yang dikerjakan. Untuk mengetahui gambaran dan deskripsi dari desain penelitian tersebut dapat dilihat pada tabel berikut ini:

Tabel 3.1. Desain Penelitian

| $R_{\perp}$ | O <sub>1</sub> | $X_1$       | $\mathbf{O}_2$ |
|-------------|----------------|-------------|----------------|
| $R_2$       |                | $O_3$ $X_2$ | $O_4$          |

Metode eksperimen dengan desain *control group pre-test dan post-test design* seperti tertera pada tabel 6 menunjukkan adanya pembentukan dua kelompok sampel yakni eksperimen  $(R_2)$  dan kontrol  $(R_1)$ . Setelah dilakukan pembentukan kedua kelompok langkah selanjutnya adalah dengan memberikan perlakuan yang berbeda. Kelompok eksperimen diberikan perlakuan menggunakan pembelajaran kooperatif TGT berbantuan *facebook* (X2) dan kontrol diberikan pembelajaran konvensional berbantuan *facebook* (X1).

Sebelum kedua kelompok diberikan perlakuan menggunakan metode pembelajaran, terlebih dahulu diberikan tes awal atau *pre-test* (O<sub>1</sub> dan O<sub>3</sub>) untuk mengetahui *mean* atau rata-rata prestasi awal dari masing-masing sampel yang

seharusnya sama. Langkah selanjutnya setelah diberikan *pre-test* adalah memberikan perlakuan menggunakan metode pembelajaran yang berbeda pada kedua kelompok sampel.

Setelah diberikan perlakuan pada masing-masing sampel, kemudian memberikan test akhir atau *post-test*  $(O_2 - O_4)$  untuk menghitung *mean* dari kedua kelompok setelah diberikan perlakuan yang berbeda. Langkah terakhir adalah menghitung peningkatan *mean* dari masing-masing kelompok ekperimen dan kontrol kemudian membandingkan perbedaan tersebut secara statistik untuk mengetahui efek diberikannya perlakuan.

# **B. Objek Penelitian**

#### **1. Populasi**

Menurut Samsudi (2009: 40), populasi diartikan seluruh anggota kelompok yang sudah ditentukan karakteristiknya dengan jelas, baik itu kelompok orang, obyek atau kejadian. Populasi dalam penelitian ini adalah seluruh kelas X TP berjumlah 2 kelas. Untuk keterangan lengkapnya dijabarkan dalam tabel berikut ini:

Tabel 3.2 Populasi Penelitian

| Kelas    | Jumlah<br>Peserta didik |  |  |
|----------|-------------------------|--|--|
| $X$ TP 1 | 34                      |  |  |
| $X$ TP 2 | 34                      |  |  |

### **2. Sampel**

Menurut Arikunto (2006: 131), sampel adalah sebagian atau wakil populasi yang diteliti. Teknik pengambilan sampel dalam penelitian ini menggunakan *random sampling* atau sampel acak yaitu dengan memberi hak yang

sama kepada setiap subyek untuk memperoleh kesempatan dipilih menjadi sampel dari populasi dengan cara diundi. Sampel dalam penelitian ini akan terbagi dalam dua kelompok, dimana keduanya menerima perlakuan yang berbeda. Kelompok yang pertama mendapat perlakuan, sedangkan kelompok yang kedua adalah sebagai kelompok kontrol.

Ukuran sampel yang diambil berdasarakan perhitungan menggunakan tabel Nomogram Herry King dengan tingkat kesalahan 5% didapatkan jumlah sampel 60 peserta didik. Sampel dibagi menjadi dua kelompok sama rata yakni kontrol sejumlah 30 dan eksperimen 30 peserta didik dengan langkah perhitungan seperti berikut. Kelas kontrol:  $34/68$  X  $58 = 29,60 = 30$ . Kelas Eksperimen:  $34/68$  $X 58 = 29,60 = 30$ . Jumlah sampelnya = 29,60 + 29,60 = 59,2. Jumlah pecahan dapat dibulatkan sehingga menjadi  $30 + 30 = 60$ .

Langkah menentukan kelompok eksperimen dan kontrol berdasarkan pertimbangan dari guru pengampu CAD yakni kelas X TP 1 sebagai kelas kontrol dan X TP 2 sebagai kelas eskperimen. Kedua kelas memiliki rata-rata hasil belajar CAD pada ranah kognitif sebesar 61,3 pada kelas X TP 2 dan 64,9 pada kelas X TP 1. Berdasarkan nilai rata-rata ulangan harian tersebut kemudian memilih kelas X TP 2 sebagai kelas eksperimen dikarenakan hasil belajarnya lebih rendah. Pertimbangan selanjutnya adalah belum pernah diterapkannya metode pembelajaran kooperatif khususnya tipe *team game tournament* pada kelas X TP 2

# **C. Variabel Penelitian**

Menurut Arikunto (2006: 118), variabel adalah obyek penelitian, atau apa saja yang menjadi titik perhatian suatu penelitian. Dalam penelitian ini akan dibandingkan antara dua buah variabel yaitu bebas dan terikat.

#### **1. Variabel Bebas (***independent variable***)**

Variabel bebas merupakan variabel yang mempengaruhi atau penyebab perubahan atau timbulnya variabel dependen (terikat). Variabel bebas dalam penelitian ini adalah pembelajaran kooperatif tipe TGT berbantuan *facebook* dan pembelajaran konvensional berbantuan *facebook.*

# **2. Variabel Terikat (***dependent variable***)**

Variabel terikat merupakan variabel yang dipengaruhi atau menjadi akibat adanya variabel bebas. Variabel terikat dalam penelitian ini adalah peningkatan hasil belajar menggambar CAD 2 Dimensi.

# **D. Prosedur Penelitian**

Untuk memperjelas mengenai alur dari penelitian yang dilaksanakan, dapat dilihat pada diagram dan deskripsi berikut ini.

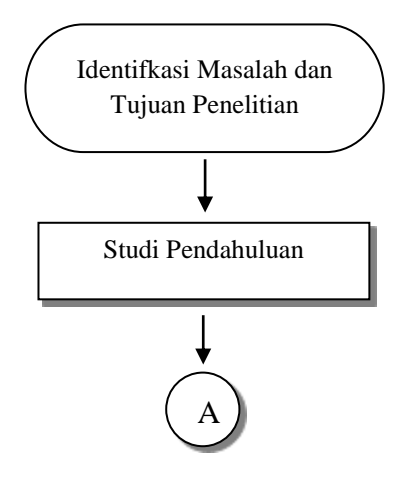

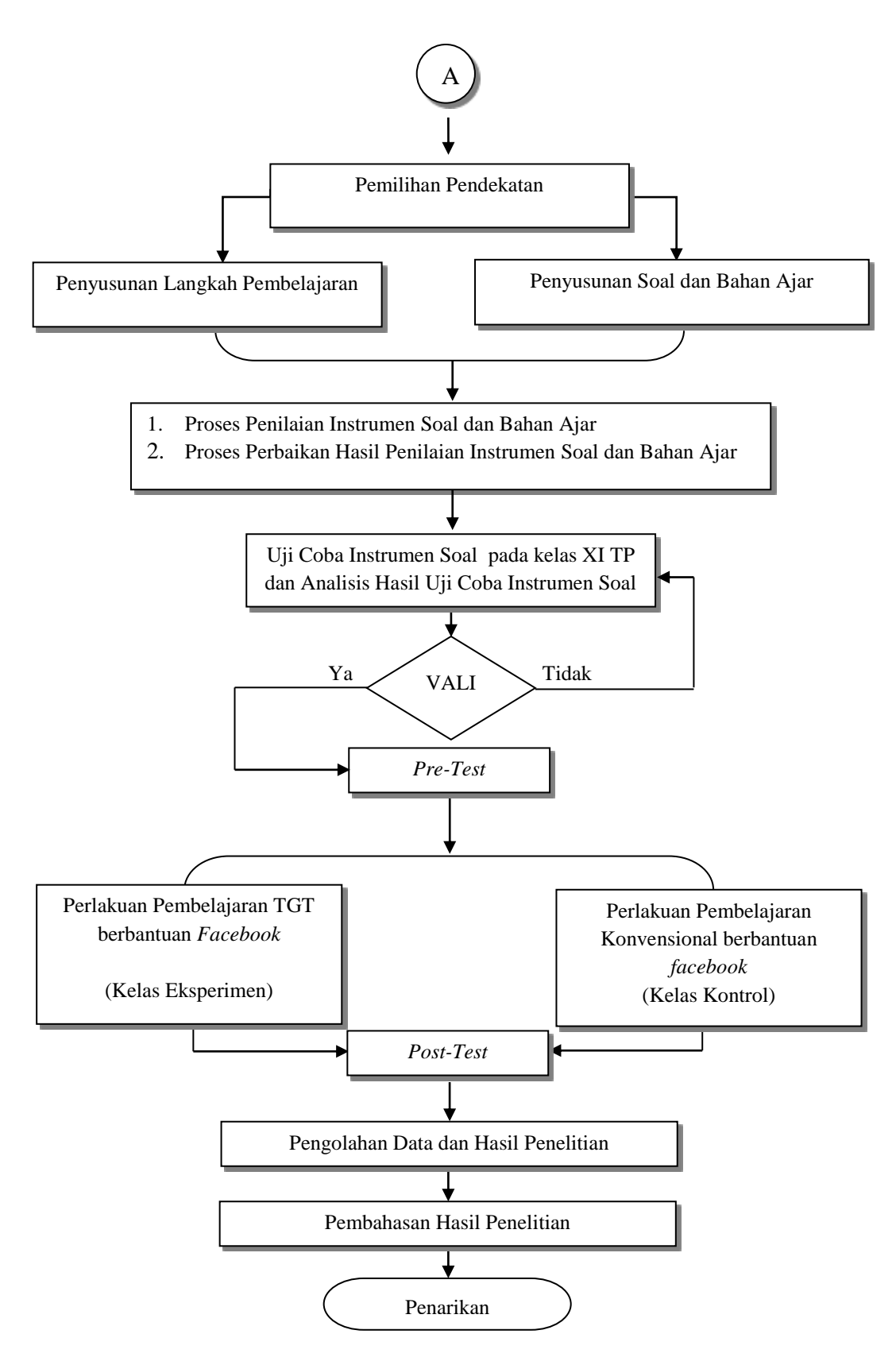

Gambar 3.1 Alur Penelitian

Langkah pertama dalam alur penelitian ini adalah (1) mengidentifikasi masalah dan tujuan yang berfungsi untuk mengetahui letak permasalahan yang terjadi serta tujuan utama dalam penelitian. Identifikasi masalah menggunakan metode obsevasi pada aktivitas guru dan peserta didik pada saat pembelajaran berlangsung serta penerapan model pembelajaran dan pemanfaatan *facebook;* (2) setelah mengidentifikasi masalah kemudian melakukan studi pendahuluan untuk mencari informasi yang diperlukan agar masalah di dalam penelitian lebih jelas. Metode yang dipergunakan untuk mendapatkan informasi yakni menggunakan angket. Dari hasi informasi yang berasal dari sumber didapatkan dan diketahui letak dari permasalahannya. Sehingga akan lebih mudah dalam menentukan langkah pendekatan; (3) Ketiga, memilih pendekatan yang sesuai dengan permasalahan yakni memilih model pembelajaran kooperatif tipe TGT berbantuan *facebook* untuk diterapkan dalam perlakuan*.* Disamping pemilihan pendekatan, penyusunan instrumen test dalam bentuk kinerja dan bahan ajar yang sesuai dengan silabus dan tuntutan dalam SKKNI (Standar Konpetensi Kerja Nasional Indonesia) yakni sebagai penngontrol kualitas *otput* peserta didik sekolah menengah kejuruan; (4) Keempat, instrumen soal dan bahan ajar yang telah tersusun kemudian diujikan kepada pakar pendidikan untuk mengetahui letak kekurangan serta kelayakan untuk disampaikan pada peserta didik. Setelah melalui uji pakar kemudian memperbaiki instrumen soal dan bahan ajar apabila terdapat perubahan yang diharapkan oleh pakar sehingga instrumen yang akan dipergunakan dalam pembelajaran tidak menghambat proses pembelajaran; (5) Kelima, soal diujicobakan pada peserta didik yang telah mengikuti pembelajaran

CAD 2 Dimensi yakni kelas XI program keahlian teknik pemesinan. Soal yang telah diujicobakan kemudian dianalisis tingkat validitas dan reliabilitas untuk mengetahui item soal yang akan dipergunakan dalam proses pembelajaran; (6) Keenam, memberikan perlakuan pada kedua kelompok sampel yang telah ditentukan. Pemberian perlakuan pada kelompok kontrol menggunakan pembelajaran konvensional berbantuan *facebook.* Sedangkan kelompok eksperimen diberikan perlakuan pembelajaran kooperatif tipe TGT berbantuan *facebook.* Setelah perlakuan diberikan pada kedua kelompok sampel tersebut, langkah berikutnya adalah memberikan tes akhir atau *post-test;* (7) Langkah berikutnya melakukan pasca test (*post-test)* pada kelas kontrol dan eksperimen. *Post-test* dilakukan untuk mengetahui kemampuan peserta didik setelah diberikan perlakuan dalam proses pembelajaran. Hasil *post-test* diharapkan terjadi peningkatan hasil belajar sehingga hipotesis yang diajukan dapat terpenuhi. Setelah diberikan *post-test* pada kedua sampel, kemudian dilakukan proses pengolahan data hasil penelitian menggunakan uji statistik parametrik. Berdasarkan hasil uji tersebut akan terlihat hasil belajar dari kedua sampel yang telah diberikan perlakuan; (8) Langkah selanjutnya menyusun pembahasan dari hasil penelitian yang telah dilakukan pada kelas kontrol dan eksperimen. Hasil pembahasan tersebut akan diketahui faktor-faktor penyebab timbulnya perubahan hasil belajar dari kedua sampel setelah diberikan perlakuan. Penarikan kesimpulan dari hasil penelitian yang telah dilakukan dengan melihat peningkatan hasil belajar pada kelompok kontrol dan eksperimen.

#### **E. Metode Pengumpulan Data**

Untuk mencapai tujuan penelitian dibutuhkan data yang berhubungan dengan obyek untuk mencari jawaban dari permasalahan. Metode yang dipergunakan dalam penelitian ini untuk mendapatkan hasil data penelitian adalah

# **1. Metode Test**

Metode tes yang dipergunakan adalah tes kinerja (*performance test*), untuk mengetahui peningkatan hasil belajar peserta didik sebelum diberikan perlakuan (*pre-test*) dan sesudah diberikan perlakuan atau (*post-test*). Materi test yang diberikan pada saat pengambilan data adalah menggambar CAD 2 Dimensi. Materi yang diberikan digolongkan dalam tiga kompetensi dasar yakni menyiapkan piranti sistim pendukung CAD, membuat gambar 2 Dimensi dan menghasilkan luaran.

Instrumen test kinerja diujicobakan pada kelas XI Teknik Pemesinan selanjutnya dianalisis validitas dan reliabilitas. Setelah butir soal dinyatakan valid kemudian instrumen test dapat dipergunakan untuk pengambilan data pada kelas kontrol yakni X TP1 dan kelas eksperimen X TP2.

### **2. Kuesioner (Angket)**

Angket dipergunakan untuk mengetahui tangggapan dari guru dan peserta didik terhadap proses dan hasil pembelajaran yang telah dilaksanakan pada kelas eksperimen yaitu menggunakan metode pembelajaran kooperatif tipe TGT berbantuan *facebook*. Angket tersebut adalah: (1) tanggapan guru tentang metode pembelajaran kooperatif tipe TGT berbantuan *facebook*; dan (2) tanggapan peserta didik tentang pembelajaran kooperatif tipe TGT berbantuan *facebook*. Angket diberikan kepada guru pengampu CAD dan peserta didik pada kelompok eksperimen yakni X TP 2.

Indikator angket tersebut adalah (a) persiapan untuk proses pembelajaran; (b) pelaksanaan presentasi di dalam kelas; (c) pembentukan kelompok secara heterogen; (d) pelaksanaan tahapan permainan; (e) pelaksanaan kompetisi; (f) pelaksanaan turnamen; dan (g) pemberian penghargaan.

## **F. Penilaian Alat Ukur**

# **1. Tahap Persiapan**

## **a. Materi dan Bentuk Tes**

Pokok bahasan yang akan diteliti adalah menggambar CAD 2 Dimensi dengan bantuan aplikasi *autocad.* Kisi-kisi pembuatan instrumen dapat dilihat dalam tabel berikut:

| Standar<br>Kompetensi | Kompetensi<br>Dasar         | Indikator                                                                        | Kegiatan Pembelaran                                                  |
|-----------------------|-----------------------------|----------------------------------------------------------------------------------|----------------------------------------------------------------------|
| Menggambar<br>CAD     | Menggambar<br>CAD 2 Dimensi | a. Mampu memasukan<br>perintah lewat keyboard<br>dengan benar                    | a. Mengatur ukuran kertas<br>sesuai kebutuhan                        |
|                       |                             | b. Mampu memahami<br>koordinat kerja<br>c. Mampu membedakan                      | b. Mengatur koordinat<br>sesuai kebutuhan<br>c. Mengatur satuan yang |
|                       |                             | jenis koordinat                                                                  | akan dipergunakan                                                    |
|                       |                             | d. Mampu melakukan<br>prosedur untuk setting<br>gambar awal pada gambar<br>kerja | d. Menggunakan logika<br>matematika pada saat<br>menggambar          |
|                       |                             | e. Dapat menggambar<br>desain 2 dimensi dengan<br>henar                          | e. Ketepatan dalam<br>penempatan ukuran                              |
|                       |                             | f. Dapat memberikan garis<br>ukuran pada objek<br>gambar                         | f. Penggunaan garis strip-<br>strip dengan benar                     |
|                       |                             | g. Dapat mencetak gambar 2<br>Dimensi sesuai dengan<br>ukuran kertas             | g. Penggunaan garis gambar<br>tepat                                  |

Tabel 3.3. Kisi-kisi Instrumen

Sumber: Silabus Kejuruan SMK Negeri 1 Jambu

# **b. Bentuk Test**

Bentuk tes dalam penelitian ini berupa soal gambar dua dimensi yang di dalamnya terdapat beberapa aspek yang harus diukur yaitu (a) persiapan; (b) menggambar CAD 2 Dimensi; dan (c) menghasilkan luaran atau mencetak hasil. Sehingga dalam mengerjakan tes peserta didik harus menggambar sesuai dengan aspek yang diukur tersebut. Test dipergunakan pada langkah *pre-test* maupun *post test* dan dipergunakan pada kedua kelompok sampel yakni kontrol kelas X TP 1 dan ekperimen kelas X TP 2.

# **2. Tahap Penyusunan Perangkat Tes**

Penyusunan perangkat tes yang akan dipergunakan pada proses pembelajaran dapat dilihat dalam tahapan berikut ini:

(a) menentukan kompetensi CAD 2 Dimensi dengan acuan dari SKKNI.

- (b) menentukan bentuk tes, yaitu tes kinerja untuk mengukur ranah psikomotor.
- (c) menyusun kisi-kisi soal, kisi-kisi disesuaikan dengan materi.
- (d) menyusun soal dan kunci jawabannya.
- (e) mengujicobakan instrumen pada kelas XI Teknik Pemesinan.
- (f) menganalisis hasil uji coba instrumen.
- (g) menggunakan perangkat untuk langkah berikutnya.

#### **3. Tahap Pelaksanaan**

Tahap pelaksanan ujicoba dipergunakan untuk mengetahui mutu dari perangkat tes. Soal yang telah tersusun diujicobakan terlebih dahulu kepada peserta didik Teknik Pemesinan kelas XI. Pelaksanaan ujicoba dilakukan pada kelas XI TP sebanyak 30 peserta didik yang telah mendapatkan pembelajaran CAD 2 Dimensi di sekolah. Langkah selanjutanya adalah menganalisis untuk mengetahui tingkat validitas dan reliabilitas soal.

# **a. Tahap Analisis Uji Coba**

Tahapan analisis Uji Coba dilakukan untuk mengetahui validitas dan reliabilitas dari setiap item soal yang dipergunakan. Langkah selanjutnya adalah menggunakan instrumen tersebut untuk test awal (*pre-test*) dan test akhir (*posttest*).

# **b. Validitas Butir Soal**

Validitas butir soal adalah suatu ukuran yang menunjukkan tingkat-tingkat kevalidan atau kesahihan suatu instrumen. Intrumen dinyatakan valid mempunyai validitas tinggi. Menurut Arikunto (2010: 168), instrumen yang kurang valid berarti memiliki validitas rendah. Untuk mengetahui validitas soal yang telah diujicobakan, dimana skor hasil tes untuk item soal dikorelasikan dengan skor hasil tes secara total.

Menurut Arikunto (2006: 170), rumus yang dipergunakan adalah korelasi *product moment,* sebagai berikut:

$$
r_{xy} = \frac{N \sum XY - \sum X \cdot \sum Y}{\sqrt{[N \sum X^2 - (\sum X^2)][N \sum Y^2 - (\sum Y^2)]}}
$$

Keterangan:

 $r_{xy}$  = Koefisien korelasi antara X dan Y

 $N = J$ umlah subjek

 $\sum X$  = Jumlah skor item

 $\sum Y$  = Jumlah skor total

- $\sum XY =$  Jumlah total perkalian antara jumlah skor item dan skor total
- $\sum X^2$  = Jumlah skor item kuadrat
- $\sum Y^2 =$  Jumlah skor total kuadrat

Tabel 3.4. Korelasi *Product Moment*

| Angka Korelasi        | Makna         |
|-----------------------|---------------|
| Antara $0,800 - 1,00$ | sangat tinggi |
| Antara $0,600 - 0,79$ | tinggi        |
| Antara 0,400 - 0,59   | cukup         |
| Antara $0,200 - 0,39$ | rendah        |
| Antara 0,000 - 0,19   | sangat rendah |

Menurut Surapranata (2009: 47), soal yang memiliki validitas soal di atas 0.3 sebagaimana dikemukakan oleh Nunnally (1970) merupakan soal yang baik. Dengan ketentuan, apabila koefisien validitas > 0.3 maka soal dapat diterima. Untuk soal dengan koefisien 0.10 - 0.29 hendaknya dilakukan revisi. Sedangkan soal dengan koefisien < 0.10 maka item soal dapat ditolak atau dibuang.

Hasil analisis uji validitas menunjukkan bahawa dari 32 itemsoal yang diujicobakan, 32 item soal tersebut dinyatakan valid sehingga dapat dipergunakan untuk pengambilan data.

### **c. Uji Reliabilitas**

Reliabilitas adalah suatu instrumen yang dipercaya untuk dipergunakan sebagai alat pengumpul data karena instrumen tersebut sudah baik. Uji reliabilitas yang dipergunakan adalah internal konsistensi (*internal consistency*) dengan teknik *Koefisien Alpha* (α), metode alpha dipergunakan untuk melakukan estimasi reliabilitas. Menurut Surapranata (2009: 114), rumus uji reliabilitas dijabarkan seperti berikut:

$$
r_{11} = \frac{k}{k-1} \left( 1 - \frac{\sum s_i^2}{s_t^2} \right)
$$

Keterangan:

- $r_{11}$  = reliabilitas instrumen
- $k =$ jumlah soal
- $S_i^2$ <sup>2</sup> = jumlah varians butir dari skor soal
- $s_t^2$  = jumlah varians dari skor total

Menurut Surapranata (2009: 114), koefisien reliabilitas 0,5 dapat dipakai untuk tujuan penelitian. Dapat ditarik kesimpulkan bahwa menunjukan bahwa tes itu memiliki reliabilitas yang baik apabila diatas koefisien 0,5. Sedangkan menurut Sugiyono (2010: 174), reliabilitas instrumen merupakan syarat untuk pengujian validitas instrumen. Instrumen yang valid pada umumnya reliabel, tentunya setelah melalui uji reliabilitas.

Berdasarkan hasil perhitungan reliabilitas soal menggunakan rumus tersebut didapat nilai hitung koefisin α lebih besar dari nilai tabelnya atau 0.847 > 0.5 sehingga instrumen penilitian dinyatakan reliabel dan dapat dipergunakan sebagai alat pengumpulan data, karena instrument sudah konsisten apabila diulangi lagi.

## **G. Analisis Data**

#### **1. Analisis Data Tahap Awal (***Pree-Test***)**

Analisis data awal (*pre-test*) menggunakan uji dua pihak yang bertujuan untuk mengetahui perbandingan dua rata-rata kelompok sampel. Rumus yang dipergunakan pada analisis tahap awal seperti berikut:

$$
t = \frac{\overline{X}_1 - \overline{X}_2}{S \sqrt{\frac{1}{n_1} + \frac{1}{n_2}}}
$$

Menurut Sudjana (2002: 239), harga S dihitung dengan rumus:

$$
S^{2} = \sqrt{\frac{(n_{1} - 1)s_{1}^{2} + (n_{2} - 1)s_{2}^{2}}{n_{1} + n_{2} - 2}}
$$

Keterangan:

 $t = h \arg a t-test$  yang dicari

 $\bar{x}_1$  = rata-rata nilai dari kelas eksperimen

- $\bar{x}_2$  = rata-rata nilai dari kelas kontrol
- $S =$ simpangan baku
- $s_1^2$  = Varians kelompok eksperimen
- $s_2^2$  = Varians kelompok kontrol
- $n_1$  = jumlah subjek kelompok eksperimen
- $n_2$  = jumlah subjek kelompok kontrol

Kriteria pengujianya adalah terima Hipotesis nol atau H<sub>o</sub> jika -t<sub>1-1/2  $\alpha$ </sub> < t< t<sub>1-1/2α</sub>, dimana t<sub>1-1/2α</sub> didapat dari daftar distribusi t dengan dk = (n<sub>1</sub> + n<sub>2</sub> -2) dan peluang (1 –1/2α) untuk harga t lainnya H<sub>o</sub> ditolak. Berdasarkan hasil uji-t diketahui hasilnya bahwa  $H_0$  diterima atau kedua kelompok penelitian mempunyai kemampuan awal yang sama.

# **2. Analisis Data Tahap Akhir (Post-Test)**

Analisis data akhir dilakukan pada kelas eksperimen dan kontrol dengan memberikan test untuk mengambil data hasil belajar peserta didik. Berdasarkan data tersebut kemudian dianalisis dan dibandingkan untuk mengetahui perbandingan kelas eksperimen dan kelas kontrol. Analisis yang dipergunakan seperti berikut ini.

# **a. Uji Statistik Deskriptif**

Uji statisitik deskriptif dipergunakan untuk mengetahui besar skor sebelum dan sesudah diberikan perlakuan menggunakan pembelajaran kooperatif tipe TGT berbantuan *facebook* dan pembelajaran konvensional berbantuan *facebook*. Rumus yang dipergunakan dalam uji statistik deskriptif seperti berikut.

$$
X = \frac{\sum f_i \cdot x_i}{\sum f_i}
$$

Keterangan:

 $X = \text{mean}/\text{nil}$ ai rata-rata

 $f_i$  = frekuensi kelas

 $x_i$  = tanda kelas interval

Kriteria tingkat kelulusan peserta didik dalam pembelajaran adalah apabila ≤ 80% peserta didik telah melampaui kriteria ketuntasan minimal yakni sebesar 70.

#### **3. Uji Persyaratan Analisis**

## **a. Uji Normalitas**

Menurut Muhidin dan Abdurahman (2011: 73), pengujian normalitas dilakukan untuk mengetahui normal tidaknya suatu ditribusi data. Pengujian normalitas penting diketahui berkaitan dengan ketepatan pemilihan uji statistik yang dipergunakan. Pengujian normalitas dalam penelitian ini menggunakan uji *Chi-square*. Menurut Muhidin dan Abdurahman (2011: 76), pengujian normalitas dengan menggunakan *Chi-square* dapat dilakukan dengan cara sebagai berikut:

$$
\chi^{2} = \sum_{i=1}^{k} \frac{(O_{i} - E_{i})^{2}}{E_{i}} \left|
$$

Keterangan:

χ<sup>2</sup>= Chi Kuadrat

 $O_i$  = Frekuensi Hasil Pengamatan

 $E_i$  Frekuensi Hasil yang Diharapkan

 $k =$  Jumlah Kelas Interval

Krteria pengujiananya adalah dk = k-1. Terima H<sub>a</sub> jika  $\chi^2$ <sub>hitung</sub> <  $\chi^2$ <sub>(1-α)(k-1)</sub> dari tabel maka sampel dari populasi berdistribusikan normal. Berdasarkan hasil uji normalitas menunjukkan bahwa  $\chi^2$ <sub>hitung</sub> pada kelas eksperimen adalah sebesar 1,36 dan  $\chi^2$ <sub>hitung</sub> pada kelas kontrol 5,43 dengan demikian dapat disimpulkan bahwa kedua data masih dibawah taraf signifikansi 5% yaitu 7,81. Sehingga dapat disimpulkan bahwa data berdistribusi normal.

### **b. Uji homogenitas**

Uji homogenitas dipergunakan untuk mengetahui kesetaraan kedua sampel. Menurut Muhidin dan Abdurrahman (2011: 84), pengujian mengenai sama tidaknya variansi-varianasi dua buah distribusi atau lebih. Adapun bentuk hipotesis yang akan diuji adalah sebagai berikut:

(a)  $H_0: \sigma_1^2 = \sigma_1^2$  artinya kedua kelompok sampel mempunyai varians sama.

(b)  $H_a: \sigma_1^2 \neq \sigma_1^2$  artinya kedua kelompok sampel mempunyai varians tidak sama.

Tujuan uji kesamaan dua varian adalah untuk mengetahui rumus t-test yang dipergunakan dalam uji hipotesis. Menurut Sugiyono (2010: 276) rumus yang dipergunakan adalah:

$$
F = \frac{\text{Varian terbesar}}{\text{Varian terkecil}}
$$

Untuk  $\alpha = 5\%$  menurut Sugiyono (2010: 276), dengan dk pembilang= n<sub>a</sub>-1, dk penyebut= n<sub>c</sub>-1. Jika  $F_{\text{hitung}} \leq F_{1/2\alpha(n_1-1),(n_2-1)}$  maka H<sub>o</sub> diterima atau homogen berarti mempunyai varians yang sama. Hasil analisis uji homogenitas menunjukkan  $F_{\text{hitung}}$  sebesar 1,19 lebih kecil atau kurang dari  $F_{\text{table}}$  yakni 2,045. Kesimpulan dari hasil uji homogenitas adalah populasi penelitian mempunyai kesamaan varians atau kedua kelompok termasuk dalam kriteria homogen.

#### **c. Uji Hipotesis**

Uji Hipotesis dilaksanakan dengan ketentuan bahwa data dinyatakan berdistribusi normal dan homogen. Pengujian hipotesis bertujuan mengetahui apakah adanya peningkatan hasil belajar menggambar CAD 2 Dimensi menggunakan metode pembelajaran kooperatif tipe TGT berbantuan *facebook* dibandingkan pembelajaran konvensional berbantuan *facebook*. Hipotesis yang akan diujikan adalah:

- (a)  $H_a$ :  $\mu_1 = \mu_2$  rata-rata data kelompok eksperimen
- (b)  $H_0: \mu_1 \neq \mu_2$  rata- rata data kelompok kontrol

Menurut Sugiyono (2010: 181), rumus yang dipergunakan dalam uji t-test dapat dilihat berikut ini.

$$
t = \frac{\overline{X}_1 - \overline{X}_2}{S_{\text{gab}}\sqrt{\frac{1}{n_1} + \frac{1}{n_2}}}
$$

dimana S<sub>g</sub> di dapat dari rumus:

$$
S_{\rm gab} = \sqrt{\frac{(n_1 - 1)s_1^2 + (n_2 - 1)s_2^2}{n_1 + n_2 - 2}}
$$

Keterangan:

t : Uji t

- $\overline{X}_1$  : Rerata Kelompok Eksperimen
- $\overline{\text{X}}_2$ : Rerata Kelompok Kontrol
- S<sup>g</sup> : Simpangan Baku Gabungan
- s<sup>2</sup> : Varians Kelompok Eksperimen
- $s_2^2$ : Varians Kelompok Kontrol
- n<sup>1</sup> : Jumlah Anggota Kelompok Eksperimen
- n<sup>2</sup> : Jumlah Kelompok Kontrol

Kriteria pengambilan keputusannya adalah H<sub>o</sub> diterima apabila thitung  $\leq t_{1-a}$ dimana t<sub>1- α</sub> didapat dari daftar distribusi dengan dk = (n<sub>1</sub> + n<sub>2</sub> - 2). Sebaliknya apabila t<sub>hitung</sub> > t<sub>1 - α</sub> pada dk =  $n_1 + n_2 - 2$  maka H<sub>a</sub> diterima.

### **4. Peningkatan Hasil Belajar**

Perhitungan peningkatan hasil belajar sebelum dan sesudah pembelajaran pada kedua kelas yaitu kelas eksperimen dan kelas kontrol menggunakan rumus seperti berikut.

Persentase peningkatan = 
$$
\frac{\overline{X}_1 - \overline{X}_2}{\overline{X}_1}
$$
 x 100%

Keterangan:

 $\overline{X}_1$  = Nilai rata-rata *post-test* 

 $\overline{X}_2$  = Nilai rata-rata *pre-test* 

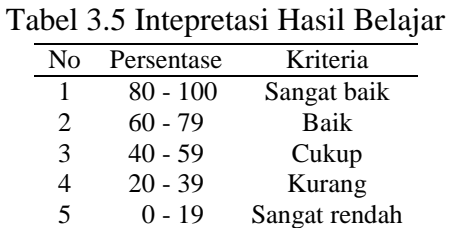

Berdasarkan rumus tersebut diperoleh perbedaan taraf signifikansi antara pembelajaran kooperatif berbantuan *facebook* dan pembelajaran konvensional berbantuan *facebook*.

#### **5. Indikator Keberhasilan**

Keberhasilan pembelajaran menggunakan pembelajaran kooperatif TGT berbantuan *facebook* pada materi CAD 2 Dimensi diketahui melalui ketercapain indikatornya. Peningkatan hasil belajar dalam penelitian ini dicapai indokatornya apabila:

- a) Rata-rata kelas X TP 1 mencapai nilai  $\leq 70$
- b) Jumlah peserta didik kelas X TP 1 mencapai KKM mencapai  $\leq 80\%$
- c) Tanggapan peserta didik terhadap model pembelajaran TGT berbantuan *facebook* dalam pembelajaran CAD 2 Dimensi mencapai 75% baik.

# **6. Langkah-langkah Penelitian**

Langkah-langkah yang dilakukan dalam proses penelitian ini yakni meliputi beberapa langkah, yakni:

- a) Pengambilan data uji *pre-test* pada kelompok kontrol dan eksperimen
- b) Perlakuan menggunakan model pembelajaran kooperatif tipe TGT berbantuan *facebook* pada kelas eksperimen
- c) Perlakuan menggunakan model pembelajaran konvensional berbantuan *facebook* pada kelas kontrol
- d) Pengambilan data uji *post-test* pada kelompok kontrol dan eksperimen
- e) Pengolahan data hasil penelitian
- f) Penarikan kesimpulan

#### **BAB IV**

#### **HASIL PENELITIAN DAN PEMBAHASAN**

#### **A. Hasil Penelitian**

## **1. Hasil Uji Pre-Test**

Pengambilan data berupa hasil belajar peserta didik menggunakan uji *pretest* dan *post-tes*t. Kedua langkah uji tersebut memuat aspek psikomotorik selanjutnya dianalisis menjadi nilai dalam bentuk angka. Hasil belajar *pre-test* dan *post-test* dianalisis dari aspek persentase peningkatannya. Langkah yang ditempuh yakni dengan membandingkan hasil belajar *pre-test* dan *post-test* pada kedua kelompok sampel. Berdasarkan hasil belajar pada langkah *pre-test* dijabarkan dalam deskripsi berikut.

Tahapan pertama sebelum melaksanakan perlakuan atau tindakan pembelajaran menggunakan model pembelajaran konvensional berbantuan *facebook* pada kelas kontrol yakni kelas X TP 2 yang berjumlah 30 siswa adalah melaksanakan pengambilan data awal yang bertujuan untuk mengetahui keadaan kelas kontrol. Teknik pengambilan data yang dipergunakan adalah uji *pre-test.* Uji *pre-test* aspek psikomotorik dilaksanakan menggunakan metode test kinerja atau *performance test* yang dilaksanakan oleh peserta didik. Test yang diberikan berdasarkan pada indikator standar kompetensi dan kompetensi dasar CAD 2 Dimensi. Hasil uji *pre-test* pada kelas kontrol dapat dilihat pada Tabel 4.1.berikut ini:

| Interval Nilai | Frekuensi | Persentase $(\% )$ | <b>Skor</b> | Rata-rata  | <b>KKM</b> (70)     |
|----------------|-----------|--------------------|-------------|------------|---------------------|
| 86-93          | 1         | 3.33               | 89.5        |            | <b>Tuntas</b>       |
| 78-85          | 2         | 6,7                | 163         |            | Tuntas              |
| 70-77          | 4         | 13,33              | 294         | $1885/30=$ | <b>Tuntas</b>       |
| 62-69          | 7         | 23,33              | 458.5       | 62.83      | <b>Belum Tuntas</b> |
| 54-61          | 12        | 40                 | 690         |            | <b>Belum Tuntas</b> |
| 46-53          | 3         | 10                 | 148.5       |            | <b>Belum Tuntas</b> |
| 38-45          | 1         | 3.33               | 41.5        |            | <b>Belum Tuntas</b> |
|                | 30        | 100                | 1885        |            |                     |

Tabel 4.1. Rekapitulasi Hasil Uji *Pre-test* Kelas Kontrol

Sumber: Hasil Pengolahan Data Penelitian

Persentase ketuntasan hasil belajar pada langkah *pre-test* mencapai 23,36% dari 30 peserta didik. Rekapitulasi hasil uji pre test pada Tabel 4.1. tersebut menunjukkan bahwa dari jumlah keseluruhan peserta didik, 7 peserta didik telah memenuhi kriteria ketuntasan minimal. Sedangkan 23 peserta didik dinyatakan belum mencapai kriteria ketuntasan minimal yang telah ditetapkan yakni 70. Rata-rata hasil balajar peserta didik pada tahapan ini sebesar 62,8. Analisis hasil uji *pre-test* dapat dilihat pada Gambar 4.1.berikut.

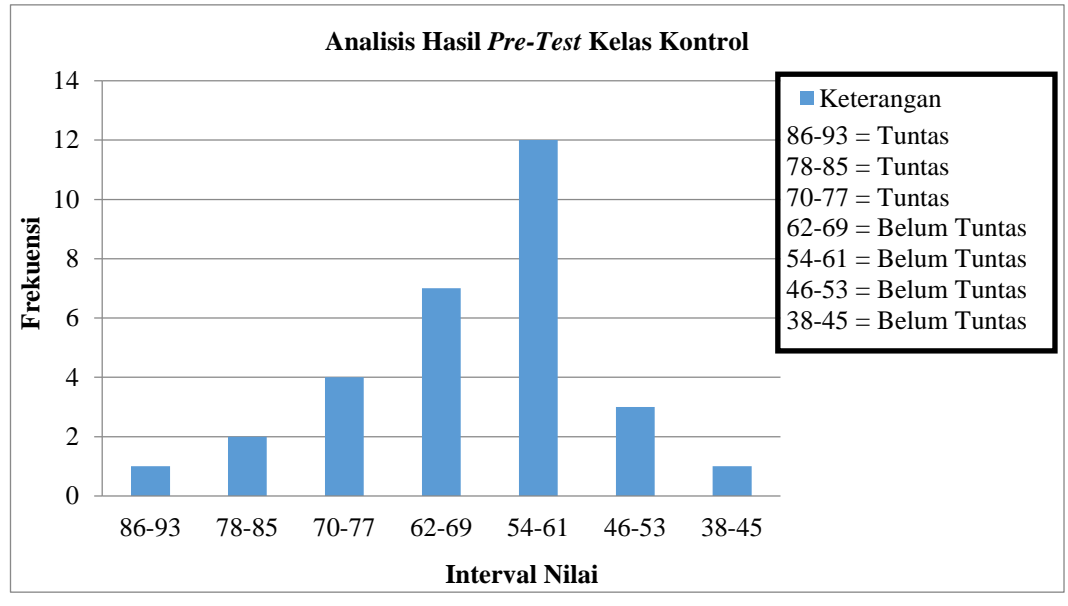

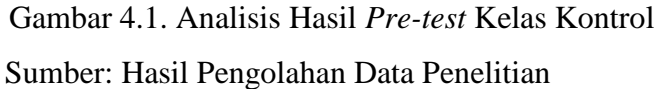

Pada Gambar 4.1. Terlihat bahwa hasil belajar tertinggi pada interval 54- 61, sedangkan frekuensi hasil belajar terendah terletak pada interval 38-45. Penilaian tahapan *pre-test* kelompok kontrol dilakukan dengan melaksanakan praktik pada saat pembelajaran berlangsung. Penilaian hasil belajar secara pratik diharapkan mampu mengukur hasil belajar siswa khususnya pada aspek psikomotorik. Test yang dipergunakan untuk mengukur adalah test kinerja atau *performance test*. Berdasarkan hasil test kinerja (*performance test*) yang telah disusun dalam Tabel dan Gambar 4.1. dengan tujuan mempermudah dalam pemaparan hasil uji *pre-test* yang telah dilaksanakan pada kelas kontrol.

Tahapan pertama yang dilaksanakan sebelum diberikan perlakuan atau tindakan menggunakan model pembelajaran kooperatif *tipe teams games tournament* berbantuan *facebook* pada kelas eksperimen yakni kelas X TP 1 dengan jumlah 30 peserta didik. Selanjutnya melaksanakan pengambilan data awal untuk mengetahui keadaan kelas dengan menggunakan uji *pre-test.* Tahapan uji dilaksanakan dalam satu tahap yakni pada aspek psikomotorik. Uji *pre-test*  yang dilaksanakan ini bertujuan untuk mengukur hasil belajar siswa pada aspek psikomotorik menggunakan metode test kinerja (*performance test*). Test ini dilaksanakan oleh peserta didik sebelum diberikannya perlakuan mengguanakan metode pembelajaran. Acuan yang dipergunakan untuk menyusun instrumen soal test berdasarkan indikator standar kompetensi dan kompetensi dasar CAD 2 Dimensi. Rekapitulasi hasil test kinerja (*performance test*) pada tahapan uji *pretest* kelompok eksperimen dapat dilihat pada Tabel 4.2 dan deskripsinya berikut ini:

|        | Interval Nilai           |           | Frekuensi     | Persentase $(\% )$                             | <b>Skor</b> | Rata-Rata  | <b>KKM</b>          |
|--------|--------------------------|-----------|---------------|------------------------------------------------|-------------|------------|---------------------|
| 86     | -                        | 93        | 1             | 3.33                                           | 89.5        |            | Tuntas              |
| 78     | $\overline{\phantom{m}}$ | 85        | 2             | 6,7                                            | 163         |            | Tuntas              |
| 70     | ۰                        | 77        | 6             | 20                                             | 441         | $1877/30=$ | Tuntas              |
| 62     | ۰                        | 69        | 5             | 16,7                                           | 327.5       | 62.56667   | <b>Belum Tuntas</b> |
| 54     | $\overline{a}$           | 61        | 10            | 33,3                                           | 575         |            | <b>Belum Tuntas</b> |
| 46     | $\overline{a}$           | 53        | 4             | 13,3                                           | 198         |            | <b>Belum Tuntas</b> |
| 38     | $\overline{\phantom{a}}$ | 45        | 2             | 6,7                                            | 83          |            | <b>Belum Tuntas</b> |
|        |                          |           | 30            | 100                                            | 1877        |            |                     |
| $\sim$ | п.                       | <b>TT</b> | <del>יי</del> | . .<br>$\blacksquare$<br>$\mathbf{\mathbf{r}}$ | $\cdots$    |            |                     |

Tabel 4.2 Rekapitulasi Hasil *Pre-test* Kelas Eksperimen.

Sumber: Hasil Pengolahan Data Penelitian

Berdasarkan hasil uji yang telah dilaksanakan pada kelas eksperimen menunjukkan bahwa rata-rata yang di peroleh sebesar 62,56. Jumlah peserta didik yang telah memenuhi kriteria ketuntasan minimal yakni 9 orang. Persentase ketuntasan yang diperoleh yakni 30%. Sedangkan 23 peserta didik dinyatakan belum memenuhi kriteria ketuntasan yang telah ditetapkan yakni 70.

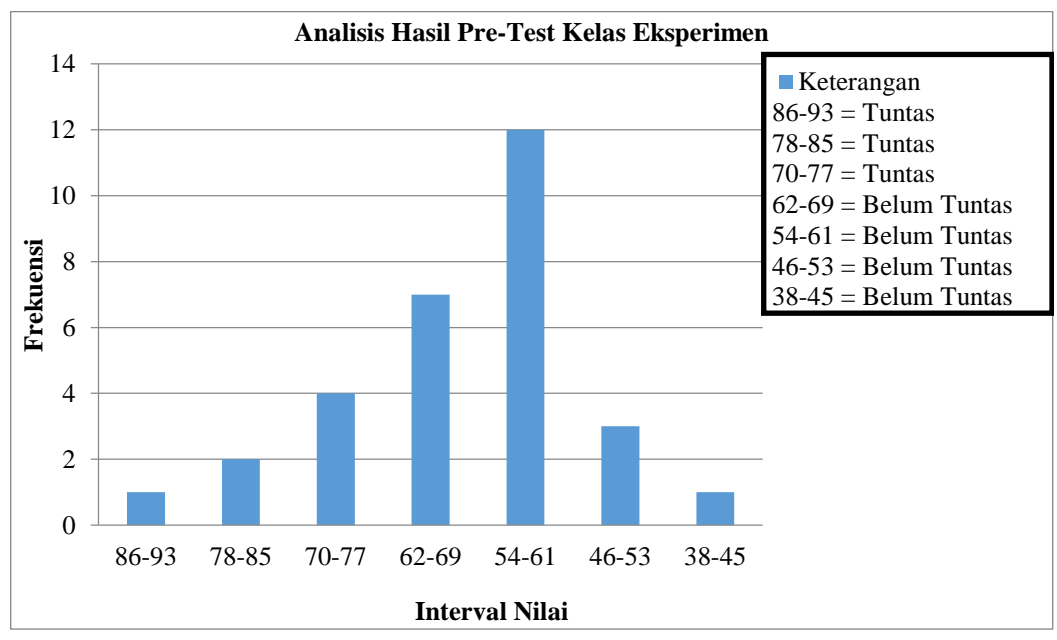

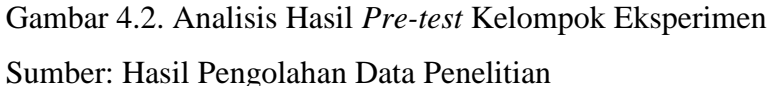

Penilaian *pre-test* dilaksanakan pada kelas eksperiman yakni kelas X TP 1 dengan melaksanakan praktik pada saat pembelajaran berlangsung. Penilaian secara pratik diharapkan mampu mengukur hasil belajar siswa khususnya pada aspek psikomotorik. Berdasarkan hasil test kinerja (*performance test*) yang telah dilaksanakan selanjutnya disusun dalam Tabel dan Gambar dengan tujuan mempermudah pemaparan hasil *pre-test* yang telah dilaksanakan pada kelas eksperimen. Setelah data diperoleh melalui hasil uji *pre-test*, langkah selanjutnya adalah mengetahui kemampuan awal kedua kelompok tersebut maka dilakukan uji-t. Analisis hasil uji *pre-test* pada kelompok kontrol dan eksperimen dijabarkan seperti pada Tabel 4.3. berikut:

Tabel 4.3. Hasil Uji Perbedaan Dua Rata-Rata Nilai *Pre-test*

| Data     | Kelompok Rata-rata |       | $t_{\text{hitung}}$ | $t_{\text{Table}}$ | Kriteria      |
|----------|--------------------|-------|---------------------|--------------------|---------------|
| Pre-test | Kontrol            | 62,50 | 0.09                | 2.045              | Tidak berbeda |
|          | Eksperimen         | 62.25 |                     |                    | nyata         |
| r        |                    | n n   |                     |                    |               |

Sumber: Hasil Pengolahan Data Penelitian

Berdasarkan Tabel 4.3. tersebut menunjukkan bahwa hasil uji-t pada hasil belajar *pre-test* dengan kriteria -t<sub>Tabel</sub>(0,975:29) = - 2.045 < t<sub>hitung</sub> = 0.09 < t<sub>Tabel</sub>(0,975:29) = 2.045. Hasil uji *pre-test* dapat disimpulkan bahwa H<sub>o</sub> diterima atau kedua kelompok penelitian mempunyai kemampuan awal yang sama.

#### **2. Hasil Belajar Post-Test**

Peserta didik yang telah diberikan perlakuan dengan model pembelajaran konvensional berbantuan *facebook* yakni kelas kontrol yakni kelas X TP 2 yang berjumlah 30 siswa. Langkah berikutnya yakni melaksanakan uji *post-test* untuk mengetahui kemampuan peserta didik setelah diterapkan pembelajaran dengan model tersebut*.* Pelaksanaan uji *post-test* berlangsung dalam satu tahap

pengukuran yakni pada aspek psikomotorik menggunakan test kinerja (*performance test)*. Hasil rekap nilai uji *post-test* dapat dilihat pada Tabel berikut ini:

|    | Interval Nilai           |    | Frekuensi | Persentase $(\%)$ | <b>Skor</b> | Rata Rata  | KKM(70)             |
|----|--------------------------|----|-----------|-------------------|-------------|------------|---------------------|
| 86 | -                        | 93 | 0         | $\theta$          | $\Omega$    |            | Tuntas              |
| 78 | $\overline{\phantom{a}}$ | 85 | 11        | 36,67             | 896.5       |            | Tuntas              |
| 70 | ä,                       | 77 | 9         | 30                | 661.5       | $2157/30=$ | Tuntas              |
| 62 | ۰                        | 69 | 4         | 13,33             | 262         | 71.9       | <b>Belum Tuntas</b> |
| 54 | $\overline{a}$           | 61 | 5         | 16,7              | 287.5       |            | <b>Belum Tuntas</b> |
| 46 | $\overline{\phantom{0}}$ | 53 | 1         | 3.33              | 49.5        |            | <b>Belum Tuntas</b> |
| 38 | ÷.                       | 45 | $\theta$  | $\Omega$          | $\Omega$    |            | <b>Belum Tuntas</b> |
|    |                          |    | 30        | 100               | 2157        |            |                     |

Tabel 4.4 Rekapitulasi Hasil *Post-Test* Kelas Kontrol

Sumber: Hasil Pengolahan Data Penelitian

Tabel 4.5. menunjukkan rekapitulasi hasil belajar peserta didik pada tahapan uji *post-test*. Persentase ketuntasan hasil belajar peserta didik mencapai 66,7% dengan jumlah 20 orang. 10 peserta didik dinyatakan belum memenuhi kriteria yang telah ditetapkan dengan persentase 33,3%. Rata rata hasil belajar yang diperoleh pada kelompok kontrol yakni sebesar 71,9.

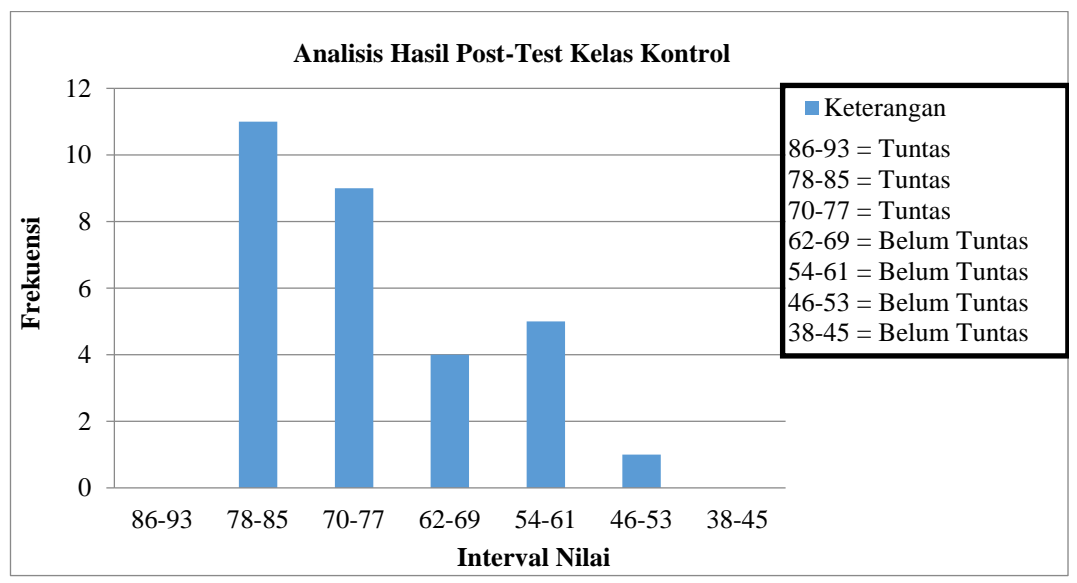

Gambar 4.3. Analisis Hasil *Post-Test* Kelas Kontrol

Pada Gambar 4.3. dapat diketahui bahwa interval 78-85 memiliki frekuensi tertinggi. Sedangkan pada interval 86-83 dan 38-45 tidak terdapat peserta didik yang menempatinya. Penilaian *pre-test* dilakukan dengan melaksanakan praktik pada saat pembelajaran berlangsung. Penilaian secara pratik diharapkan mampu mengukur hasil belajar siswa khususnya dalam aspek psikomotorik. Berdasarkan hasil test kinerja (*performance test*) yang telah disusun dalam Tabel dan Gambar dengan tujuan mempermudah dalam pemaparan hasil *pre-test* yang telah dilaksanakan pada kelas eksperimen.

Setelah peserta didik diberikan perlakuan menggunakan model pembelajaran kooperatif tipe TGT berbantuan *facebook* pada kelas eksperimen yakni kelas X TP 1 yang berjumlah 30 peserta didik. Langkah selanjutnya melakukan uji *post-test* untuk mengetahui kemampuan peserta didik setelah dilakukan pembelajaran menggunakan model tersebut*.* Uji *post-test* dilaksanakan satu tahap yakni pada aspek psikomotorik. Hasil uji *post-test* dijabarkan dalam Tabel 4.6. berikut:

|    |                          | Interval Nilai | Frekuensi | Persentase $(\% )$ | <b>Skor</b> | Rata-rata  | <b>KKM</b>          |
|----|--------------------------|----------------|-----------|--------------------|-------------|------------|---------------------|
| 86 | $\overline{\phantom{a}}$ | 93             | 5         | 16,7               | 447.5       |            | Tuntas              |
| 78 | $\overline{\phantom{a}}$ | 85             | 11        | 36,7               | 896.5       |            | Tuntas              |
| 70 | $\overline{\phantom{a}}$ | 77             | 7         | 23,33              | 514.5       | $2277/30=$ | Tuntas              |
| 62 | ۰                        | 69             | 4         | 13,33              | 262         | 75.9       | <b>Belum Tuntas</b> |
| 54 | ٠                        | 61             | 1         | 3,33               | 57.5        |            | <b>Belum Tuntas</b> |
| 46 | ٠                        | 53             | 2         | 6,7                | 99          |            | <b>Belum Tuntas</b> |
| 38 | -                        | 45             | $\theta$  | $\Omega$           | $\theta$    |            | <b>Belum Tuntas</b> |
|    |                          |                | 30        | 100                | 22.77       |            |                     |

Tabel 4.5. Rekapitulasi Hasil *Post-Test* Kelas Eksperimen

Sumber: Hasil Pengolahan Data Penelitian

Jumlah peserta didik pada kelas eskperimen yang telah memenuhi kriteria ketuntasan minimal yakni 23 dengan persentase 76.7%, sedangkan sedangkan 7

peserta didik dinyatakan belum memenuhi kriteria ketuntasan belajar minimal dengan persentase 23,3%. Rata rata hasil belajar peserta didik yang diperoleh pada tahapan ini mencapai 75,9. Berdasarkan hasil post-test tersebut dapat ditarik kesimpulan bahwa peserta didik yang telah mencapai ketuntasan belajar sebenyak 23 orang, sedangkan 7 peserta belum memenuhi criteria kentutasan minimal yang telah ditetapkan.

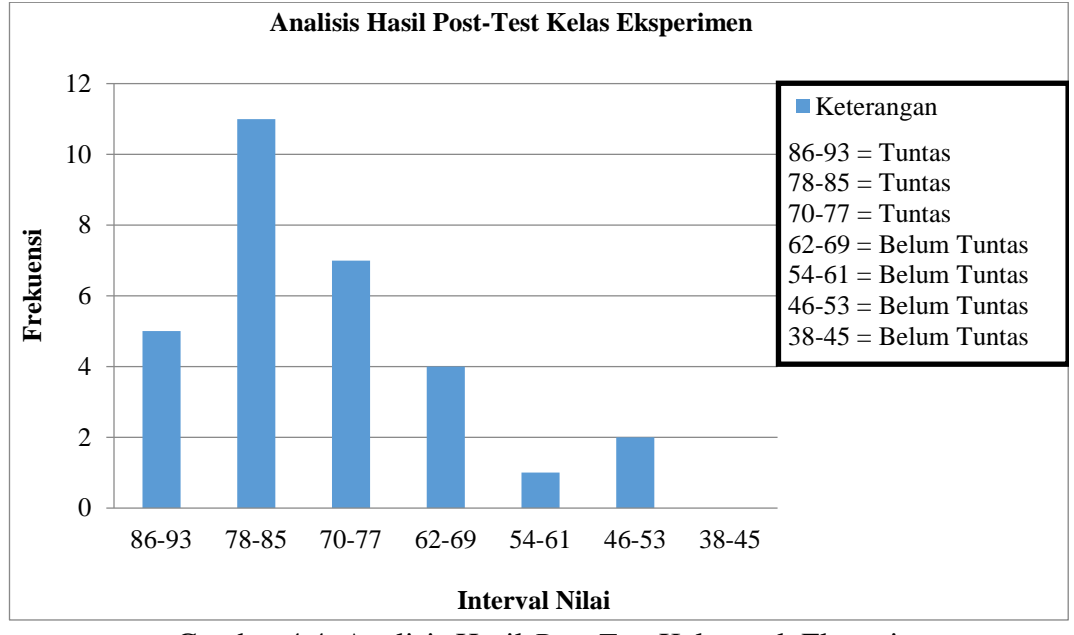

Gambar 4.4. Analisis Hasil *Post Test* Kelompok Eksperimen Sumber: Hasil Pengolahan Data Penelitian

Setelah data *post-test* didapatkan, langkah selanjutnya yakni melaksanakan uji prasyarat analisis data. Uji prasyarat ini ditempuh dalam 2 tahap yakni uji normalitas dan homogenitas. Deskripsi mengenai uji prasyarat tersebut akan dijabarkan dalam uraian berikut ini:

# **a. Uji Normalitas Hasil Belajar (***post-test***)**

Langkah yang ditempuh sebelum melaksanakan pengujian hipotesis, adalah uji prasyarat. Uji prasyarat yang dipergunakan melalui 2 tahapan pengujian. Pengujian pertama yakni menggunakan uji normalitas data. Rumus yang dipergunakan dalam uji normalitas yakni uji chi kuadrat. Kriteria penerimaannya apabila diperoleh nilai  $\chi^2_{\text{hitung}} < \chi^2_{\text{table}}$  dapat disimpulkan bahwa data berdistribusi normal. Hasil uji normalitas pada kedua kelompok sampel yakni kontrol dan eksperiman dapat dilihat pada Tabel 4.7. berikut ini:

Tabel 4.6. Hasil Uji Normalitas Data *Post-test*

| Kelompok Data                                  |                                             |  |  |  | $\chi^2$ <sub>hitung</sub> dk $\chi^2$ <sub>Tabel</sub> Kriteria |  |  |
|------------------------------------------------|---------------------------------------------|--|--|--|------------------------------------------------------------------|--|--|
| Eksperimen <i>Post test</i> 1,36 3 7,81 Normal |                                             |  |  |  |                                                                  |  |  |
|                                                | Kontrol <i>Post test</i> 5,43 3 7,81 Normal |  |  |  |                                                                  |  |  |
| Sumber: Hasil Pengolahan Data Penelitian       |                                             |  |  |  |                                                                  |  |  |

Berdasarkan Tabel 4.7. menunjukkan bahwa nilai  $\chi^2$ <sub>hitung</sub> menggunakan uji chi kuadrat dari hasil *post-test* kelompok eksperimen mencapai 1,36 sedangkan pada kelompok kontrol 5,43. Tahapan uji yang dilakukan pada hasil belajar *post* $test$  menunjukkan bahwa hasil uji chi-kuadrat masih di bawah kriteria  $\chi^2_\text{label}$  pada taraf signifikansi 5% dengan dk =k-3 = 6-3 = 3 yaitu 7,81. Kesimpulan dari hasil perhitungan yang telah dilakukan bahwa data berdistribusi normal.

### **b. Uji Homogenitas Hasil Belajar (***post-test***)**

Uji prasyarat yang dilaksanakan pada tahap kedua yakni uji homogenitas. Uji homogenitas dipergunakan untuk mengetahui kesetaraan varians kedua kelompok sampel. Berdasarkan hasil uji tersebut dapat ditentukan rumus uji hipotesis yang akan dipergunakan. Pengujian ini dilaksanakan pada kedua kelompok sampel yakni eksperimen dan kontrol. Kriteria pengujiannya adalah untuk taraf signifikansi  $\alpha = 5\%$  dengan dk<sub>pembilang</sub> = n-1, dk<sub>penyebut</sub> = n-1. Kriteria

yang ditentukan adalah Ho diterima apabila  $F_{\text{hitung}} \leq F_{\text{Table 1}}$  yang berarti kedua kelompok mempunyai varians yang sama besar.

Tabel 4.7. Hasil Uji Homogenitas Data *Post-test*

| Kelompok Varians dk $F_{\text{hitung}}$ $F_{\text{Table 1}}$ |        |    |  |  | Kriteria          |  |  |
|--------------------------------------------------------------|--------|----|--|--|-------------------|--|--|
| Kontrol                                                      | 98.592 | 29 |  |  | 1,19 1,85 Homogen |  |  |
| Eksperimen 117,13                                            |        | 29 |  |  |                   |  |  |
| Sumber: Hasil Pengolahan Data Penelitian                     |        |    |  |  |                   |  |  |

Berdasarkan hasil analisis uji homogenitas langkah *post-test* yang dilakukan pada kedua kelompok sampel telah diperoleh Fhitung sebesar 1.19< Ftabel sebesar 1,85. Hasil uji homogenitas tersebut menunjukkan bahwa Fhitung masih berada di bawah kriteria F<sub>tabel</sub> yang telah ditetapkan. Kesimpulan dari hasil uji homogenitas adalah populasi penelitian mempunyai kesamaan varians atau kedua kelompok termasuk dalam kriteria homogen.

### **c. Uji Hipotesis**

Setelah dilakukan uji normalitas dan homogenitas pada kedua kelompok sampel dinyatakan bahwa data berdistribusi normal dan homogen. Langkah selanjutnya melakukan uji hipotesis. Hipotesis yang menyatakan ada perbedaan hasil belajar antara siswa yang mengikuti pembelajaran konvensional berbantuan *facebook*dan pembelajaran kooperatif tipe TGT (*Teams Games Tournament*) berbantuan *facebook* diuji menggunakan uji t. Hasil dari uji t telah dilakukan pada kedua sampel dapat dilihat pada Tabel 4.9. berikut:

Tabel 4.8 Hasil Uji T *Post-test*

| Data      | Kelompok Rata-rata t <sub>hitung</sub> |       |      | $t_{\text{Table1}}$ | Kriteria |
|-----------|----------------------------------------|-------|------|---------------------|----------|
| Post test | Eksperimen                             | 75.33 | 2.80 | 2.045               | Berbeda  |
|           | Kontrol                                | 71.33 |      |                     | nyata    |

Berdasarkan pada Tabel 4.9. tersebut diketahui bahwa nilai thitung data *post-test* sebesar 2.80> ttabel 2.045 menunjukkan rata-rata *post-test* antara kedua kelompok berbeda nyata. Hasil analisis ini menunjukkan bahwa sebelum dilakukan pembelajaran pada kedua kelompok sampel benar-benar berangkat dari kondisi awal yang sama atau tidak berbeda nyata. Berdasarkan hasil uji t untuk data *post-test* diperoleh t<sub>hitung</sub> = 2.80 > t<sub>tabel</sub> = 2.045 yang berarti bahwa setelah dilakukan pembelajaran kooperatif tipe TGT (*Teams-Games-Tournaments*) berbantuan *facebook*, hasil belajar siswa lebih besar secara nyata dibandingkan dengan pembelajaran konvensional berbantuan *facebook.*

# **3. Tanggapan Siswa Terhadap Penerapan Metode Pembelajaran**

Berdasarkan hasil angket tanggapan siswa diketahui bahwa peserta didik memberikan tanggapan positif terhadap penerapan model pembelajaran kooperatif TGT. Dilihat dari 30 siswa yang mengikuti pembelajaran sebanyak 94% menyatakan "senang dan termotivasi mengikuti pembelajaran CAD 2 Dimensi menggunakan model pembelajaran TGT". Siswa yang menyatakan "mudah memahami materi CAD 2 Dimensi melalui model pembelajaran TGT" sebanyak 97% dari jumlah siswa. Sedangkan 6% siswa menyatakan model pembelajaran TGT tidak memotivasi saya untuk aktif dalam membuat pertanyaan". Siswa yang setuju dengan pernyataan "Penerapan model pembelajaran TGT memotivasi saya untuk aktif dalam menanggapi pertanyaan" sebanyak 94%. Pernyataan "Kegiatan berdiskusi dan mengerjakan soal membuat saya lebih memahami tentang materi CAD 2 Dimensi" mendapat tanggapan positif dari siswa sebesar 97%. Sedangkan 32% siswa menyatakan "Pembelajaran TGT terdapat banyak penugasan sehingga

menguras tenaga dan pikiran". Sebanyak 87% siswa setuju dengan pernyataan "Penerapan model pembelajaran TGT dapat memusatkan perhatian saya dengan baik dalam mengikuti pelajaran". Hanya 19% siswa merasa bahwa "Pembelajaran TGT lebih rumit dibandingkan dengan pembelajaran yang biasa saya terima".

Angket tanggapan siswa bermanfaat untuk mendukung perolehan data kuantitaf yakni berupa angka. Tanggapan tersebut berfungsi untuk memperbaiki kekurangan dalam penerapan metode pembelajaran yang telah dilaksanakan pada kelas eksperimen. Kekurangan yang ditemukan pada saat penerapan metode pembelajaran yakni suasana kelas kurang kondusif. Kondisi tersebut disebabkan karena peserta didik belum terbiasa menggunakan model pembelajaran sehingga masih ragu-ragu melaksanakan setiap tahapan dalam pembelajaran. Kondisi yang kurang kondusif tersebut menjadi kelemahan dalam proses pembelajaran di dalam kelas dan berakibat pada hasil perolehan skor masing-masing kelompok kurang maksimal. Analisis selanjutnya adalah pada langkah penggunaan media jejaring sosial *facebook.*

Media jejaring sosial *facebook* merupakan media yang memerlukan konektivitas internet untuk mengaksesnya. Media ini menjadi sarana yang efisien untuk membagikan infromasi kepada peserta didik sehingga dapat menunjang penerapan model pembelajaran di dalam kelas. Keberagaman fungsi dari media jejaring sosial ini membantu guru pengampu dan peserta didik mengunggah maupun mengunduh informasi dengan cepat. Penerapan media jejaring sosial pada kelas eksperimen ini mengalami permasalahan yakni terdapat peserta didik yang mempergunakan di luar keperluan pembelajaran.Peserta didik yang

melanggar aturan tersebut diberikan sanksi berupa pengurangan perolehan hasil skor kelompok.

### **B. Pembahasan**

Peningkatan hasil belajar kelompok eksperimen lebih tinggi daripada kelompok kontrol dan jumlah siswa yang telah memenuhi kriteria ketuntasan minimal pada kelompok eksperimen lebih besar dibanding kelompok kontrol. Peningkatan hasil belajar tersebut diperoleh setelah adanya perlakuan dengan menggunakan metode pembelajaran kooperatif tipe TGT berbantuan *facebook*  mengingat kemampuan awal kedua sampel yang sama. Menurut Slavin (2011: 58), metode pembelajaran kooperatif dapat memberikan hasil positif terhadap siswa, hal ini dapat ditunjukkan dengan adanya perbedaan hasil belajar yang signifikan. Pembelajaran menggunakan metode kooperatif tipe TGT berbantuan *facebook* akan menghasilkan keluaran yang baik yaitu meningkatkan hasil belajar siswa.

Analisis yang dilakukan pada hasil belajar tahap akhir materi gambar CAD 2 Dimensi untuk kelompok kontrol (menggunakan pembelajaran konvensional berbantuan *facebook* ) dan kelompok eksperimen (menggunakan pembelajaran kooperatif berbantuan *facebook* ) diketahui hasilnya yakni terdapat perbedaan yang signifikan. Perbedaan tersebut ditunjukkan dengan adanya rata-rata hasil belajar siswa pada kelompok kontrol berbeda dengan kelompok eksperimen. Hasil analisis uji perbedaan dua rata rata pada hasil belajar *post test* kelompok eksperimen dan kelompok kontrol terdapat perbedaan (kelas eksperimen lebih baik). Nilai rata-rata kelompok eksperimen lebih tinggi dibandingkan nilai rata-

rata kelompok kontrol, hasil ini menunjukkan bahwa menggunakan pembelajaran kooperatif berbantuan *facebook* dapat meningkatkan hasil belajar dibanding pembelajaran konvensional berbantuan *facebook*, oleh sebab itu hipotesis penelitian yang berbunyi ada peningkatan hasil belajar menggambar CAD 2 Dimensi menggunakan metode pembelajaran kooperatif tipe TGT berbantuan *facebook* teruji kebenarannya

Peningkatan hasil belajar tersebut memiliki kesamaan dengan penelitian yang dilakukan oleh Rohendi *et al* (2010: 22), memaparkan bahwa terdapat perbedaan yang signifikan antara hasil belajar peserta didik dengan menggunakan model pembelajaran kooperatif tipe *teams game*s *tournament* berbasis multimedia dan dengan menggunakan model konvensional berbasis multimedia pada mata pelajaran teknologi informasi dan komunikasi. Peningkatan hasil belajar tersebut ditimbulkan oleh beberapa keunggulan dari metode pembelajaran kooperatif ini yakni: (1) meningkatkan pencurahan pada waktu tugas; (2) rasa harga diri peserta didik menjadi lebih tinggi; (3) konflik antar pribadi kurang; (4) penerimaan terhadap perbedaan individu yang lebih besar; (5) perilaku yang mengganggu lebih kecil; (6) sikap apatis menjadi berkurang; (7) pemahaman yang lebih mendalam; (8) motivasi peserta didik lebih besar; (9) hasil belajar lebih tinggi; (10) meningkatkan kebaikan budi, kepekaan dan toleransi. Kesimpulan yang dapat dapat diperoleh adalah keunggulan dari metode pembelajaran kooperatif ini sebagai pemicu meningkatnya hasil belajar peserta didik pada kelas eksperimen.

Peningkatan hasil belajar peserta didik diperoleh setelah kedua sampel mendapatkan penerapan metode pembelajaran. Penerapan metode pembelajaran

kooperatif dengan berbantuan *facebook* dapat memotivasi siswa untuk mengikuti pembelajaran di sekolah. Motivasi belajar dapat mendorong siswa untuk memperoleh hasil belajar yang lebih baik, sehingga siswa menjadi lebih serius dalam mempelajari materi yang disampaikan oleh guru. Penerapan metode pembelajaran kooperatif berbantuan *facebook* juga dapat menarik perhatian dan mampu memperkuat daya ingat siswa lebih lama serta dapat memperjelas materi yang belum dipahami dengan tuntas dengan cara membaca materi yang diunggah melalui *facebook.* Kedua kelompok mendapatkan pembelajaran yang berbeda yakni kelompok kontrol menggunakan pembelajaran konvensional berbantuan *facebook* , sedangkan kelas eksperimen mendapat pembelajaran kooperattif tipe TGT berbantuan *facebook* dengan cara tersebut siswa dapat mengingat materi lebih lama dan dapat meningkatkan hasil belajarnya. Kegiatan pembelajaran merupakan suatu sistem yang saling berkaitan/berhubungan satu sama lain dan tidak dapat dipisahkan, tujuan pembelajaran, materi pembelajaran,kegiatan pembelajaran yang didalamnya termasuk penggunaan metode pembelajaran, alat, sumber belajar serta penilaian hasil belajar.

Penelitian ini menggunakan dua kelompok sampel yaitu eksperimen dan kontrol. Kelompok kontrol diberikan perlakuan menggunakan pembelajaran konvensional berbantuan *facebook*, sedangkan kelompok ekperimen menggunakan pembelajaran kooperatif TGT berbantuan *facebook*. *Pre-test*  dilakukan sebelum proses pembelajaran pada kedua kelompok sampel dan pada akhir pembelajaran dilakukan *post test*. Berdasarkan hasil *post test* didapatkan data hasil belajar siswa kelompok eksperimen dan kontrol yang selanjutnya
dipergunakan dalam analisis data. Analisis data tahap akhir menunjukkan bahwa kedua kelompok memiliki distribusi normal. Selain itu, uji perbedaan dua rata-rata dan hasil *post test* kelompok eksperimen dan kelompok kontrol dilakukan untuk melihat apakah kelompok eksperimen lebih baik daripada kelompok kontrol.

Tahapan pertama sebelum diberikannya perlakuan pada kedua kelompok sampel yakni melaksanakan uji *pre-test*. Uji pre-test ini bertujuan untuk mengetahui kemampuan awal peserta didik. Berdasarkan hasil uji pre-test diketahui bahwa Thitung berada di bawah T<sub>tabel</sub> yang telah di tetapkan. Kesimpulan yang dapat di ambil dari hasil uji pre-test adalah kedua kelompok sampel mempunyai kemampuan awal yang sama. Kemampuan yang setara ini sebagai dasar untuk melaksanakan pembelajaran pada kedua kelompok sampel yakni dengan menerapakan pembelajaran kooperatif tipe TGT berbantuan *facebook,*  pada kelas eksperimen, serta pembelajaran konvensional berbantuan *facebook*  pada kelas kontrol.

Hasil belajar CAD 2 Dimensi pada kelas kontrol sebesar 71,33 sedangkan pada kelompok eksperimen sebesar 75,33. Persentase kelulusan untuk kelompok kontrol yakni 70% atau 21 peserta didik dan dimasukan dalam kategori peningkatan sangat rendah. Sedangkan pada kelompok eksperimen mencapai 76,67% atau sebanyak 23 peserta didik dikategorikan dalam peningkatan rendah. Rendahnya peningkatan hasil belajar CAD 2 Dimensi pada kedua kelompok sampel dipengaruhi oleh beberapa indikator.

Berdasarkan hasil analisis terhadap indikator kriteria ketuntasan minimal untuk kompetensi dasar CAD 2 Dimensi didapatkan beberapa kelemahan, yakni: (1) guru pengampu belum menguasai strategi atau metode pembelajaran yang sesuai dengan kompetensi CAD 2 Dimensi; (2) kompleksitas materi CAD 2 Dimensi dalam kategori tinggi karena menuntut sarana dan prasarana yang cukup demi tercapainya KKM dari kompetensi dasar CAD;(3) daya dukung atau sarana prasarana yang masih rendah dilihat dari kurangnya perawatan perangkat komputer yang tersedia sehingga beberapa perangkat komputer mengalami kerusakan pada waktu dipergunakan; (4) rendahnya intake siswa dilihat dari indikator ketertarikan peserta didik terhadap kompetensi dasar yang diajarkan yakni CAD 2 Dimensi.

## **BAB V**

## **PENUTUP**

#### **A. Simpulan**

Dari hasil penelitian yang telah dilakukan menghasilkan beberapa penemuan, yaitu:

- a) Banyaknya siswa yang telah mencapai KKM mencapai 70% atau 21 orang siswa yang menggunakan metode pembelajaran konvensional berbantuan *facebook.*
- b) Banyaknya siswa yang telah mencapai KKM 76,67% atau sebanyak 23 siswa yang menggunakan metode pembelajaran kooperatif TGT berbantuan *facebook.*
- c) Ada peningkatan hasil belajar menggunakan CAD 2 Dimensi antara yang menggunakan pembelajaran kooperatif tipe TGT berbantuan *facebook*  dibandingkan dengan pembelajaran konvensional berbantuan *facebook.*
- d) Terdapat peningkatan rata-rata hasil belajar kelompok eksperimen mencapai 12,83 dari 62,50 menjadi 75,33, apabila dibandingkan dengan kelompok kontrol yaitu 9,08 dari 62,25 menjadi 71,33. Besar peningkatan hasil belajar kelompok kontrol menggunakan pembelajaran konvensional berbantuan *facebook* adalah 14,58% termasuk dalam kriteria sangat rendah, sedangkan pada kelompok eksperimen menggunakan metode pembelejaran kooperatif tipe TGT berbantuan *facebook* adalah 20,52% termasuk dalam kriteria peningkatan kurang.

## **B. Saran**

Berdasarkan pembahasan terhadap hasil temuan dalam penelitian, maka saran yang dapatdikemukakan antara lain:

- a) Bagi Guru pengampu mata pelajaran CAD, khususnya guru teknik pemesinan diharapkan menggunakan model pembelajaran yang melibatkan keaktifan siswa dan meningkatkan kemampuan bekerjasama dalam kelompok seperti metode pembelajaran kooperatiftipe TGT yang bertujuan meningkatkan hasil belajar siswa. Serta memanfaatkan media infomasi untuk menunjang pembelajaran.
- b) Bagi Sekolah, model pembelajaran kooperatiftipe TGT dapat dijadikan alternatif dan diterapkan pada mata pelajaran yang lain untuk meningkatkan kualitas pembelajaran di dalam kelas.
- c) Bagi sekolah, sarana dan prasarana hendaknya dikelola dengan baik sehingga dapat menunjang keberhasilan guru dalam pencapaian kriteria ketuntasan minimal (KKM).
- d) Bagi peneliti yang akan melakukan penelitian sejenis akan sangat baik apabila dilakukan pada materi yang lain atau juga dengan menggunakan media bentuk lain.

## **DAFTAR PUSTAKA**

- Arikunto, Suharsimi. 2006. *Prosedur Penelitian Suatu Pendekatan Praktik.*  Jakarta: Rineka Cipta.
- Huda, Miftahul. 2013. *Cooperative Learning Metode, Teknik, Struktur dan Model Pembelajaran*. Yogyakarta: Pustaka Pelajar
- Hamid, Norhazlina Abd, Ahmad Fauzi Mohd Ayub dan Norhasni Zainal Abiddin. 2011. Penggunaan Facebook di Kalangan Pelajar Lelaki dan Perempuan Pada Sekolah Menengah di Zon Petaling Jaya Selatan. *Jurnal Eksplanasi.*  Vol 6. No. 1: 46-58.
- Hidayat, Isnan Sholeh dan Agus Wiyono. 2015. Perbedaan Hasil Belajar Siswa Kelas X-TGB Antara Pembelajaran Kooperatif Tipe STAD dan Pembelajaran Konvensional Pada Mata Pelajaran Konstruksi Bangunan. *Jurnal Kajian Pendidikan Teknik Bangunan.* Volume 1. No. 1: 50-58.
- Isjoni. 2010. *Pembelajaran Kooperatif Meningkatkan Kecerdasan Komunikasi Antar Peserta Didik*. Yogyakarta: Pustaka Pelajar.
- Muhidin, Sambas Ali dan Maman Abdurrahman. 2011. *Analisis Korelasi Regresi dan Jalur Dalam Penelitian*. Bandung: Pustaka Setia.
- Ningsih, Dewi Handayani Untari. 2005. Computer Aided Design/Computer Aided Manufacture [CAD/CAM]. *Jurnal Teknologi Informasi Dinamik.* Vol X. No.3: 143-149.
- Peraturan Pemerintah Republik Indonesia. Nomor 19 Tahun 2005. tentang Standar Nasional Pendidikan.
- Rifa'i RC, Achmad dan Catharina Tri Anni. 2009. *Psikologi Pendidikan.*  Semarang: UNNES PRESS.
- Rohendi, Dedi, Heri Sutarno dan Nopiyanti. 2010. Penerapan Model Pembelajaran Kooperatif Tipe Teams Games Tournament Berbasis Multimedia dalam Meningkatkan Hasil Belajar Siswa Pada Mata Pelajaran Teknologi Informasi dan Komunikasi. *Jurnal Pendidikan Teknologi Informasi dan Komunikasi (PTIK).* Volume 3. No.1: 19-22.
- Samsudi. 2009. *Disain Penelitian Pendidikan.* Semarang: UNNES PRESS.
- Slavin, Robert E. 2011. *Cooperative Learning Teori, Riset dan Praktik*. Bandung: Nusa Media
- Sudjana. 2002. *Metoda Statistika*. Bandung: Tarsito
- Sugiyono. 2010. *Metode Penelitian Pendidikan (Pendekatan Kuantitatif, Kualitatif dan R&D)*. Bandung: Alfabeta.
- Suliyanto, Vincent Suhartono dan Edy Mulyanto. 2010. Pembelajaran Autocad Dengan Modus Interaktif. *Jurnal Teknologi Informasi*. Vol 6. No.2: 195-208
- Surapranata, Sumarna. 2009. *Analisis, Validitas, Reliabilitas dan Interpretasi Hasil Tes Implementasi Kurikulum 2004.* Bandung: Remaja Rosdakarya.
- Wiwit, Hermansyah Amir dan Dody Dori Putra. 2012. Penerapan Model Pembelajaran Kooperatif Tipe TGT Dengan dan Tanpa Penggunaan Media Animasi Terhadap Hasil Belajar Kimia Siswa SMA Negeri 9 Kota Bengkulu. *Jurnal Exacta.* Vol X. No.1: 71-78.

# Lampiran 1. Surat Penetapan Dosen Pembimbing

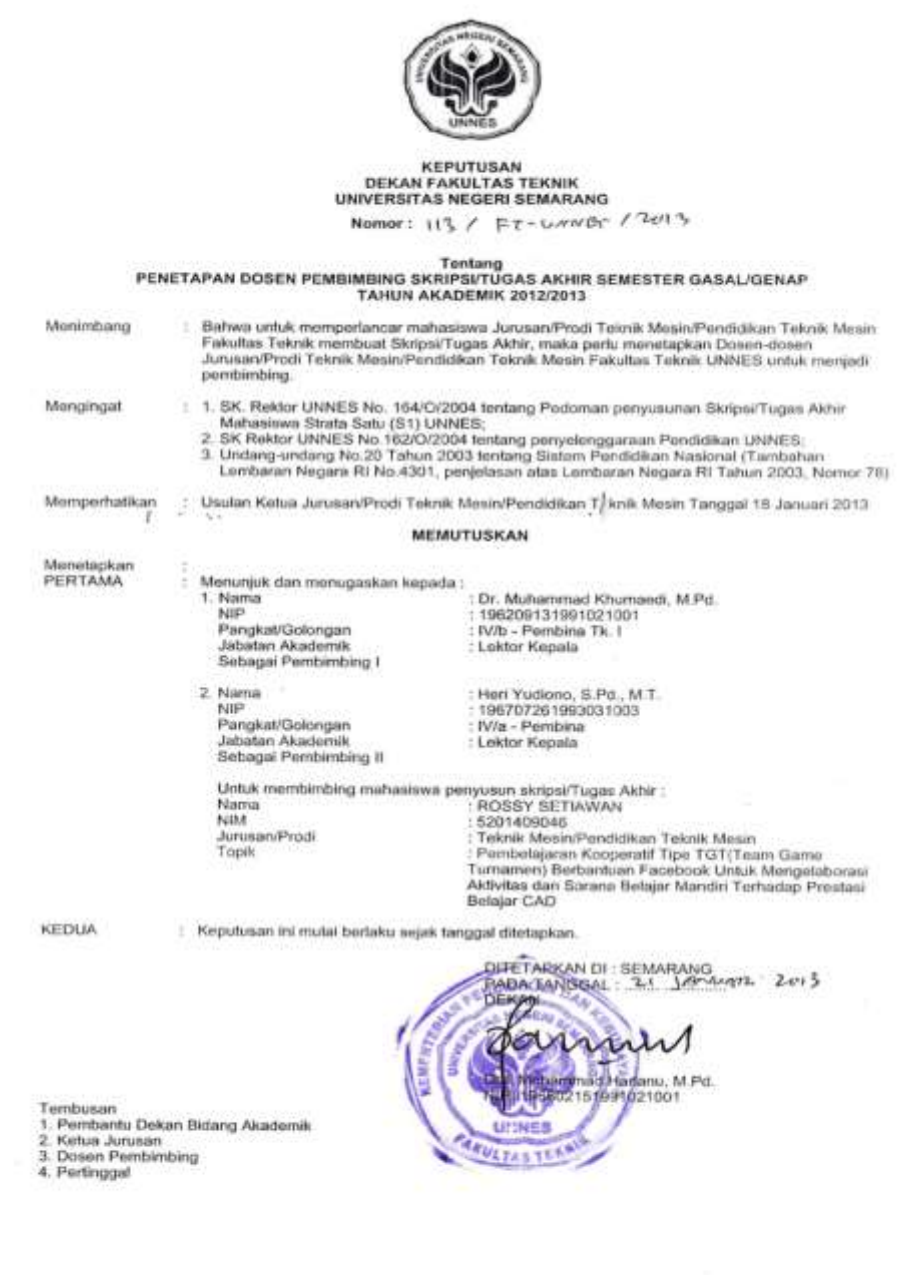

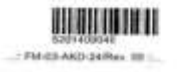

 $\sim$  000 around 1.7 K

parents available than those thingers

#### Lampiran 2. Surat Tugas Penguji

r.

KEMENTERIAN RISTEK DAN PENDIDIKAN TINGGI UNIVERSITAS NEGERI SEMARANG **FAKULTAS TEKNIK** Gedung E5 Lt 2, Kampus Sekaran, Gunungpati, Semarang 50229<br>
Telepon: 024 8508103<br>
Laman: mesin ft.unnes.ac.id, surel: mesin\_ftunnes@yahoo.com 10498/UM37-15/0T/2015 No. Lamp Surat Tugas Panitia Ujian Sarjana Hall Dengan ini kami tetapkan bahwa ujian Sarjana Fakultas Teknik UNNES untuk jurusan Teknik Mesin adalah sebagai berikut: I. Susunan Panitia Ujian: a. Ketua : Dr. Muhammad Khumaedi, M.Pd. b. Sekretaris : Wahyudi, S.Pd. M.Eng. c. Pembimbing Utama : Dr. Muhammad Khumaedi, M.Pd. d. Pembimbing Pendamping : Dr. Hen Yudiono, S.Pd., M.T. e. Penguji : Dr. Murdani, M.Pd. II. Calon yang diuji: ROSSY SETIAWAN Nama NIM/Jurusan/Program Studi : 5201409046/Teknik Mesin /Pendidikan Teknik Mesin, S1 **Judut Skripsi** : Pembelajaran Kooperatif Tipe TGT (Team Game Tournamen) Berbantuan Facebook Untuk Meningkatkan Hasil Belajar Menggambar CAD 2 Dimensi II. Waktu dan Tempat Ujian: Han/Tanggal : Rabu / 23 Desember 2015 Jam 13:00:00 Tempat : Ruang Ujian Pakaian £0 21 Desember 2015 harabo. Tembusan<br>1. Ketua Jurusan Teknik Mesin  $M_{\rm H}$ 2. Calon yang diuji **Mu<sub>tu Nif</sub> sugust M.1** 

**BERNHERENES** 

#### Lampiran 3. Surat Ijin Penelitian Kesatuan Bangsa dan Politik

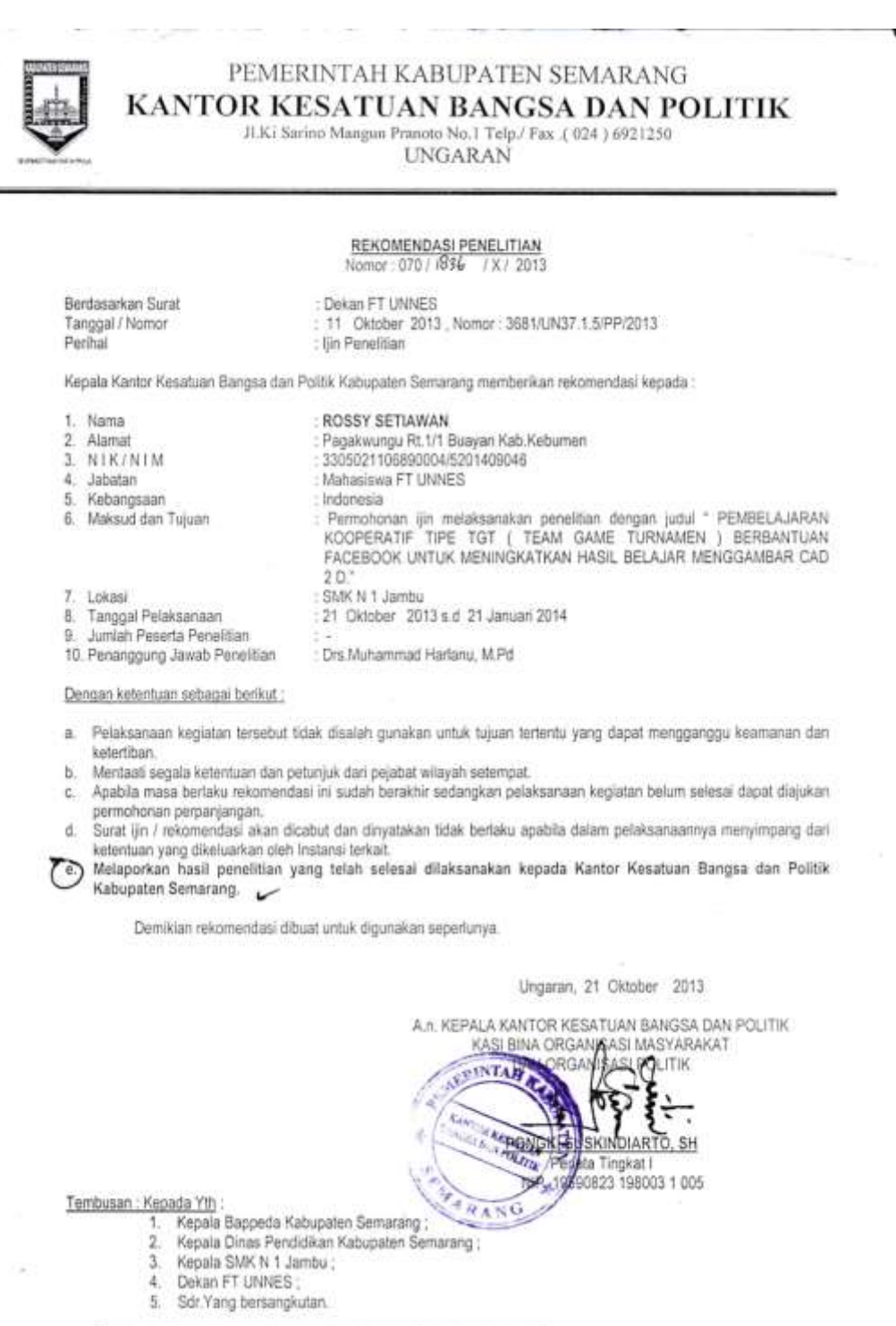

#### Lampiran 4. Surat Ijin Penelitian Dinas Pendidikan

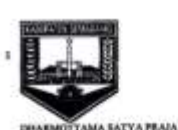

è

## PEMERINTAH KABUPATEN SEMARANG **DINAS PENDIDIKAN**

Jl. Gatot Subroto No. 11 Komplek Perkantoran Sewakul 22 6921134-6922535-6921129 Fax. (024) 6921134 Jl. Gatot Subroto Ungaran 150 50501

#### **SURAT IJIN / REKOMENDASI**

No.: 070/2073/X/2013

Surat dari Kepala Kantor Kesatuan Bangsa Dan Politik Kab. Semarang Dasar 070/1836/X/2013 Nomor Nomor: 3681/UN37.1.5/PP/2013 11 Oktober 2013 Tanggal: Permohonan ijin Penelitian Perihal  $\cdot$ 

Yang bertanda tangan dibawah ini Kepala Dinas Pendidikan Kabupaten Semarang menyatakan tidak keberatan memberikan ijin / rekomendasi kepada :

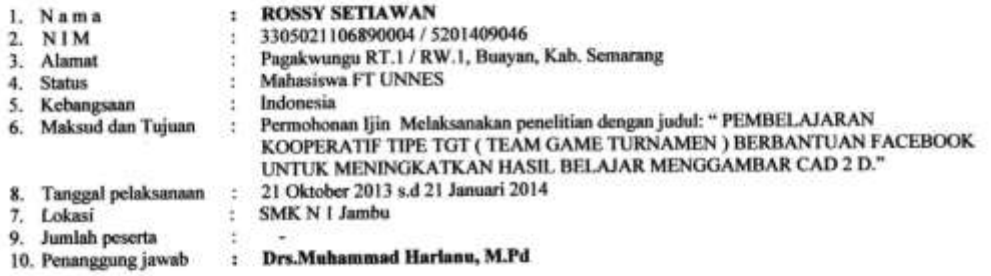

Dengan ketentuan sebagai berikut:

- n.
- mgan ketentuan sebagai berhasi.<br>Tidak mengganggu proses kegiatan belajar mengajar.<br>Pelaksanaan kegiatan tersebut tidak disalah gunakan untuk tujuan tertentu yang dapat mengganggu keamanan dan Ъ. ketertiban di masyarakat khususnya pendidikan
- Sedapat mungkin memberikan kontribusi positif bagi kemajuan pendidikan.
- 
- 
- c. Sedapat mungkin memberikan kontribusi positif bagi kemajuan pendidikan.<br>d. Mentaati segala ketentuan dan petunjuk dari pejabat wilayah setempat.<br>e. Setelah selesai dilaksanakan, supaya memberikan laporan ke Dinas Pendid Apaoua masa beriaku sutai ijin / rekomendasi ini sudan berakun secarapan pemaiam pelaksanaannya menyimpang dari<br>Surat ijin / rekomendasi akan dicabut dan dinyatakan tidak berlaku apabila dalam pelaksanaannya menyimpang dar
- g. ketentuan ketentuan diatas.

Demikian Surat Ijin / Rekomendasi ini diberikan kepada yang bersangkutan untuk dipergunakan sebagaimana mestinya.

Ungaran, 21 Oktober 2013

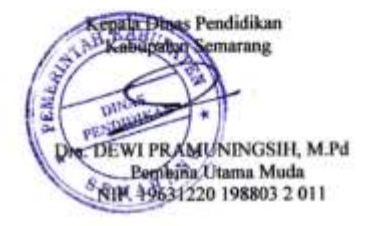

Tembusan Kepada Yth:

1. Ka. SMK N 1 Jambu

#### Lampiran 5. Surat Keterangan Pelaksanaan Penelitian

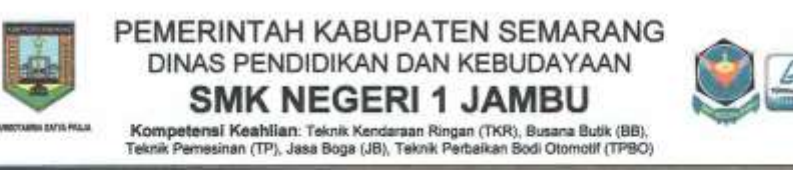

#### **SURAT KETERANGAN**

Nomor: 423.6/754/2015

Yang bertanda tangan dibawah ini :

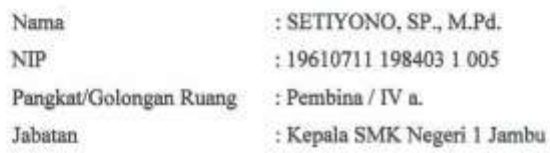

Menerangkan dengan sesungguhnya bahwa:

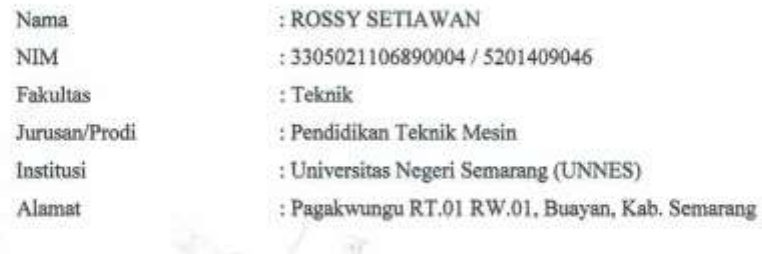

Yang bersangkutan telah benar-benar melaksanakan Penelitian dengan judul "Pembelajaran Kooperatif tipe TGT (Team Game Turnamen) Berbantuan Facebook Untuk Meningkatkan Hasil Belajar Menggambar CAD 2 D"" di SMK Negeri 1 Jambu yang dilaksanakan mulai tanggal 21 Oktober 2013 sampai dengan 21 Januari 2014.

Demikian keterangan ini dibuat untuk dipergunakan sebagaimana mestinya.

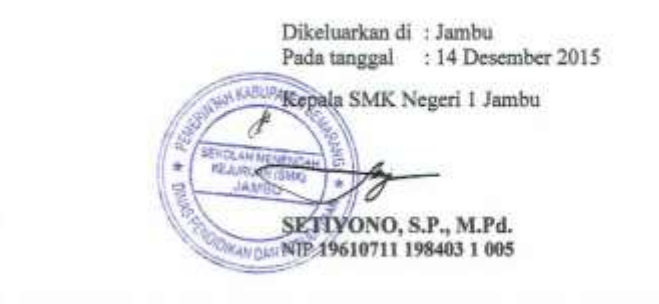

Alamat Sekolah: Jl. Setro-Jambu, Kec. Jambu, Pos 50663 Telp.(0298)5990001 Fax.(0298)5990002<br>E-mail: smkniambu@vahoo.co.id, Website: Http://smkn1jambu.sch.id

# Lampiran 6. Daftar Nama Siswa Kelas Penelitian

## DAFAR NAMA SISWA KELOMPOK KONTROL (X TP 1)

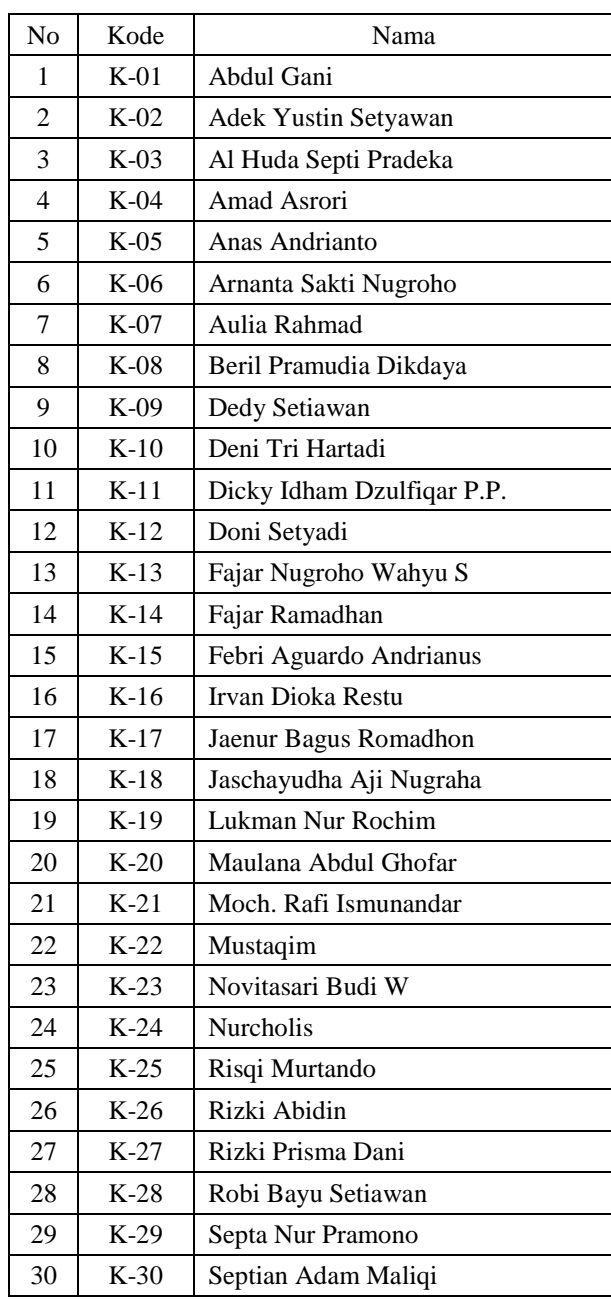

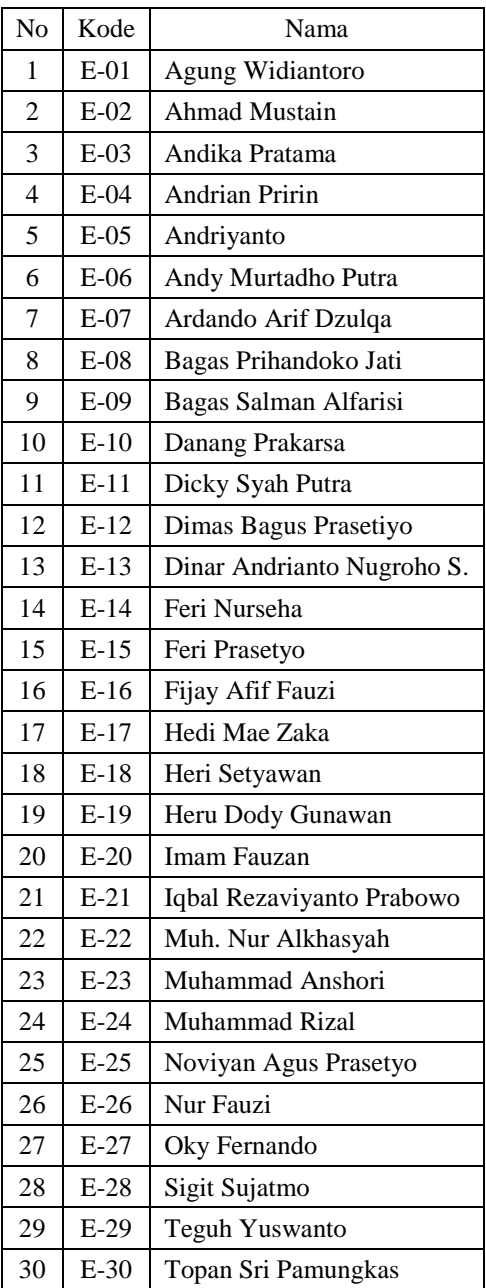

## DAFTAR NAMA SISWA KELOMPOK EKSPERIMEN (X TP 2)

# Lampiran 7. Daftar Nama Kelas Uji Coba

## DAFTAR NAMA SISWA KELOMPOK UJI COBA

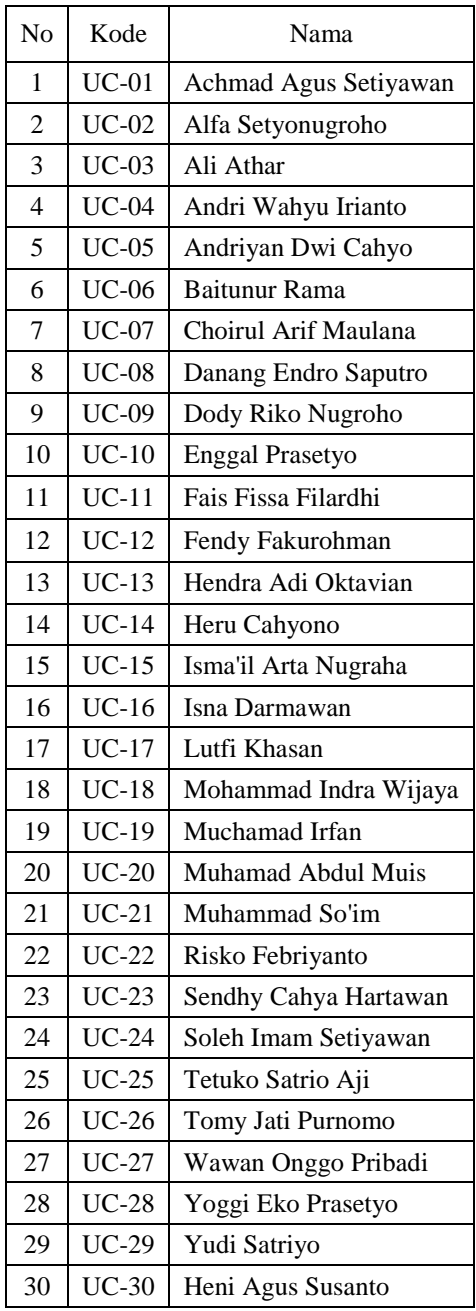

| No               | Kode               | Skor           |                |                |                |                |                |                         |  |
|------------------|--------------------|----------------|----------------|----------------|----------------|----------------|----------------|-------------------------|--|
|                  |                    | 1              | $\mathfrak{2}$ | 3              | $\overline{4}$ | $\sqrt{5}$     | 6              | $\sqrt{ }$              |  |
| 1                | $UC-01$            | $\mathbf{1}$   | $\overline{3}$ | $\overline{2}$ | $\overline{2}$ | $\overline{c}$ | $\overline{2}$ | $\mathbf{1}$            |  |
| $\overline{c}$   | $UC-02$            | $\overline{c}$ | $\mathbf{1}$   | $\mathbf{1}$   | $\mathbf{1}$   | $\mathbf{1}$   | $\mathbf{1}$   | $\overline{c}$          |  |
| $\overline{3}$   | $UC-03$            | $\mathbf{1}$   | $\mathbf{1}$   | $\mathbf{1}$   | $\mathbf{1}$   | $\mathbf{1}$   | $\mathbf{1}$   | $\mathbf{1}$            |  |
| $\overline{4}$   | $UC-04$            | $\overline{2}$ | $\overline{2}$ | $\overline{2}$ | $\overline{2}$ | $\overline{2}$ | $\mathbf{1}$   | $\overline{3}$          |  |
| 5                | $UC-05$            | $\overline{1}$ | $\mathbf{1}$   | $\mathbf{1}$   | $\mathbf{1}$   | $\mathbf{1}$   | $\mathbf{1}$   | $\mathbf{1}$            |  |
| $\overline{6}$   | $UC-06$            | $\mathbf{1}$   | 1              | $\mathbf{1}$   | $\mathbf{1}$   | $\mathbf{1}$   | $\mathbf{1}$   | $\overline{3}$          |  |
| $\overline{7}$   | $UC-07$            | $\overline{2}$ | $\overline{2}$ | $\overline{2}$ | $\overline{2}$ | $\overline{1}$ | $\overline{2}$ | $\overline{1}$          |  |
| $\overline{8}$   | $UC-08$            | $\overline{1}$ | $\overline{1}$ | $\mathbf{1}$   | $\overline{1}$ | $\mathbf{1}$   | $\mathbf{1}$   | $\mathbf{1}$            |  |
| $\overline{9}$   | $UC-09$            | $\mathbf{1}$   | $\mathbf{1}$   | $\mathbf{1}$   | $\overline{3}$ | $\mathbf{1}$   | $\overline{2}$ | $\overline{\mathbf{3}}$ |  |
| $\overline{10}$  | $UC-10$            | $\mathbf{1}$   | $\overline{2}$ | $\mathbf{1}$   | $\mathbf{1}$   | $\mathbf{1}$   | $\mathbf{1}$   | $\mathbf{1}$            |  |
| 11               | $\overline{UC-11}$ | 1              | 1              | $\mathbf{1}$   | 1              | $\mathbf{1}$   | $\mathbf{1}$   | $\mathbf{1}$            |  |
| $\overline{12}$  | $\overline{UC-12}$ | $\overline{3}$ | $\overline{2}$ | $\mathbf{1}$   | $\mathbf{1}$   | $\mathbf{1}$   | $\mathbf{1}$   | $\mathbf{1}$            |  |
| 13               | $UC-13$            | $\overline{3}$ | $\overline{3}$ | $\mathbf{1}$   | $\overline{3}$ | $\overline{3}$ | $\overline{2}$ | $\mathbf{1}$            |  |
| $\overline{14}$  | $\overline{UC-14}$ | $\overline{1}$ | $\overline{1}$ | $\mathbf{1}$   | $\overline{1}$ | $\overline{1}$ | $\overline{3}$ | $\overline{3}$          |  |
| $\overline{15}$  | $UC-15$            | $\overline{2}$ | $\overline{2}$ | $\mathbf{1}$   | $\overline{1}$ | $\mathbf{1}$   | $\overline{1}$ | $\overline{1}$          |  |
| 16               | $UC-16$            | $\overline{2}$ | $\overline{2}$ | $\overline{2}$ | $\overline{2}$ | $\overline{2}$ | $\mathbf{1}$   | $\mathbf{1}$            |  |
| 17               | $UC-17$            | $\overline{2}$ | $\mathbf{1}$   | $\mathbf{1}$   | $\mathbf{1}$   | $\mathbf{1}$   | $\overline{2}$ | $\mathbf{1}$            |  |
| $\overline{18}$  | $UC-18$            | $\overline{1}$ | $\overline{3}$ | $\mathbf{1}$   | $\overline{3}$ | $\overline{3}$ | $\overline{2}$ | $\overline{3}$          |  |
| 19               | $UC-19$            | $\overline{2}$ | $\mathbf{1}$   | $\mathbf{1}$   | $\mathbf{1}$   | $\overline{2}$ | $\overline{2}$ | $\overline{2}$          |  |
| $\overline{20}$  | $UC-20$            | $\overline{2}$ | $\overline{2}$ | $\overline{2}$ | $\overline{2}$ | $\overline{2}$ | $\overline{2}$ | $\overline{2}$          |  |
| 21               | $\overline{UC-21}$ | 1              | 1              | 1              | $\mathbf{1}$   | $\mathbf{1}$   | $\overline{2}$ | $\overline{c}$          |  |
| 22               | $UC-22$            | $\overline{2}$ | $\overline{3}$ | $\overline{c}$ | $\overline{2}$ | $\overline{c}$ | $\overline{2}$ | $\overline{2}$          |  |
| 23               | $UC-23$            | $\mathbf{1}$   | $\mathbf{1}$   | $\mathbf{1}$   | $\mathbf{1}$   | $\mathbf{1}$   | $\mathbf{1}$   | $\mathbf{1}$            |  |
| 24               | $UC-24$            | 3              | $\overline{2}$ | $\overline{2}$ | $\mathbf{1}$   | $\mathbf{1}$   | $\mathbf{1}$   | $\mathbf{1}$            |  |
| 25               | $UC-25$            | $\overline{c}$ | $\overline{c}$ | $\overline{c}$ | $\overline{c}$ | $\overline{c}$ | $\overline{c}$ | $\overline{c}$          |  |
| 26               | $UC-26$            | $\overline{2}$ | $\mathbf{1}$   | $\overline{2}$ | $\overline{2}$ | $\overline{2}$ | $\overline{2}$ | $\overline{2}$          |  |
| 27               | $UC-27$            | $\overline{3}$ | $\mathbf{1}$   | $\overline{2}$ | $\overline{2}$ | $\overline{2}$ | $\overline{3}$ | $\overline{1}$          |  |
| 28               | $UC-28$            | $\overline{2}$ | $\overline{2}$ | $\overline{2}$ | $\overline{2}$ | $\overline{c}$ | $\overline{2}$ | $\overline{c}$          |  |
| 29               | $UC-29$            | $\overline{1}$ | $\mathbf{1}$   | $\mathbf{1}$   | $\overline{2}$ | $\overline{3}$ | $\overline{2}$ | $\overline{2}$          |  |
| $\overline{30}$  | $UC-30$            | $\overline{3}$ | $\overline{3}$ | $\overline{2}$ | $\overline{3}$ | $\overline{3}$ | $\overline{3}$ | $\overline{3}$          |  |
| $\sum$           |                    | 52             | 50             | 42             | 49             | 48             | 50             | 51                      |  |
| $\Sigma X^2$     |                    | 106            | 100            | 66             | 95             | 92             | 96             | 105                     |  |
| $\overline{Y}XY$ |                    | 2791           | 2684           | 2264           | 2658           | 2618           | 2697           | 2732                    |  |
| $r_{xy}$         |                    | 0,4281         | 0,40293        | 0,568876       | 0,52635        | 0,56764        | 0,5181782      | 0,37187                 |  |
| $S_i^2$          |                    | 1,81556        | 1,61556        | 0,482222       | 1,44889        | 1,34889        | 1,4822222      | 1,78222                 |  |
| Validitas Soal   |                    | Valid          | Valid          | Valid          | Valid          | Valid          | Valid          | Valid                   |  |

Lampiran 8. Analisis Butir Soal

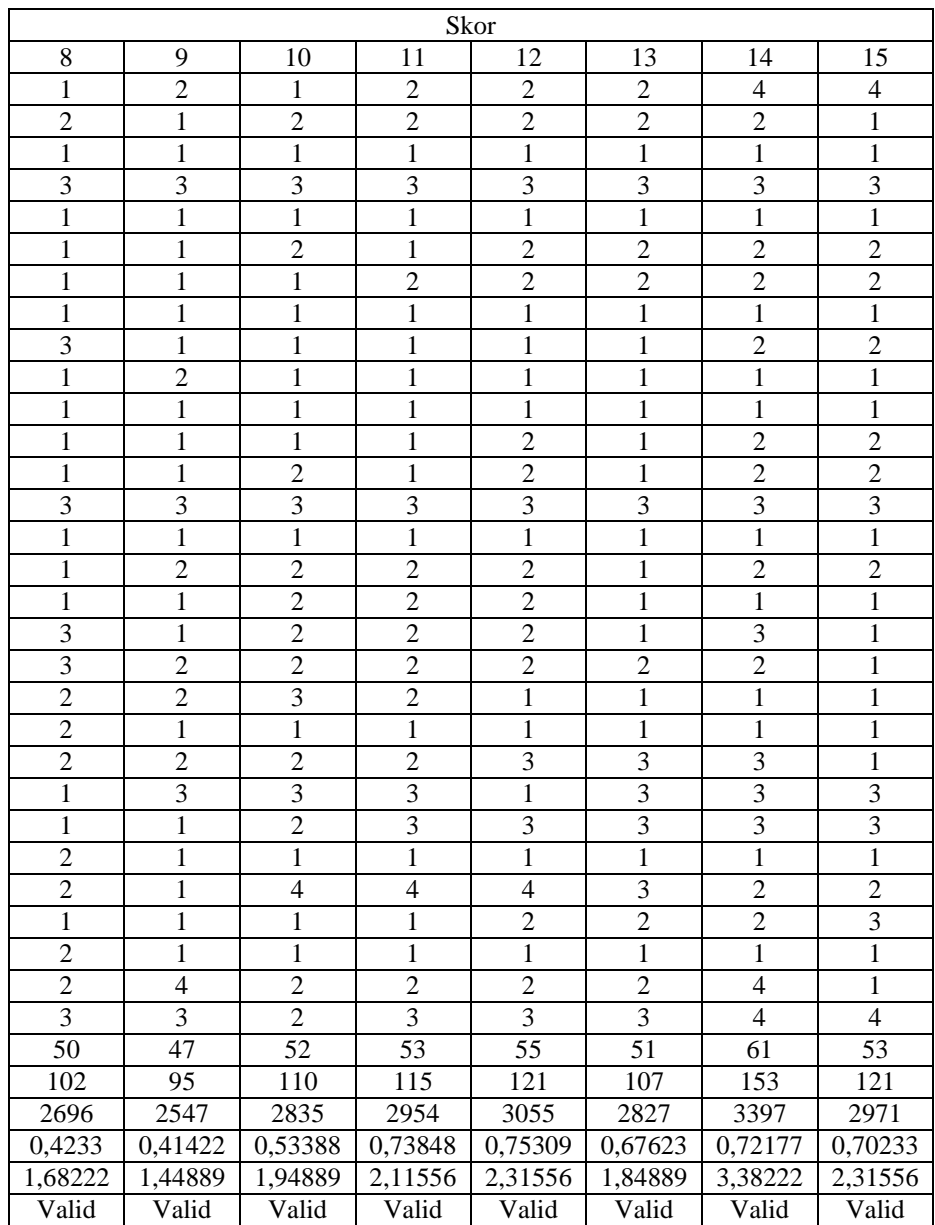

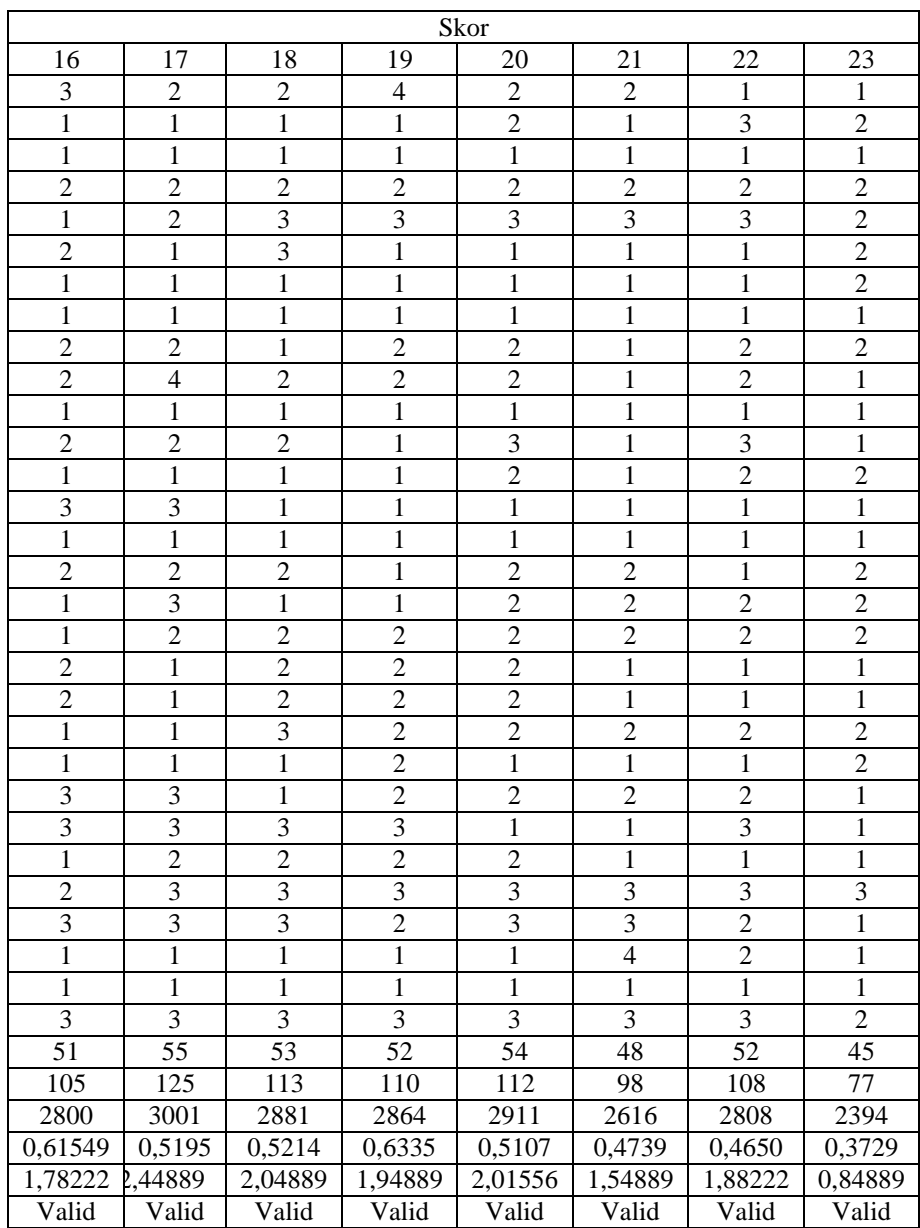

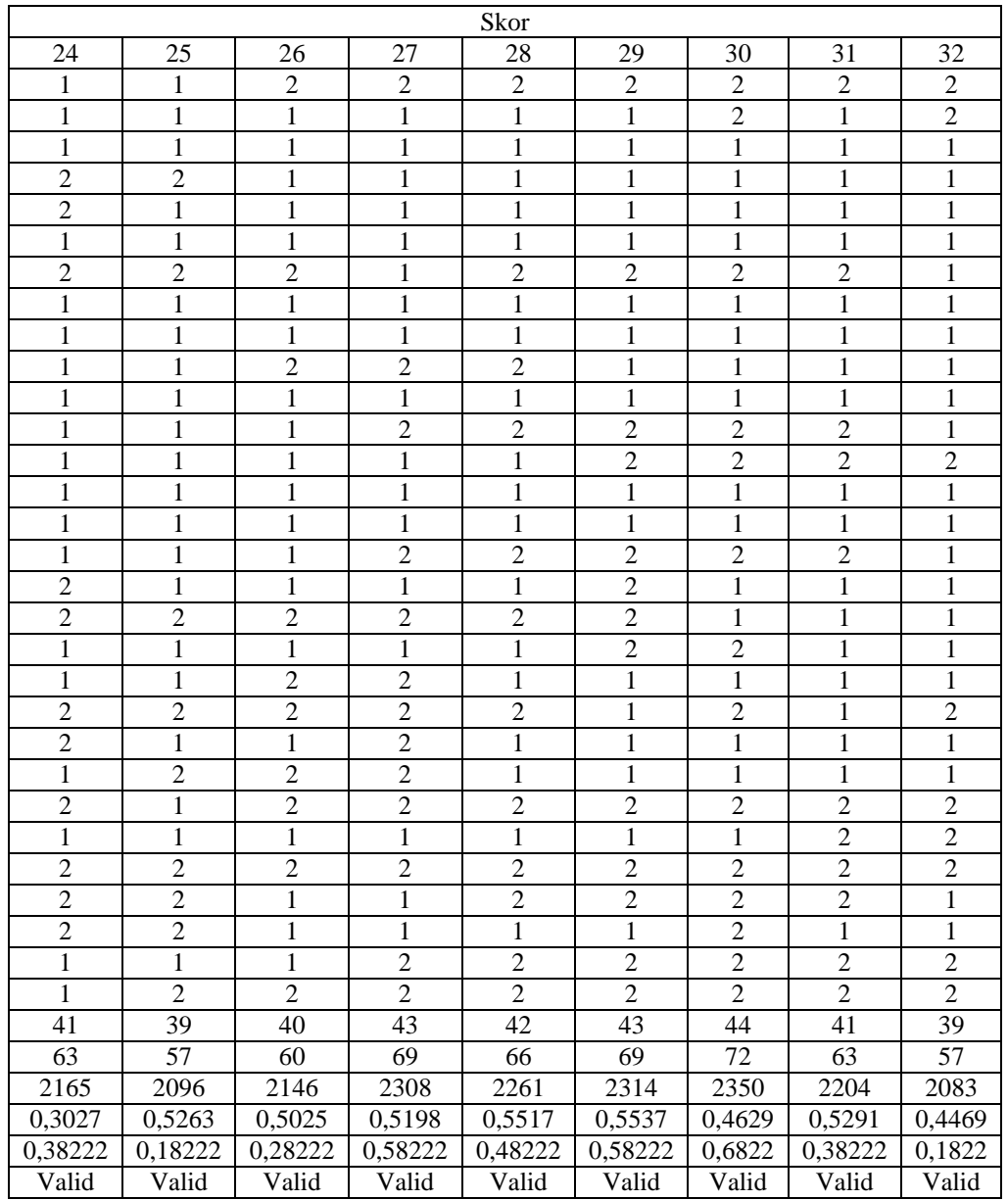

## UJI RELIABILITAS

Rumus yang digunakan:

$$
r_{11} = \frac{k}{k-1} \bigg( 1 - \frac{\sum s_i^2}{s_t^2} \bigg)
$$

Kriteria

Apabila  $r_{11}$ >  $r_{table}$ , maka soal tersebut dinyatakan reliabel. Untuk lebih lengkapnya dijabarkan dalam perhitungan berikut:

1. Varians Total

$$
s_t^2 = \frac{\sum Y^2 - \frac{(\sum Y)^2}{N}}{N}
$$

$$
s_t^2 = \frac{83928 - \frac{(1546)^2}{30}}{30}
$$

$$
s_t^2 = 141,916
$$

2. Varians Butir

$$
s_i^2 = \frac{106 - \frac{(52)^2}{30}}{30}
$$

$$
s_i^2 = 1,81556
$$

Varians butir soal selanjutnya dihitung dengan rumus yang sama.

$$
\Sigma s_i^2 = 45,297778
$$

3. Koefisien reliabel

$$
r_{11} = \left(\frac{32}{32 - 1}\right) \left(1 - \frac{45,297778}{141,916}\right)
$$
  

$$
r_{11} = 0,703
$$

Untuk dk = n-2, maka  $r_{\text{table}}$  dk = 30-2= 28,  $r_{(0.95)(28)} = 0.5$ 

Karena  $r_{11} > 0.5$ , dapat disimpulkan bahwa soal tersebut reliabel.

Lampiran 9. Soal *Pre-Test* dan *Post-Test*

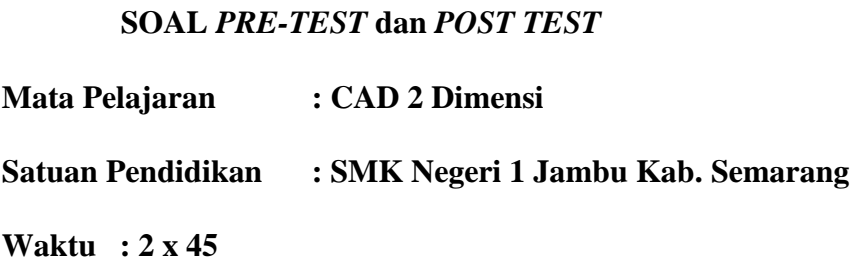

## **Petunjuk pengerjaan!**

Baca dan perhatikan dengan cermat perintah pada soal di bawah ini

### **Soal**

- 1. Buatlah gambar seperti di bawah ini menggunakan kertas ukuran A4 Tegak (*Potrait*) menggunakan Skala 1:1, pergunakan ISO standard untuk ketebalan masing-masing garis pada gambar;
- 2. Simpan hasil pekerjaan anda pada DRIVE D dengan format: NAMA\_NIS

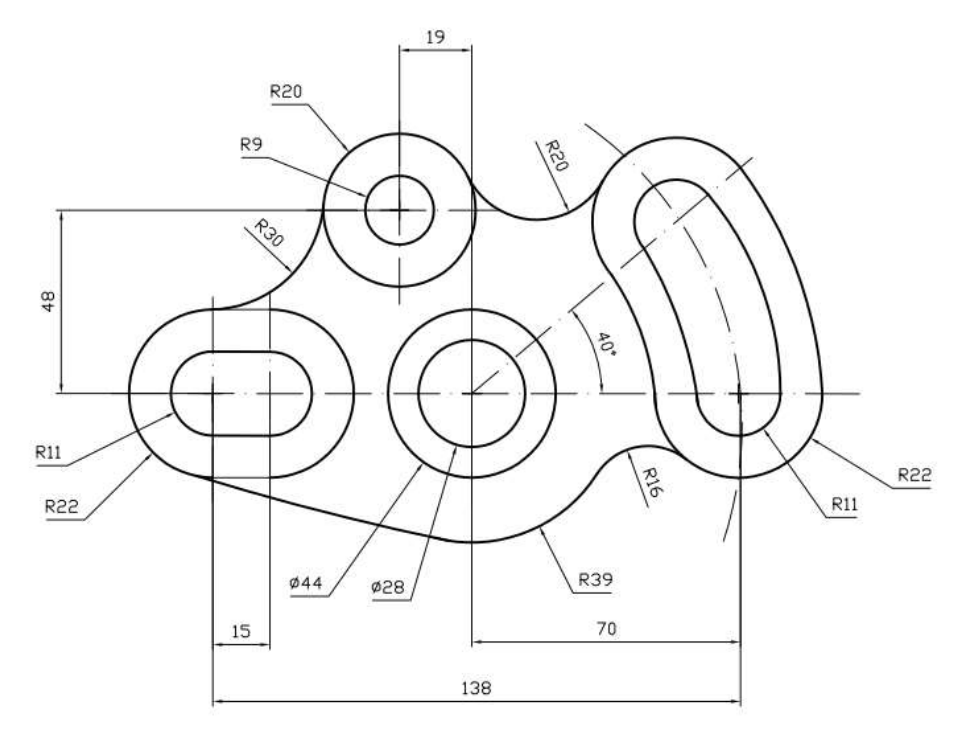

Selamat Mengerjakan

Lampiran 10. Lembar Penskoran

#### **Pedoman Penskoran**

## **Petunjuk Pengisian!**

Berilah penilaian dengan menggunakan tanda check ( **√** ) pada kolom *rentang skor* untuk setiap kegiatan yang tertera di dalam *lembar penskoran* di bawah ini sesuai dengan tingkat kemampuan peserta didik, aturan pengisiannya seperti berikut:

## *3 = melakukan kegiatan dengan tepat 2 = melakukan kegiatan kurang tepat 1 = melakukan kegiatan jawaban salah 0 = tidak melakukan kegiatan* Lembar Penskoran

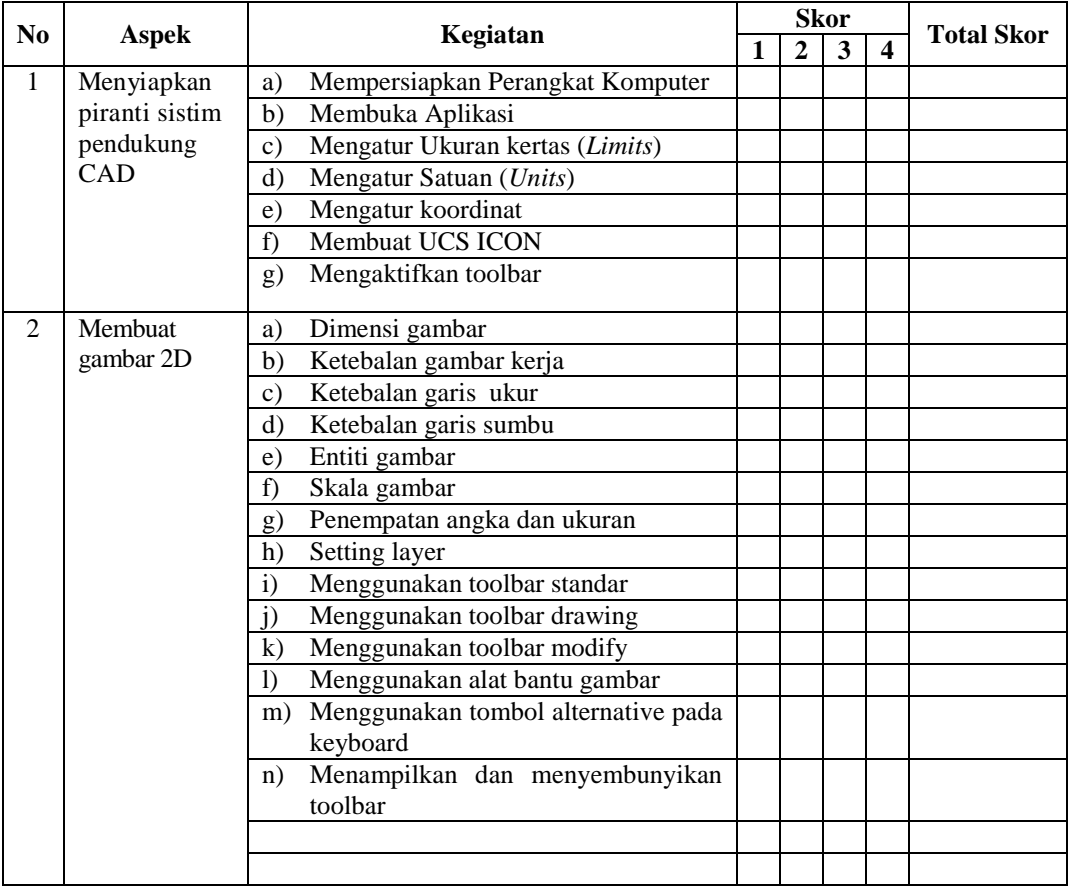

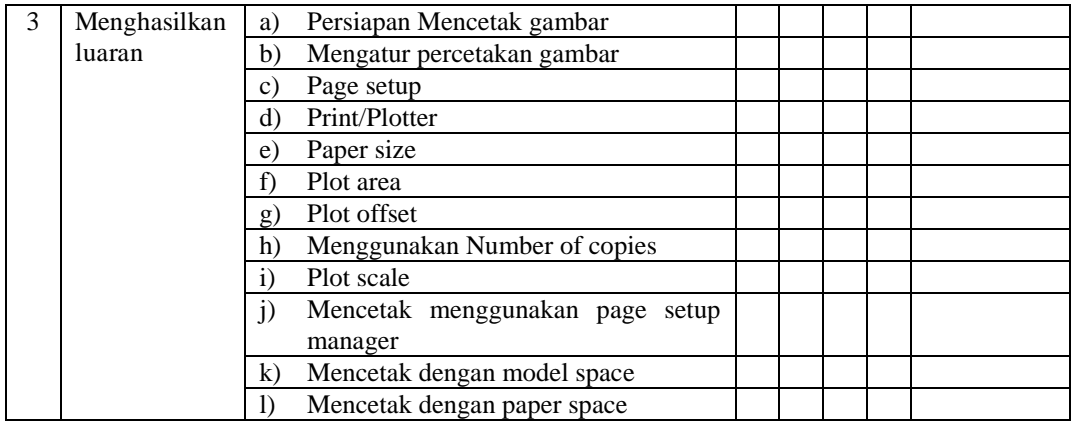

Lampiran 11. Lembar Pertanyaan Permainan (*Game*)

## **Soal** *Game*

- 1. Tunjukan bagaimana cara membuka program/layar Auto CAD
- 2. Tunjukan caranya membatasi lembar kerja pada AutoCAD untuk ukuran kertas A4 posisi tegak
- 3. Tunjukan caranya menentukan satuan pada AutoCAD dalam millimeter dan internasional
- 4. Tunjukan penggunaan *snap* untuk
- 5. Tunjukan bagaimana mengatur layer sesuai aturan standar
- 6. Tunjukan bagaimana mengatur dimension sesuai standar
- 7. Tunjukan bagaiaman menggambar lingkaran dengan diameter 20 pada koordinat 0,0
- 8. Fungsi dari: *Snap, Grid, Ortho, Polar, Osnap, Otrack, Dyn, Lwt, Model*
- 9. Tunjukan langkah mengatur *UCS ICON*
- 10. Tunjukan pengaturan koordinat absolute
- 11. Tunjukan bagaimana caranya menyimpan *file* hasil menggambar menggunakan AutoCAD
- 12. Tunjukan bagaimana mencetak hasil gambar pada AutoCAD pada DRIVE D dan beri nama sesuai nama anda
- 13. Tunjukan cara keluar dari program Auto CAD?
- 14. Tunjukan bagaimana mengganti background layar kerja menjadi warna putih?
- 15. Tunjukan cara membuat persegi panjang dengan panjang 100 lebar 50 menggunakan *toolbar rectangle*

## Lampiran 12. Lembar Penskoran Permainan (*Game*)

#### **Pedoman Penskoran**

Berilah skor pada setiap wakil dari masing-masing kelompok apabila dapat menjawab pertanyaan dengan ketentuan sebagai berikut

## *Skor 1 = siswa melakukan kegiatan dengan benar Skor 0 = siswa melakukan kegiatan tidak tepat*

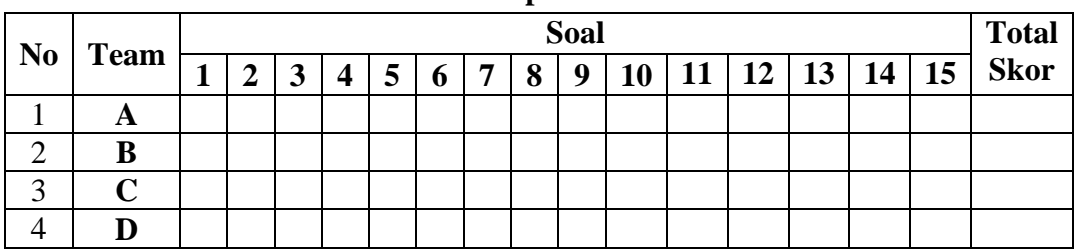

#### **Lembar penskoran**

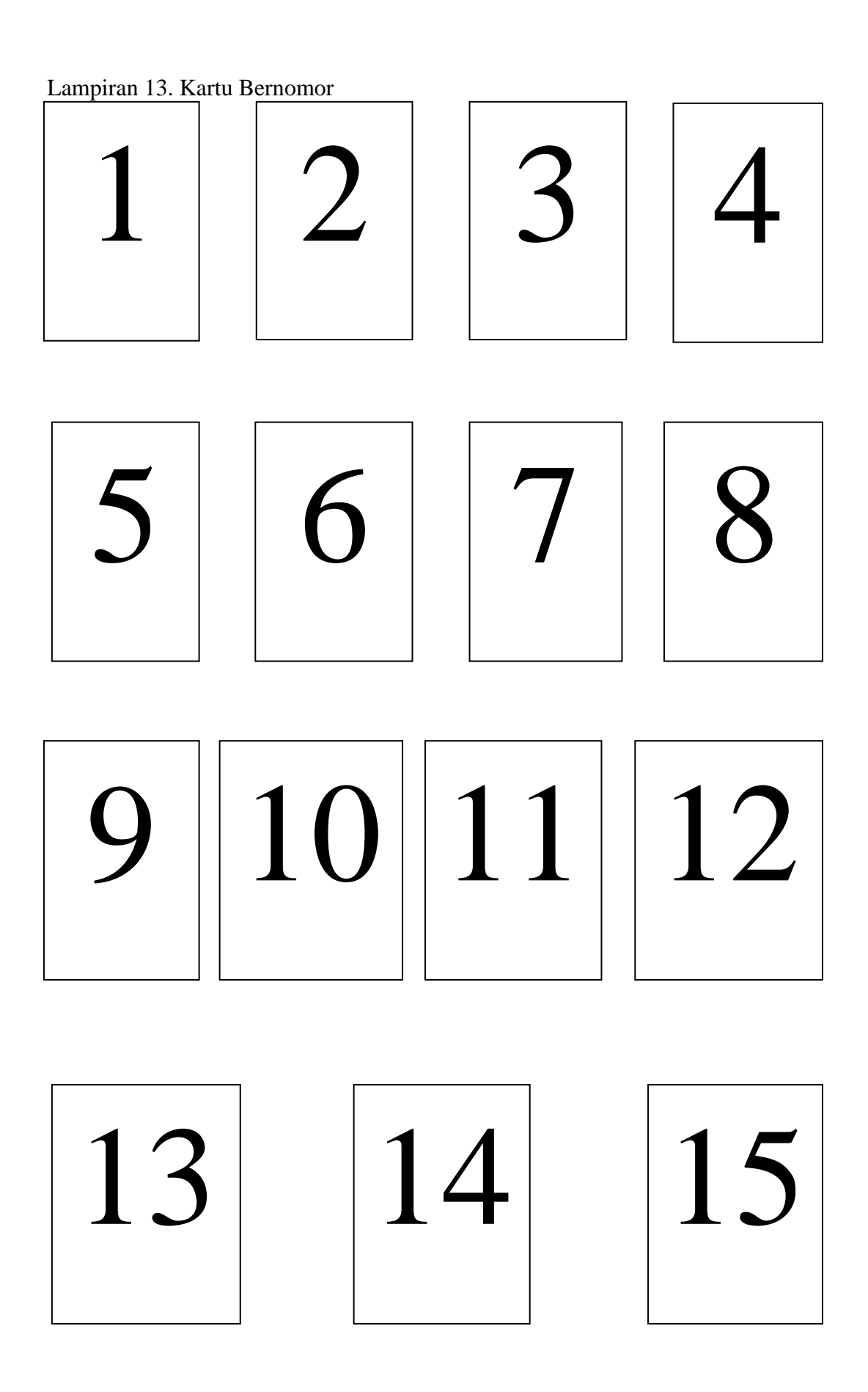

Lampiran 14. Soal Kompetisi (*Tournament*)

## **SOAL TOURNAMENT**

### **GROUP 1**

### **Petunjuk pengerjaan!**

Baca dan perhatikan dengan cermat perintah pada soal di bawah ini

## **Soal**

- 1. Buatlah gambar seperti di bawah ini menggunakan kertas ukuran A4 Tegak (*Potrait*) menggunakan Skala 1:1, pergunakan ISO standard untuk ketebalan masing-masing garis pada gambar;<br>2. Simpan hasil pekerjaan anda
- 2. Simpan hasil pekerjaan anda pada DRIVE D dengan format: NAMA\_NOMOR KELOMPOK

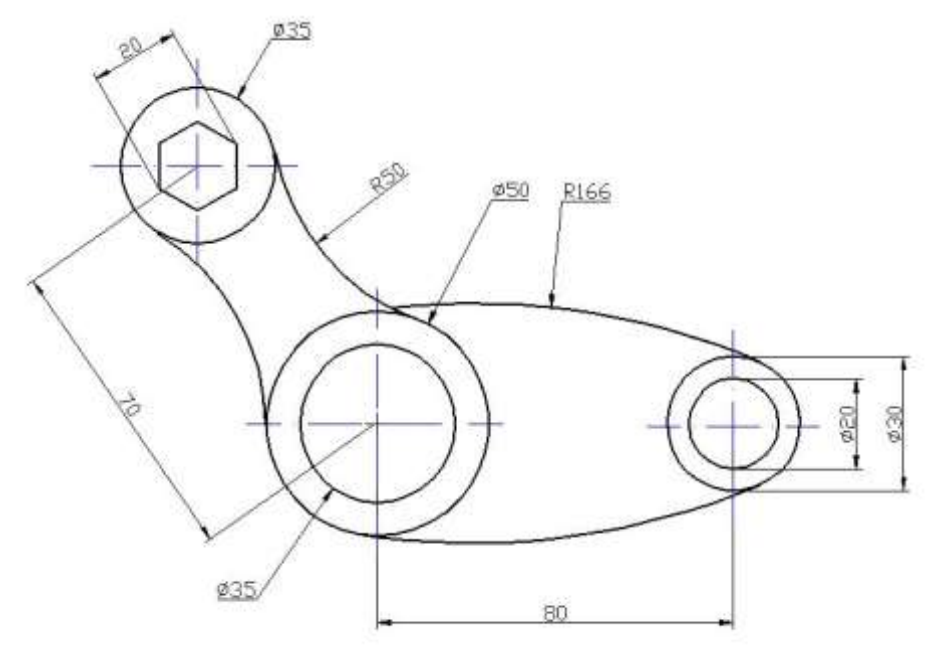

## **SOAL TOURNAMENT**

### **GROUP 2**

## **Petunjuk pengerjaan!**

Baca dan perhatikan dengan cermat perintah pada soal di bawah ini

### **Soal**

- 1. Buatlah gambar seperti di bawah ini menggunakan kertas ukuran A4 Tegak (*Potrait*), Skala 1:1, pergunakan ISO standard untuk ketebalan masing-masing garis pada gambar;
- 2. Simpan hasil pekerjaan anda pada DRIVE D dengan format: NAMA\_NOMOR KELOMPOK

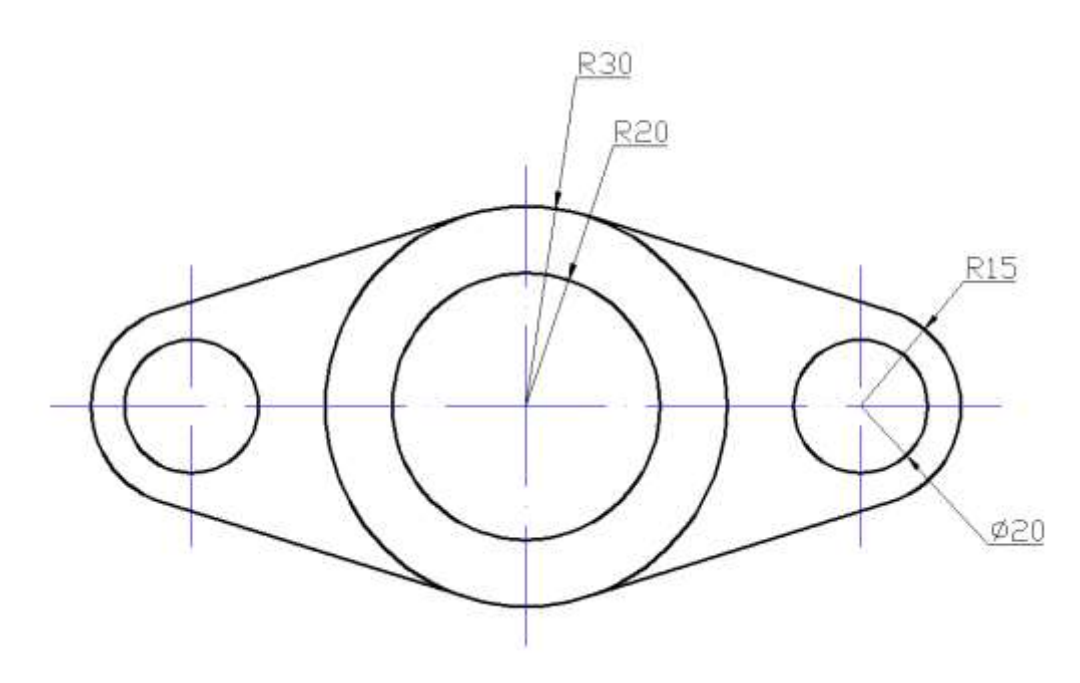

**Selamat Mengerjakan**

## **SOAL TOURNAMENT**

#### **GROUP 3**

## **Petunjuk pengerjaan**

Baca dan perhatikan dengan cermat perintah pada soal di bawah ini

## **Soal**

- 1. Buatlah gambar seperti di bawah ini menggunakan kertas ukuran A4 Tegak (*Potrait*) menggunakan Skala 1:1, pergunakan ISO standard untuk ketebalan masing-masing garis pada gambar;
- 2. Simpan hasil pekerjaan anda pada DRIVE D dengan format: NAMA\_NOMOR KELOMPOK

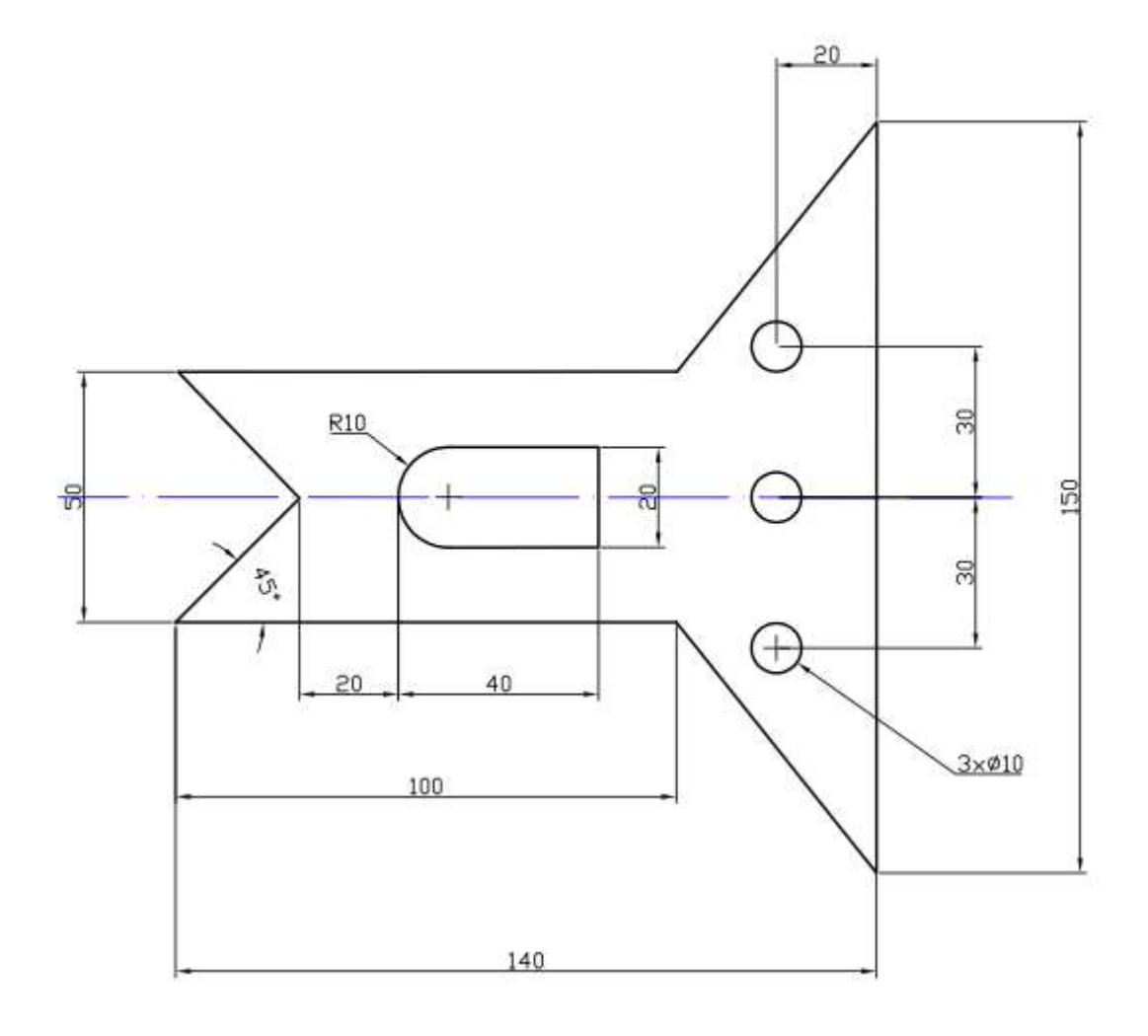

#### **Selamat Mengerjakan**

Lampiran 15. Lembar Penskoran Kompetisi (*Tournament*)

## **Petunjuk Pengisian!**

Berilah penilaian dengan menggunakan tanda check ( **√** ) pada kolom *skor* untuk setiap kegiatan yang tertera di dalam *lembar penskoran tournament* di bawah ini sesuai dengan tingkat kemampuan peserta didik, aturan pengisiannya seperti berikut:

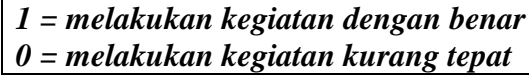

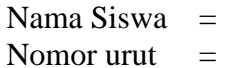

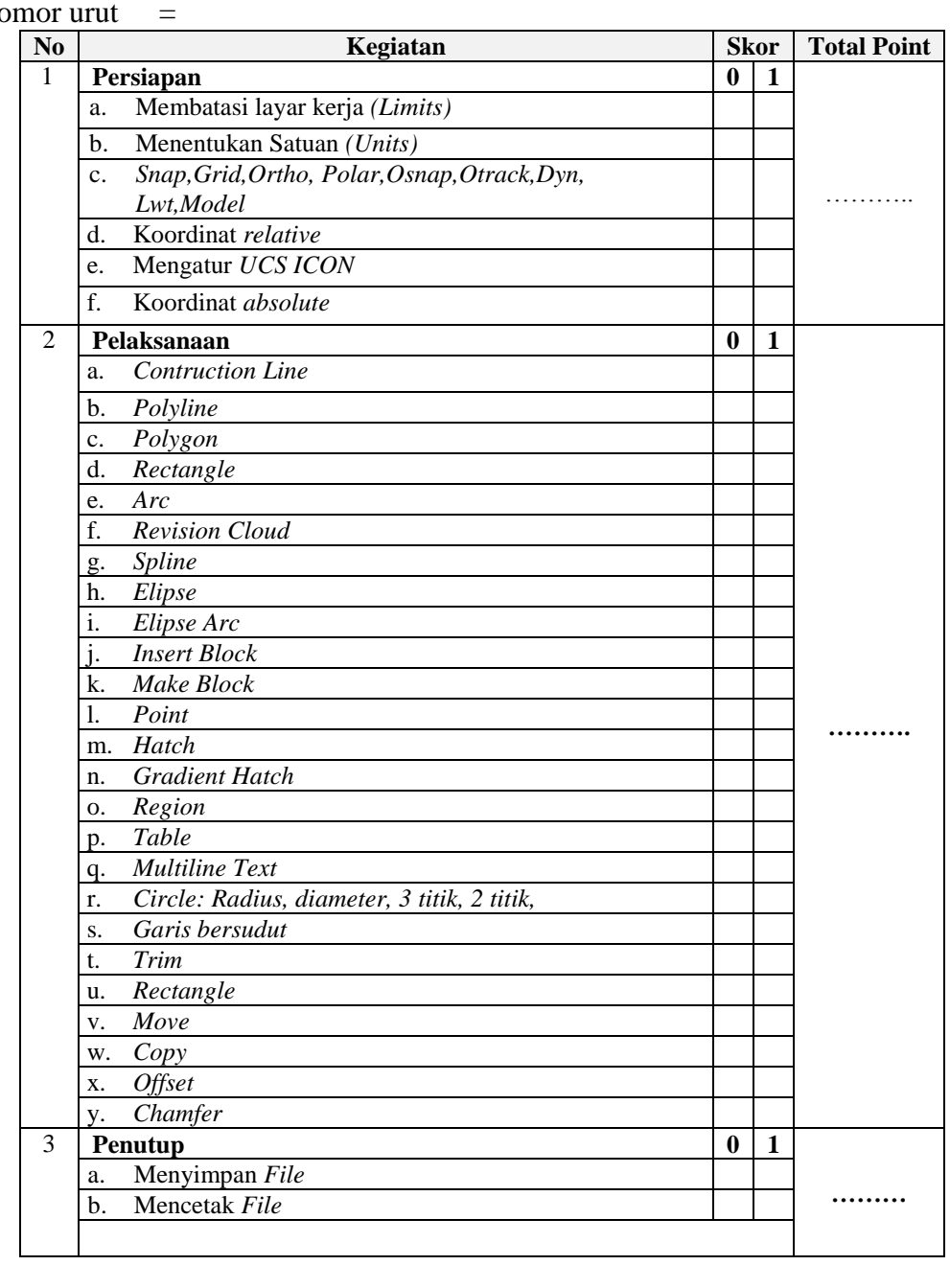

## Lampiran 16. Data Nilai *Pre-Test*

**DATA NILAI** *PRE-TEST* **KELOMPOK EKSPERIMEN DAN KONTROL**

|                         | <b>EKSPERIMEN</b> |              | <b>KONTROL</b>   |             |              |  |
|-------------------------|-------------------|--------------|------------------|-------------|--------------|--|
| NO                      | <b>KODE</b>       | <b>NILAI</b> | NO               | <b>KODE</b> | <b>NILAI</b> |  |
| 1                       | $E-01$            | 50,00        | 1                | $K-01$      | 60,00        |  |
| $\overline{c}$          | $E-02$            | 50,00        | $\overline{c}$   | $K-02$      | 72,50        |  |
| 3                       | $E-03$            | 55,00        | 3                | $K-03$      | 60,00        |  |
| $\overline{\mathbf{4}}$ | $E-04$            | 75,00        | $\overline{4}$   | K-04        | 57,50        |  |
| 5                       | $E-05$            | 47,50        | 5                | $K-05$      | 47,50        |  |
| 6                       | $E-06$            | 75,00        | 6                | K-06        | 60,00        |  |
| 7                       | $E-07$            | 60,00        | 7                | $K-07$      | 75,00        |  |
| 8                       | $E-09$            | 52,50        | 8                | $K-08$      | 65,00        |  |
| 9                       | $E-10$            | 57,50        | 9                | K-09        | 55,00        |  |
| 10                      | $E-11$            | 65,00        | 10               | $K-10$      | 80,00        |  |
| 11                      | $E-12$            | 45,00        | 11               | $K-11$      | 62,50        |  |
| 12                      | $E-13$            | 67,50        | 12               | $K-13$      | 47,50        |  |
| 13                      | $E-14$            | 57,50        | 13               | $K-14$      | 57,50        |  |
| 14                      | $E-15$            | 72,50        | 14               | $K-15$      | 40,00        |  |
| 15                      | $E-16$            | 60,00        | 15               | $K-16$      | 67,50        |  |
| 16                      | $E-17$            | 70,00        | 16               | $K-17$      | 70,00        |  |
| 17                      | $E-19$            | 60,00        | 17               | $K-18$      | 75,00        |  |
| 18                      | $E-20$            | 45,00        | 18               | $K-19$      | 55,00        |  |
| 19                      | $E-21$            | 57,50        | 19               | $K-20$      | 57,50        |  |
| 20                      | $E-22$            | 65,00        | 20               | $K-21$      | 62,50        |  |
| 21                      | $E-23$            | 57,50        | 21               | $K-22$      | 65,00        |  |
| 22                      | $E-24$            | 55,00        | $22\,$           | $K-23$      | 87,50        |  |
| 23                      | $E-25$            | 75,00        | 23               | $K-24$      | 55,00        |  |
| 24                      | $E-26$            | 65,00        | 24               | $K-25$      | 60,00        |  |
| 25                      | $E-27$            | 55,00        | 25               | $K-26$      | 52,50        |  |
| 26                      | $E-28$            | 77,50        | $26\,$           | $K-27$      | 62,50        |  |
| 27                      | $E-29$            | 70,00        | 27               | $K-28$      | 57,50        |  |
| 28                      | $E-30$            | 67,50        | 28               | $K-29$      | 82,50        |  |
| 29                      | $E-31$            | 77,50        | 29               | $K-30$      | 62,50        |  |
| 30                      | $E-32$            | 87,50        | 30               | $K-31$      | 55,00        |  |
| Σ                       | $=$               | 1875,00      | Σ                | $=$         | 1867,50      |  |
| $N_1$                   | $=$               | 32           | $\rm N_2$        |             | 32           |  |
| $\overline{X}_1$        | $=$               | 62,50        | $\overline{X}_2$ | $=$         | 62,25        |  |
| $s_1^2$                 | $=$               | 115,95       | $s_2^2$          | $=$         | 111,79       |  |
| $\mathbf{S}_1$          | $=$               | 10,76793     | $S_2$            | $=$         | 10,57302     |  |
| Maks                    | $=$               | 87,50        | Maks             | $=$         | 87,50        |  |
| Min                     | $=$               | 45,00        | Min              | $=$         | 40,00        |  |

Lampiran 17. Uji Perbedaan Dua Rata-Rata

## **UJI PERBEDAAN DUA RATA-RATA NILAI** *PRE-TEST* **KELAS EKSPERIMEN DAN KELAS KONTROL**

#### **(1) Hipotesis Statistik**

H<sub>o</sub>:  $\mu_1 = \mu_2$ 

H<sub>a</sub>:  $\mu_1 \neq \mu_2$ 

**(2) Taraf signifikansi**

Taraf signifikansi yang dipilih adalah  $\alpha = 5\%$  dengan dk = n1 + n2 - 2 = 30+30-2= 58

#### **(3) Kriteria yang digunakan**

(a)  $H_o$  diterima dan  $H_a$  ditolak apabila  $t_{table} < t_{hidden} < t_{table}$ 

(b) H<sub>o</sub> ditolak dan H<sub>a</sub> diterima apabila t<sub>hitung</sub>  $\leq t_{\text{label}}$  atau t<sub>hitung</sub>  $\geq t_{\text{label}}$ 

Harga t tabel diperoleh dari daftar distribusi student dengan peluang (1-1/2α) dan dk = 58

#### **(4) Pengujian Hipotesis**

Rumus yang digunakan

$$
t = \frac{\bar{x}_1 - \bar{x}_2}{s_g \sqrt{\frac{1}{n_1} + \frac{1}{n_2}}} \text{ dengan } S^2 = \sqrt{\frac{(n_1 - 1)s_1^2 + (n_2 - 1)s_2^2}{n_1 + n_2 - 2}}
$$

dari data diperoleh:

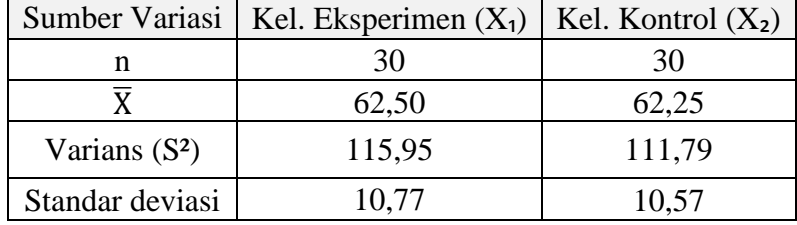

Berdasarkan rumus di atas diperoleh:

$$
S = \sqrt{\frac{(30 - 1) 115,95 + (30 - 1) 111,8}{30 + 30 - 2}} = 10,67
$$

$$
t = \frac{62,50 - 62,25}{10,67\sqrt{\frac{1}{30} + \frac{1}{30}}} = 0,09
$$

pada  $\alpha$  = 5% dengan dk = 30 + 30 - 2 = 58 diperoleh t<sub>(0,95)(58)</sub> = 2,00

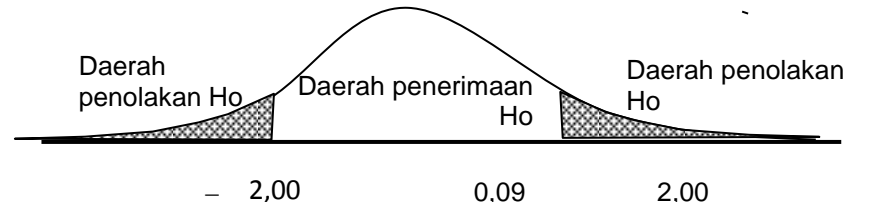

Karena t hitung berada pada daerah penolakan  $H_0$  maka dapat disimpulkan bahwa kelompok eksperimen tidak lebih baik daripada kelompok kontrol.

Lampiran 18. Analisis Data Tahap Awal

## **ANALISIS TAHAP AWAL (Mean Matching, Varians Matching dan t Matching)**

#### **1. Mean Matching**

$$
M_1 = \frac{\sum X_1}{n_1} = \frac{2282}{30} = 76,07
$$
  

$$
M_2 = \frac{\sum X_2}{n_2} = \frac{2281}{30} = 76,03
$$

**2. Varians Matching**

$$
S_1^2 = \frac{n_1 \left[\sum X_1^2\right] - \left[\sum X_1\right]^2}{n_1 \left[n_1 - 1\right]}
$$
  
\n
$$
S_1^2 = \frac{30 \left[174102\right] - \left[2282\right]^2}{30[30 - 1]} = 17,857
$$
  
\n
$$
S_2^2 = \frac{n_2 \left[\sum X_2^2\right] - \left[\sum X_2\right]^2}{n_2 \left[n_2 - 1\right]}
$$
  
\n
$$
S_2^2 = \frac{30 \left[173949\right] - \left[2281\right]^2}{30[30 - 1]} = 17,826
$$

**3. Hipotesis**

Ho:  $\sigma_1^2 = \sigma_2^2$ Ha:  $\sigma_1^2 \neq \sigma_2^2$ 

## **4. Uji Hipotesis**

Data diperoleh

Untuk menguji hipotesis digunakan rumus:

$$
F = \frac{Various\ trebesar}{Various\ trekecil}
$$

Ho diterima apabila  $F \leq F_{(1/2\alpha(nb-1):(nk-1))}$ 

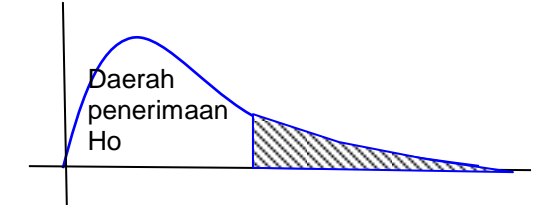

 $F_{1/2\alpha \text{ (nb-1)}:(nk-1)}$ 

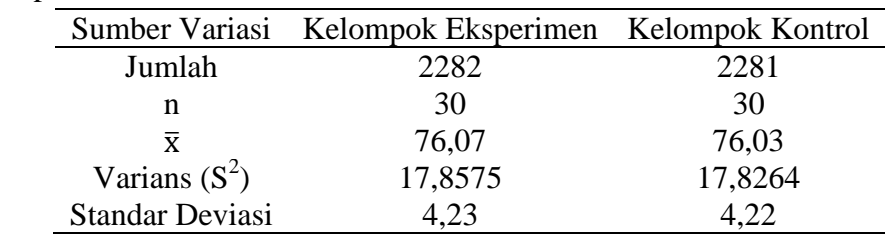

Berdasarkan rumus di atas diperoleh:

$$
F = \frac{17,8575}{17,8264} = 1,0017
$$

Pada  $\alpha = 5\%$  dengan, dk pembilang = nb - 1 = 30-1 = 29 dan dk penyebut= nk- $1=30-1=29$  F<sub>(0,025)(29:29)</sub> = 2,1

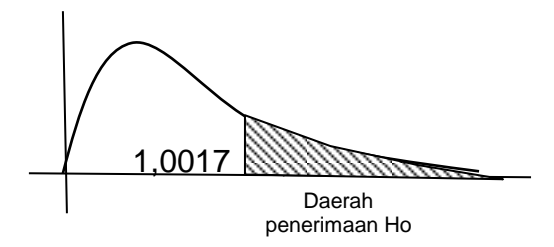

Karena F berada pada daerah penerimaan Ho, dapat disimpulkan bahwa kedua kelompok mempunyai varians yang tidak berbeda.

#### **5. t Matching**

$$
X_1 = \sum X_1^2 - \frac{\sum X_1}{n^1} = 174102 - \frac{[2282]^2}{30} = 517,87
$$
  
\n
$$
X_2 = \sum X_2^2 - \frac{\sum X_2}{n^2} = 173949 - \frac{[2281]^2}{30} = 516,97SD_1 = \frac{\sum X_1^2}{n_1} = \frac{518}{30}
$$
  
\n
$$
SD_2 = \frac{\sum X_2^2}{n_2} = \frac{517}{30} = 17,23
$$
  
\n
$$
SD_{M1} = \frac{\sum X_1^2}{n_1 - 1} = \frac{17,26}{29} = 0,60
$$
  
\n
$$
SD_{M2} = \frac{\sum X_1^2}{n_2 - 1} = \frac{17,23}{29} = 0,59
$$

Berdasarkan rumus di atas diperoleh:

$$
t = \frac{76,07 - 76,03}{\sqrt{\frac{17,2322}{29} + \frac{17,2322}{29}}}
$$

Pada  $\alpha$  = 5% dengan dk = 30+30-2= 58 diperoleh t<sub>(0,95)(58)</sub>= 2,05183

Karena $\mathbf{t}_{\text{hitung}}$ berada pada daerah penolakan  $\mathbf{H}_{\text{o}}$ maka dapat disimpulkan bahwa kedua kelompok mempunyai keadaan awal yang sama.

Lampiran 19. Data Hasil *Post-Test*

**DATA HASIL** *POST TEST* **KELAS EKSPERIMEN DAN KONTROL**

|                          | <b>EKSPERIMEN</b> |              | <b>KONTROL</b>          |             |              |  |
|--------------------------|-------------------|--------------|-------------------------|-------------|--------------|--|
| N <sub>O</sub>           | <b>KODE</b>       | <b>NILAI</b> | N <sub>O</sub>          | <b>KODE</b> | <b>NILAI</b> |  |
| 1                        | $E-01$            | 87,50        | 1                       | $K-01$      | 75,00        |  |
| $\overline{c}$           | $E-02$            | 77,50        | 2                       | $K-02$      | 77,50        |  |
| 3                        | $E-03$            | 72,50        | 3                       | $K-03$      | 72,50        |  |
| $\overline{\mathcal{L}}$ | $E-04$            | 80,00        | $\overline{4}$          | $K-04$      | 47,50        |  |
| 5                        | $E-05$            | 75,00        | 5                       | $K-05$      | 85,00        |  |
| 6                        | $E-06$            | 65,00        | 6                       | K-06        | 75,00        |  |
| $\overline{7}$           | $E-07$            | 67,50        | 7                       | $K-07$      | 75,00        |  |
| 8                        | $E-08$            | 77,50        | 8                       | $K-08$      | 77,50        |  |
| 9                        | E-09              | 72,50        | 9                       | K-09        | 72,50        |  |
| 10                       | $E-10$            | 50,00        | 10                      | $K-10$      | 70,00        |  |
| 11                       | $E-11$            | 75,00        | 11                      | $K-11$      | 72,50        |  |
| 12                       | $E-12$            | 92,50        | 12                      | $K-12$      | 77,50        |  |
| 13                       | $E-13$            | 60,00        | 13                      | $K-13$      | 82,50        |  |
| 14                       | $E-14$            | 70,00        | 14                      | $K-14$      | 60,00        |  |
| 15                       | $E-15$            | 80,00        | 15                      | $K-15$      | 80,00        |  |
| 16                       | $E-16$            | 92,50        | 16                      | $K-16$      | 55,00        |  |
| 17                       | $E-17$            | 87,50        | 17                      | $K-17$      | 82,50        |  |
| 18                       | $E-18$            | 72,50        | 18                      | $K-18$      | 75,00        |  |
| 19                       | $E-19$            | 82,50        | 19                      | $K-19$      | 77,50        |  |
| 20                       | $E-20$            | 72,50        | 20                      | $K-20$      | 60,00        |  |
| 21                       | $E-21$            | 80,00        | 21                      | $K-21$      | 65,00        |  |
| 22                       | $E-22$            | 80,00        | 22                      | $K-22$      | 75,00        |  |
| 23                       | $E-23$            | 82,50        | 23                      | $K-23$      | 80,00        |  |
| 24                       | $E-24$            | 90,00        | 24                      | $K-24$      | 62,50        |  |
| 25                       | $E-25$            | 50,00        | 25                      | $K-25$      | 77,50        |  |
| 26                       | $E-26$            | 62,50        | 26                      | $K-26$      | 67,50        |  |
| 27                       | $E-27$            | 65,00        | 27                      | $K-27$      | 85,00        |  |
| 28                       | $E-28$            | 77,50        | 28                      | $K-28$      | 55,00        |  |
| 29                       | $E-29$            | 82,50        | 29                      | $K-29$      | 67,50        |  |
| 30                       | $E-30$            | 80,00        | 30                      | $K-30$      | 55,00        |  |
| Σ                        |                   | 2260,00      | Σ                       |             | 2140,00      |  |
| $\rm N_1$                | $=$               | 30           | $\rm N_2$               | $=$         | 30           |  |
| $\overline{X}_1$         | $=$               | 75,33        | $\overline{\text{X}}_2$ | $=$         | 71,33        |  |
| Varian                   | $=$               | 33,63        | Varian                  | $=$         | 32,90        |  |
| $S_1$                    |                   | 10,8225      | $S_2$                   |             | 9,842145     |  |
| Maks                     | $=$               | 92,50        | Maks                    | $=$         | 85,00        |  |
| Min                      |                   | 50,00        | Min                     |             | 47,50        |  |

Lampiran 20. Uji Normalitas

#### **UJI NORMALITAS NILAI** *POST TEST* **KELAS EKSPERIMEN**

#### **(1) Hipotesis statistik**

H<sup>o</sup> : Hasil *Post-Test* peserta didik berasal dari populasi yang berdistribusi normal Ha : Hasil *Post-Test* peserta didik berasal dari populasi yang berdsitribusi normal

**(2) Taraf Signifikansi**

Taraf signifikansi yang dipilih adalah  $\alpha = 5\%$  dengan derajat kebebasan dk = (k-3).

#### **(3) Kriteria yang digunakan**

- a. H<sub>o</sub> diterima dan H<sub>a</sub> ditolak apabila  $\chi^2$ <sub>hitung</sub>  $\lt \chi^2$ <sub>tabel</sub>
- b. H<sub>o</sub> ditolah dan H<sub>a</sub> diterima apabila  $\chi^2_{\text{hitung}} \geq \chi^2_{\text{table}}$

 $\chi^2$ <sub>tabel</sub> diperoleh dari daftar distribusi Chi-Kuadrat dengan peluang (1- $\alpha$ ) dan dk = k-3.

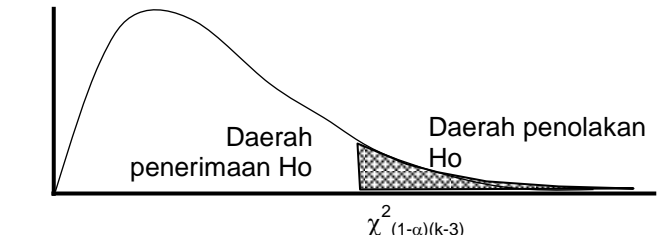

2<br>(1-α)(k-3)

## **(4) Pengujian Hipotesis**

Rumus yang digunakan

$$
\chi^2=\sum_{i=1}^k \frac{\left(O_i-E_i\right)^2}{E_i}
$$

Nilai maksimal  $= 92,50$  panjang kelas  $= 8$ Nilai minimal  $= 50$  rata-rata  $= 75,33$ Rentang  $= 43$  s  $= 10,82$ Banyak kelas  $= 6$  n  $= 30$ Kelas Interval Batas Kelas Z untuk batas kls. Peluang untuk Z Luas Kls. Untuk  $Z$   $E_i$   $O_i$  $(O_i-E_i)^2$ Ei  $50 \quad - \quad 57 \quad | \quad 49.5 \quad | \quad -2.39 \quad | \quad 0.4915 \quad | \quad 0.0412 \quad | \quad 1.2361 \quad | \quad 2 \quad | \quad 0.4721$ 58 - 65 | 57,5 | -1,65 | 0,4503 | 0,1321 | 3,9625 | 4 | 0,0004

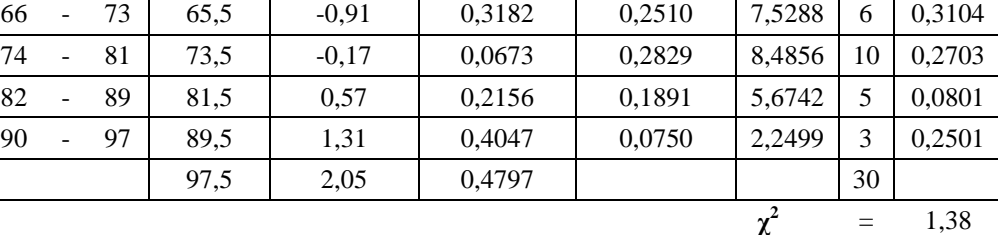

Untuk  $\alpha = 5\%$ , dengan dk = 6-3 = 3 diperoleh  $\chi^2_{\text{table}} = 7.81$ 

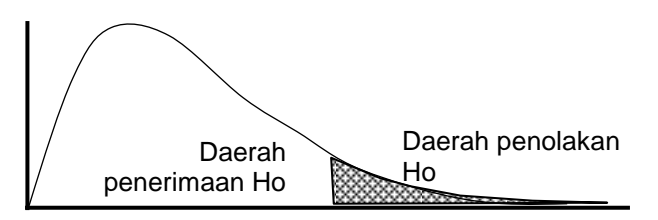

1,38 7,81

**(5) Simpulan**

Jadi, data berdistribusi Normal

#### **UJI NORMALITAS NILAI** *POST TEST* **KELAS KONTROL**

#### **1. Hipotesis Statistik**

Ho: Hasil *PRE-TEST* peserta didik berasal dari populasi yang berdistribusi normal Ha : Hasil *PRE-TEST* peserta didik berasal dari populasi yang tidak berdistribusi normal

### **2. Taraf Signikansi**

Taraf signifikansi yang dipilih adalah  $\alpha = 5\%$  dengan derajat kebebasan dk = (k-3).

#### **3. Kriteria yang digunakan**

- 
- 
- a. H<sub>o</sub> diterima dan H<sub>a</sub> ditolak apabila  $\chi^2_{\text{hitung}} < \chi^2_{\text{table}}$ <br>b. H<sub>o</sub> ditolak dan H<sub>a</sub> diterima apabila  $\chi^2_{\text{hitung}} \ge \chi^2_{\text{table}}$ <br> $\chi^2_{\text{table}}$  diperoleh dari daftar distribusi chi-kuadrat dengan peluang (1-α) dan dk

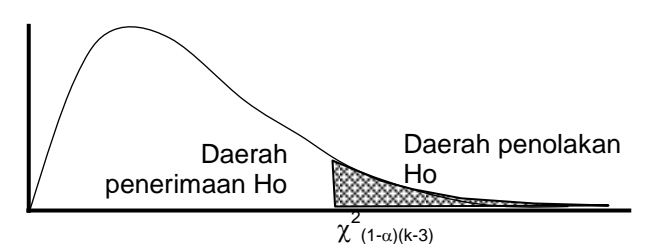

**4. Pengujian hipotesis:**

Rumus yang digunakan:

$$
\chi^2 = \left. \sum_{i=1}^k \frac{\left( \mathbf{O}_i - E_i \right)^2}{E_i} \right|
$$

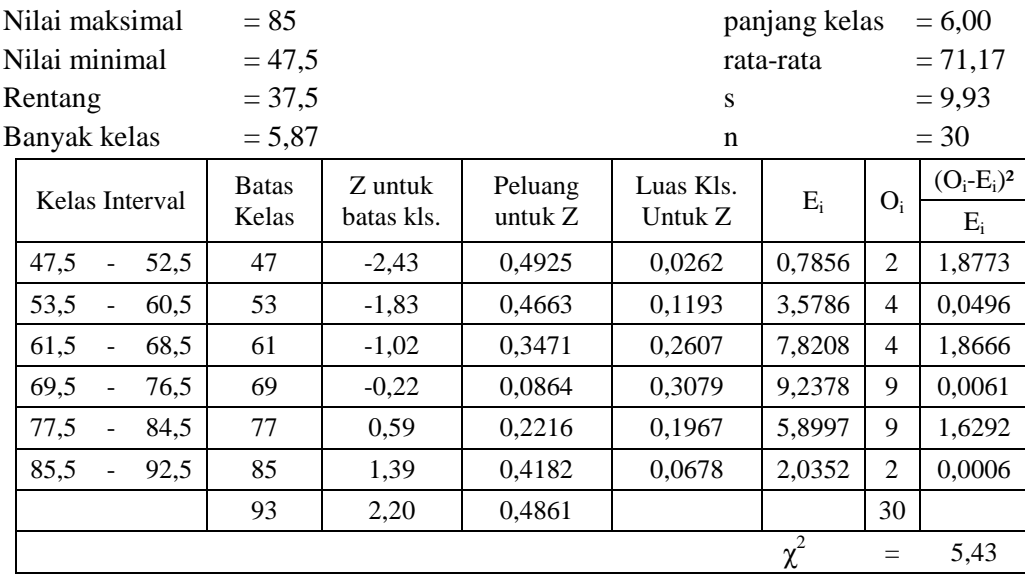
Untuk  $\alpha$  = 5%, dengan dk = 6-3=3 diperoleh  $\chi^2_{\text{table}}$  = 7,81

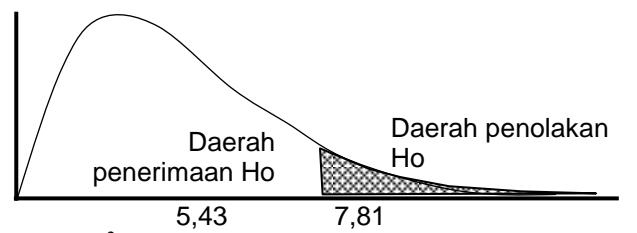

Karena  $\chi^2$ <sub>hitung</sub> berada pada daerah penerimaan H<sub>o</sub> maka data berdistribusi normal **5. Simpulan** 

Dapat disimpulkan bahwa data berdistribusi normal

Lampiran 21. Uji Homogenitas

#### **UJI HOMOGENITAS NILAI** *POST TEST* **KELOMPOK KONTROL DAN KELAS EKSPERIMEN**

#### **(1) Hipotesis Statistik**

Ho : Kedua kelas memiliki varians yang sama Ha : Kedua kelas varians yang berbeda

**(2) Tara Signifikansi** Taraf signifikansi yang dipilih adalah  $\alpha = 5\%$  dengan dk pembilang =  $(n_1 - 1) = 30 - 1 =$ 29 dan dk penyebut =  $(n_2 - 1) = 30 - 1 = 29$ 

#### **(3) Kriteria yang digunakan**

(a) H<sub>o</sub> diterima dan H<sub>a</sub> ditolak apabila  $F_{(1-1/2\alpha)(n_1-1, n_2-1)} < F_{\text{hitung}}$ 

$$
F_{1/2\alpha(n_1-1),(n_2-1)}
$$

(b) H<sub>o</sub> ditolak dan H<sub>a</sub> diterima apabila F<sub>hitung</sub>  $\geq F_{1/2\alpha(n_1-1),(n_2-1)}$ F tabel diperoleh dari daftar distribusi F dengan peluang 0.5 α, dk pembilang = 29

dan dk penyebut  $= 29$ 

O F **(4) Pengujian Hipotesis** Rumus yang digunakan = Va ian te be a Va ian te kecil Harga F hitung adalah = Va ian te be a Va ian te kecil = 117 13 98 59 = 1 19 Untuk a = 5%, dengan dk pembilang = 29 dan dk penyebut = 29 diperoleh Ftabel = 1,85 Daerah penerimaan Ho Daerah penolakan Ho

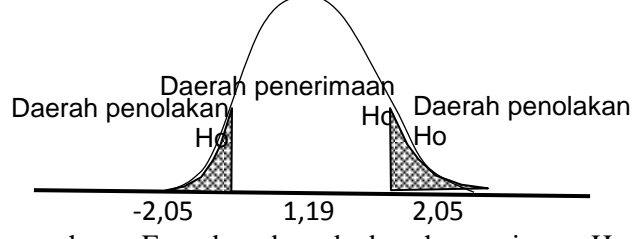

Karena harga  $F_{hitung}$  berada pada daerah peneriaman  $H_0$  maka kedua kelas memiliki varians yang sama

(5) **Simpulan:** Jadi, kedua kelas memiliki varians yang sama.

Lampiran 22. Uji Perbedaan Dua Rata-Rata

#### **UJI PERBEDAAN DUA RATA-RATA NILAI** *POST TEST* **KELAS EKSPERIMEN DAN KELAS KONTROL**

#### **(1) Hipotesis Statistik**

H<sub>o</sub>:  $μ_1 = μ_2$ 

 $H_a: \mu_1 \neq \mu_2$ 

**(2) Taraf signifikansi**

Taraf signifikansi yang dipilih adalah  $\alpha = 5\%$  dengan dk = n1 + n2 - 2 = 30+30-2= 58

#### **(3) Kriteria yang digunakan**

- (a)  $H_o$  diterima dan  $H_a$  ditolak apabila t<sub>tabel</sub> < t<sub>hitung</sub> < t<sub>tabel</sub>
- (b) H<sub>o</sub> ditolak dan H<sub>a</sub> diterima apabila t<sub>hitung</sub>  $\leq t_{\text{label}}$  atau t<sub>hitung</sub>  $\geq t_{\text{label}}$
- Harga t<sub>tabel</sub> diperoleh dari daftar distribusi student dengan peluang (1-1/2α) dan dk = 58

#### **(4) Pengujian Hipotesis**

Rumus yang digunakan

$$
t = \frac{\overline{x}_1 - \overline{x}_2}{s_g \sqrt{\frac{1}{n_1} + \frac{1}{n_2}}} \text{ dengan } S_g = \sqrt{\frac{(n_1 - 1)s_1^2 + (n_2 - 1)s_2^2}{n_1 + n_2 - 2}}
$$

dari data diperoleh:

 $\mathbf{r}$ 

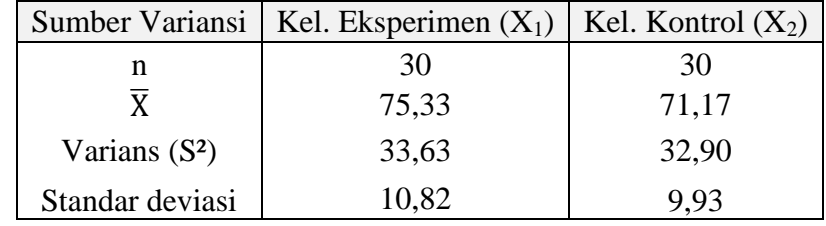

Berdasarkan rumus di atas diperoleh:

$$
S_g = \sqrt{\frac{(30 - 1)33,63 + (30 - 1)32,9}{30 + 30 - 2}} = 5,7676
$$

$$
t = \frac{75,33 - 71,17}{5,7676\sqrt{\frac{1}{30} + \frac{1}{30}}} = 2,80
$$

pada  $\alpha$  = 5% dengan dk = 30 + 30 - 2 = 58 diperoleh t<sub>(0,95)(58)</sub> = 2,00

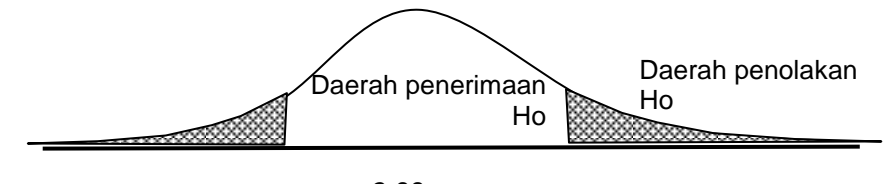

2,00 2,80

Karena thitung berada pada daerah penerimaan H<sup>a</sup> maka dapat disimpulkan bahwa ada perbedaan peningkatan hasil belajar yang signifikan antara kelompok eksperimen dengan kelompok kontrol.

Lampiran 23. Rencana Pelaksanaan Pembelajaran

#### **RENCANA PELAKSANAAN PEMBELAJARAN KOOPERATIF TIPE TGT (***TEAMS GAME-TOURNAMENT***) BERBANTUAN** *FACEBOOK*

## **A. Identitas**

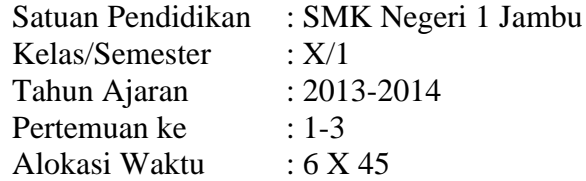

#### **B. Indikator dan Tujuan Pembelajaran:** Ranah Psikomotor

- a. Siswa mampu mempersiapkan kertas gambar
- b. Siswa mampu menggambar cad 2 dimensi
- c. Siswa dapat menyimpan dan mencetak hasil gambar

## **C. Materi Pembelajaran**

a. Menggambar CAD 2 Dimensi

#### **D. Metode pembelajaran**

a. Pembelajaran Kooperatif Tipe TGT (*Teams Game-Tournament*) berbantuan *Facebook*

## **E. Rancangan Pelaksanaan Pembelajaran**

Dalam rancangan kegiatan pembelajaran kooperatif berbantuan *facebook* akan diadakan dalam 5 x 45 menit dengan rincian kegiatan seperti berikut:

## **1. Persiapan**

Dalam persiapan sebelum melaksanakan pembelajaran kooperatif tipe TGT berbantuan *facebook,* guru terlebih dahulu mempersiapkan penunjang dalam pembelajaran seperti:

- a. Akun *facebook* untuk setiap kelompok
- b. Modul atau materi tentang CAD 2 Dimensi
- c. Instalasi komputer yang akan digunakan berfungsi dengan baik dan lancar

## **2. Kegiatan Awal**

Dalam kegiatan awal ini guru melakukan kegiatan seperti pada saat mengajar siswa di dalam kelas selama 5 menit setiap pertemuan, yaitu:

Apresiasi: Guru memberikan salam, berdo'a dan presensi

Motivasi: Guru memberikan motivasi untuk menambah semangat siswa dalam kegiatan pembelajaran yang akan dilaksanakan

#### **3. Kegiatan Pembelajaran**

Fase-fase dalam pembelajaran kooperatif tipe TGT ini dijabarkan secara rinci beserta alokasi waktu dan pertemuan, untuk lebih jelasnya akan di jabarkan dalam tahapan berikut ini.

## **a) Presentasi Kelas**

Dalam fase pertama ini guru diwajibkan untuk mempresentasikan materi yang akan dipelajari dan metode pembelajaran yang dilaksanakan supaya dalam pelaksanaannya berjalan dengan lancar, alokasi waktu dalam presentasi kelas adalah 40 menit dalam pertemuan ke-1, untuk rincian kegiatannya adalah sebagai berikut:

- *Guru*: memperkenalkan materi CAD 2 dimensi dan metode pembelajaran kooperatif tipe TGT yang akan diberikan secara langsung atau mendiskusikan di dalam kelas alur pembelajaran yang akan dilaksanakan selain itu memberikan kesempatan bertanya kepada siswa.
- *Siswa*: mendengarkan guru menjelaskan dan wajib bertanya kepada guru apabila adanya materi yang belum jelas.

# **b) Kelompok (***Teams***)**

Dalam fase ini siswa akan dikelompokan secara heterogen yaitu siswa dengan kemampuan berbeda-beda untuk setiap kelompoknya. Pembentukan kelompok *teams*

dialokasikan waktu 45 menit petemuan ke-2, untuk rincian kegiatannya seperti di bawah ini:

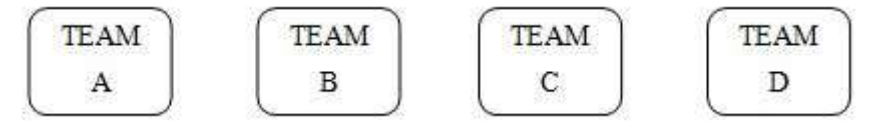

Gambar 1. Pembentukan *teams* heterogen

Berdasarkan diagram di atas kegiatan dalam kelompok (*Teams*) dijabarkan dalam alur kegiatan seperti berikut:

- *Guru*: membagi siswa dalam kelompok heterogen yang terdiri dari 4 sampai 5 siswa dengan kemampuan akademik berbeda untuk setiap kelompoknya dan menyuruh siswa untuk berkumpul dengan kelompok yang sudah ditentukan.
- *Siswa*: berkumpul dengan masing masing kelompok yang sudah ditentukan oleh guru
- *Guru*: memberikan *password* dan *username facebook* kepada masingmasing kelompok
- *Siswa*: membuka akun grup pada *Facebook* yang telah diberikan untuk mengunduh materi dan mempelajari materi di dalam kelas selama 10 menit bersama anggota kelompoknya masing masing.
- *Guru*: menunjuk salah satu kelompok secara urut untuk mempresentasikan materi yang telah dipelajari di dalam kelas
- *Siswa*: kelompok yang ditunjuk maju untuk mempresentasikan hasil belajarnya bersama kelompoknya.
- *Guru*: setelah semua kelompok maju kemudian guru member kesimpulan dari materi yang telah dipelajari

*Siswa*: mendengarkan dan bertanya apabila ada yang kurang jelas tentang materi yang telah dipelajari

#### **c) Permainan (***Game***)**

Di dalam permainan (*game*) ini siswa akan maju ke dalam sebuah meja permainan yang terdiri dari 3 siswa yang berasal dari kelompok yang berbeda untuk mengikuti permainan, sedangkan siswa yang belum di panggil untuk mengikuti *game* diwajibkan membuat ringakasan materi pembelajaran dan wajib di tanyakan setelah *game* berakhir, untuk alokasi waktunya adalah 45 menit dan diadakan pada pertemuan ke-2, rinciannya adalah sebagai berikut:

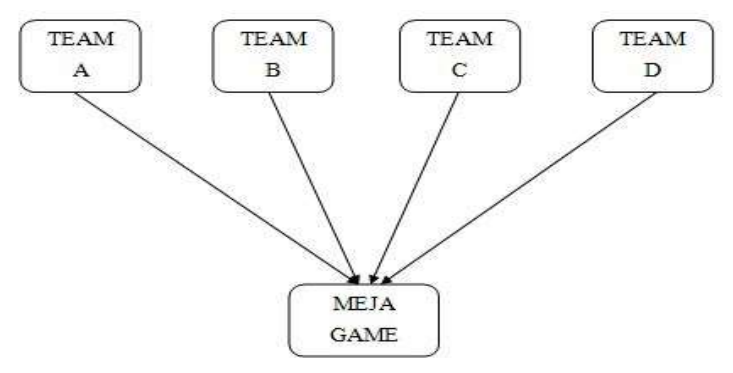

Gambar 2. Aturan *Game*

Dari diagram di atas dapat dijabarkan langkah-langkah dalam tahapan permainan (*game*) yaitu:Guru: memanggil 3 murid yang diwakili dari tiga kelompok yang berbeda untuk mengikuti *game*

- Siswa: bagi siswa yang di panggil menuju meja *game* berisi 3 siswa, siswa yang tidak mengikuti *game* diwajibkan membuat ringkasan tentang materi yang belum di mengerti sepenuhnya dan wajib di tanyakan kepada guru pada akhir *game*
- Guru: memberikan kartu bernomor berisi pertanyaan kepada salah satu siswa di meja *game*
- Siswa: mengambil nomor dan menjawab pertanyaan yang ada di dalan kartu tersebut, siswa tersebut boleh menantang pertanyaan yang lain apabila siswa tersebut mampu menjawab pertanyaan dengan tepat
- Guru: memberikan tugas kepada siswa yang tidak mengikuti *game* untuk membuat ringkasan materi dan wajib ditanyakan pada akhir *game*
- Siswa: membuat ringkasan materi untuk ditanyakan pada akhir *game*
- Guru: memberikan point 1 untuk siswa yang berhasil menjawab pertanyaan dengan benar pada saat *game* berlangsung

Siswa: mencatat perolehan point untuk di akumulasi pada akhir pembelajaran

## **d) Kompetisi (***Tournament***)**

Dalam kompetisi ini siswa akan dikelompokan dalam group yang berisi siswa dengan kemampuan akademik yang setara, alokasi waktu untuk tournament adalah 45 menit dan dilakukan pada pertemuan ke-2, untuk lebih jelasnya di jabarkan dalam diagram dan rincian kegiatan di bawah ini:

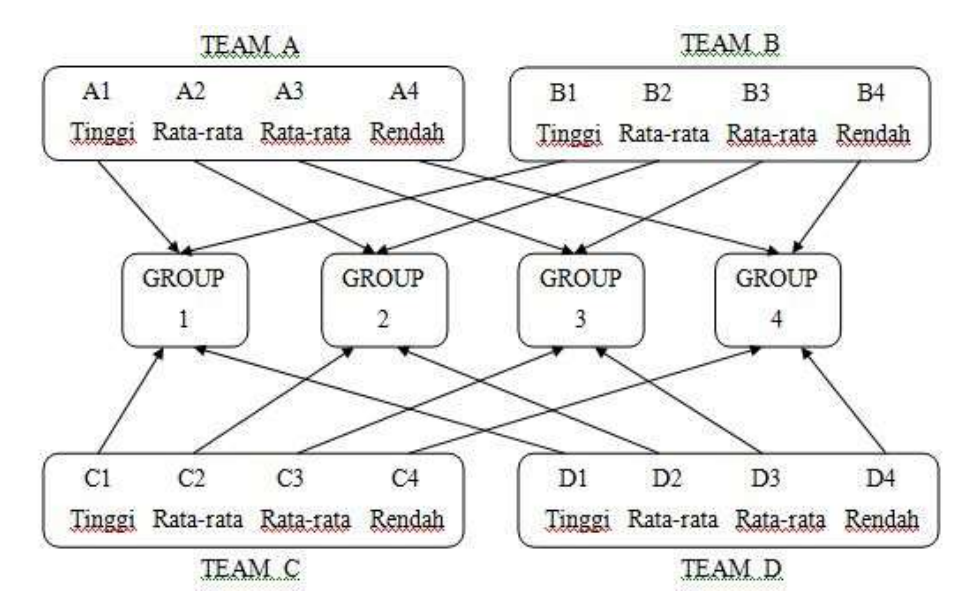

Gambar 3. Aturan Kompetisi (*Tournament*)

Dari diagram diatas dapat dijabarkan dalam rincian kegiatan seperti di bawah ini:

- Guru: mengelompokkan siswa dalam *group* dengan kemampuan akademik setara untuk duduk ke dalam meja *group* yang telah di sediakan
- Siswa: siswa berkumpul dengan *group* yang di dalamnya berisi siswa dengan kemampuan akademik setara
- Guru: memberikan kartu bernomor berisi petanyaan kepada siswa di setiap meja dalam *group*
- Siswa: maju dan menyelesaikan pertanyaan dengan benar
- Guru: memberikan dan mencatat skor kepada siswa yang berhasil menjawab pertanyaan dengan benar diberikan point 2, bagi yang menjawab salah akan diberikan point 0
- Siswa: mencatat hasil perolehan skor yang diterima pada saat t*ournament* untuk diakumulasi pada akhir pembelajaran.

## **e) Penghargaan**

Penghargaan diberikan untuk memotivasi siswa agar lebih bersemangat pada saat mengikuti pembelajaran dan diharapkan dapat

meningkatkan prestasi masing masing siswa, alokasi waktu untuk penghargaan adalah 15 menit pada pertemuan ke-3

- Guru: mengakumulasi hasil perolehan skor pada saat pembelajaran dan menentukan kriteria kelompok dalam predikat seperti pada tabel di bawah ini
- Siswa: kembali pada kelompok (team) pada saat awal *game*

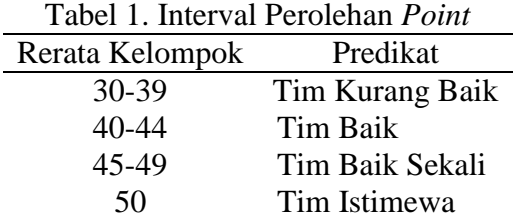

## **4. Kegiatan Akhir**

a) Refleksi

- Guru: memberikan kesimpulan dan tanya jawab tentang materi dan kegiatan pembelajaran yang telah dilaksanakan
- Siswa: menanyakan hal-hal yang dirasa belum atau tidak jelas pada saat pembelajaran

# Lampiran 24. Domukentasi Penelitian

# **DOKUMENTASI PENELTIAN**

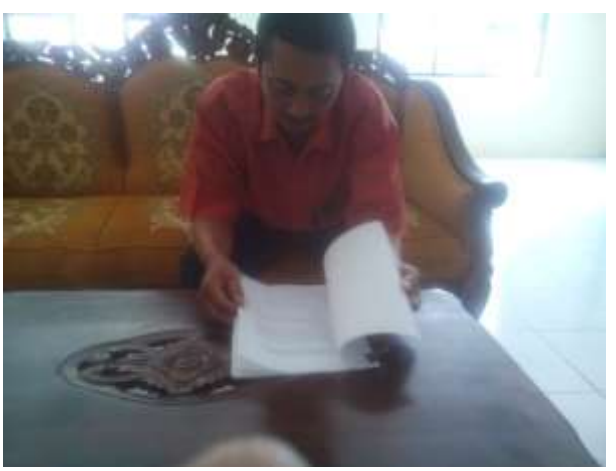

Dokumentasi Uji Kelayakan Perangkat Pembelajaran

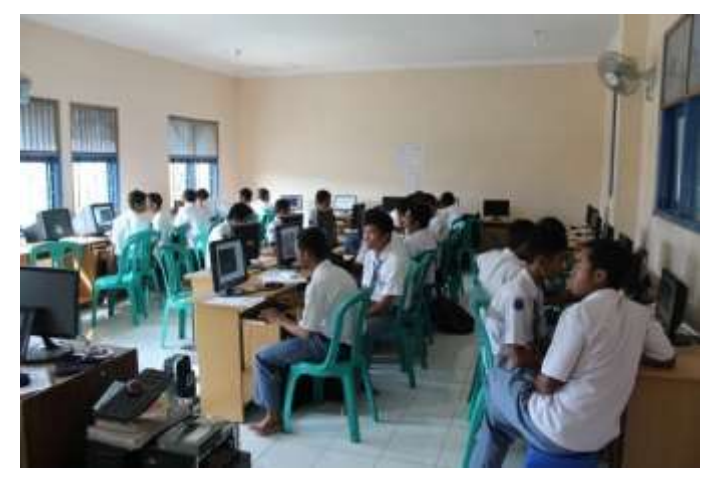

Dokumentasi Uji Coba Soal

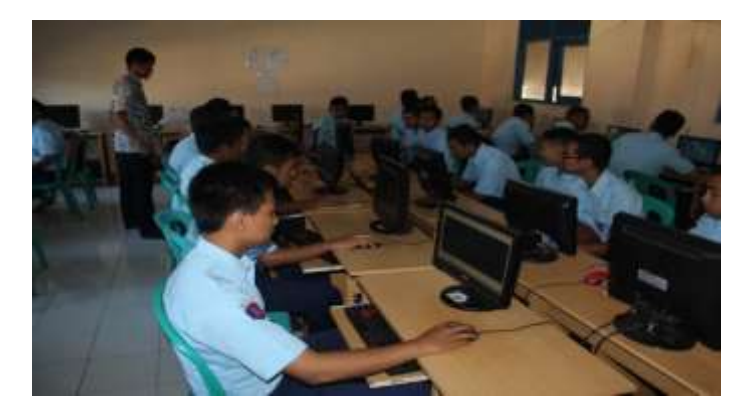

Dokumentasi Uji *PRE-TEST*

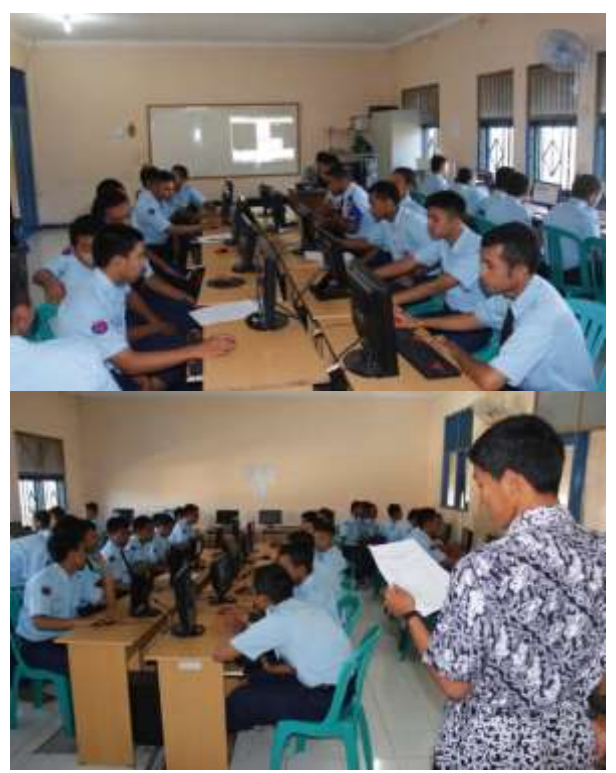

Dokumentasi Kelas Kontrol

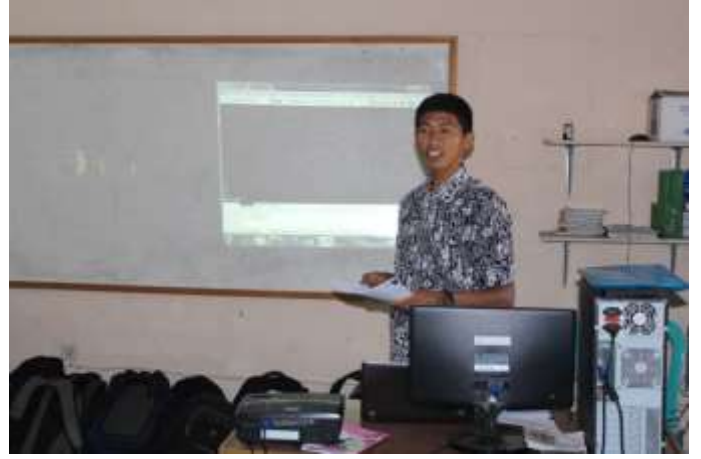

Dokumentasi Tahapan Presentasi Kelas

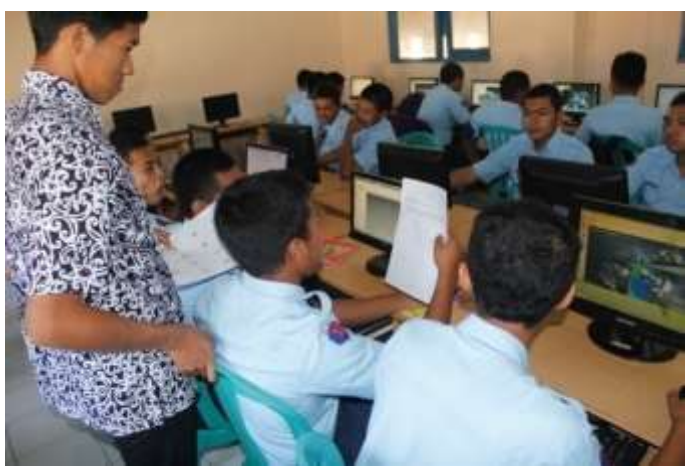

Dokumentasi Tahapan Game

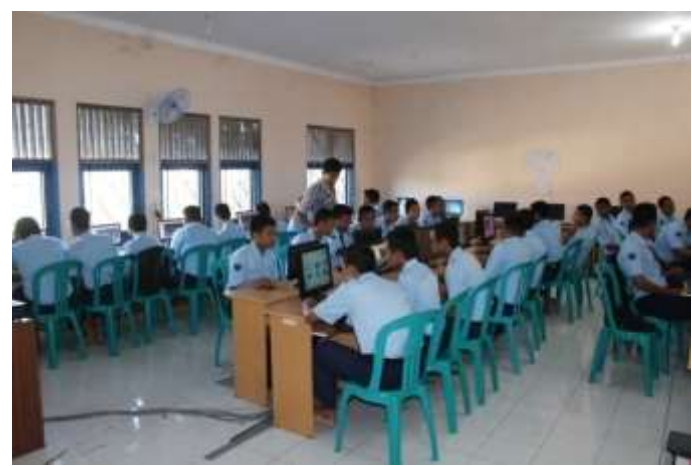

Dokumentasi Tahapan Turnamen

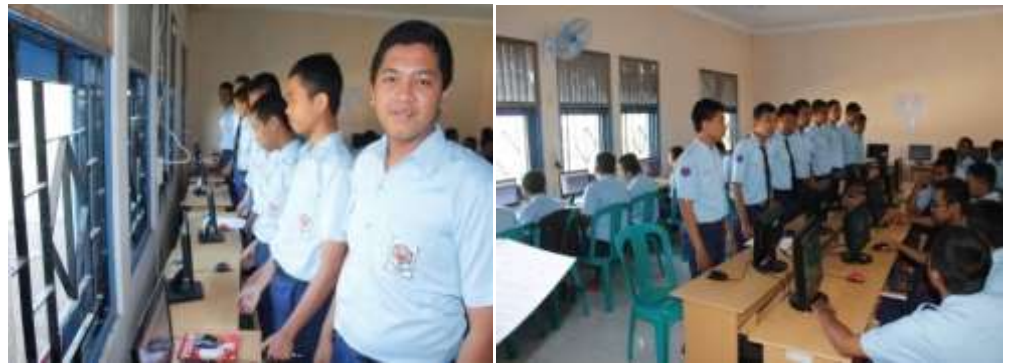

Dokumentasi Tahapan Penghargaan

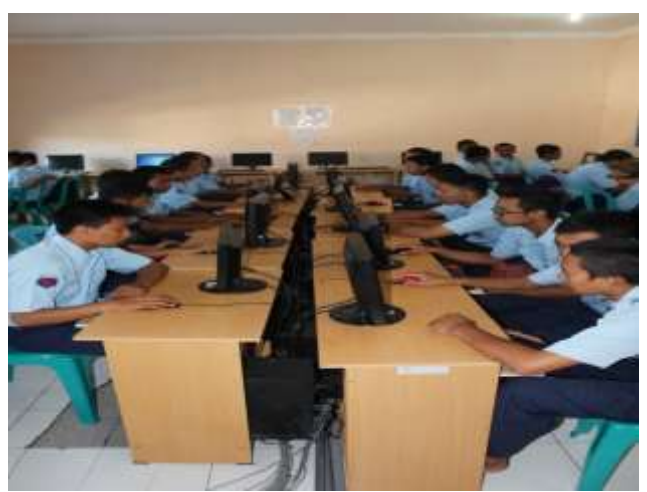

Dokumentasi Uji Post Test Kelas Eksperimen

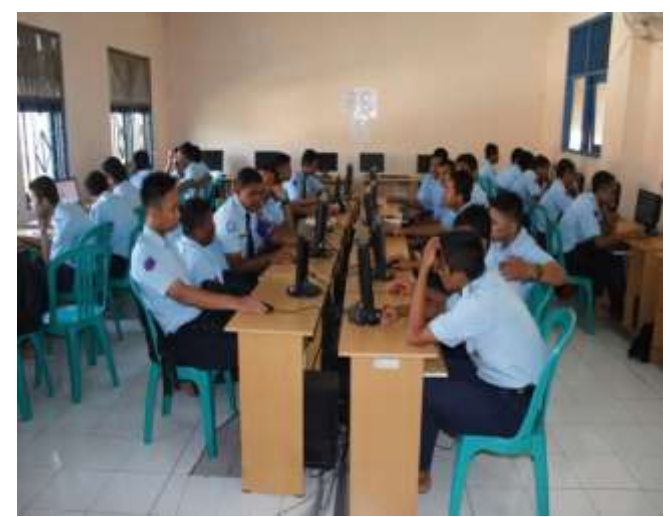

Dokumentasi Post-Test Kelas Kontrol